# **eperdoc Documentation**

*Release 1.0.a*

**Jam Angulo-Paniagua**

**Aug 18, 2022**

# **CONTENTS**

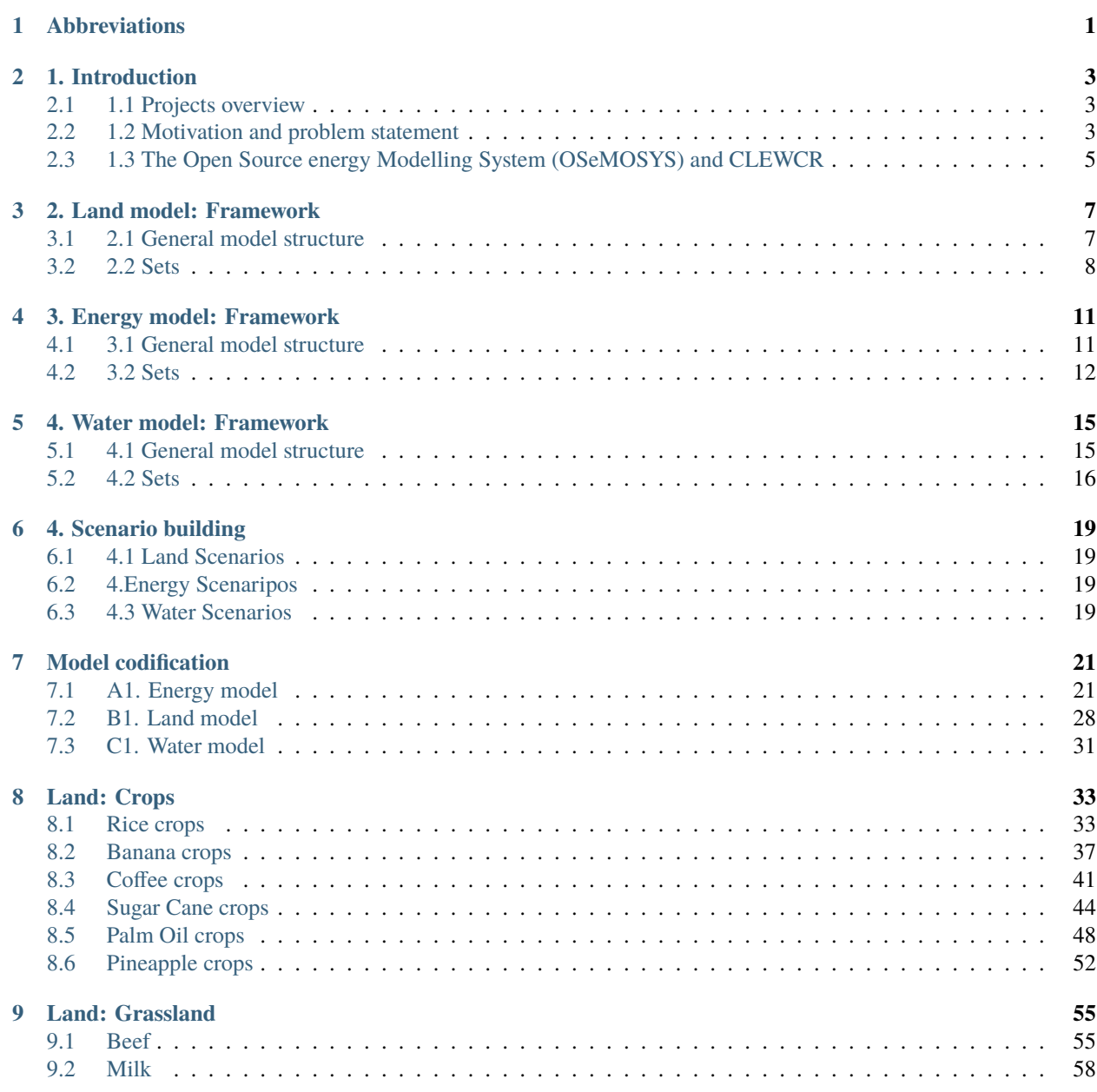

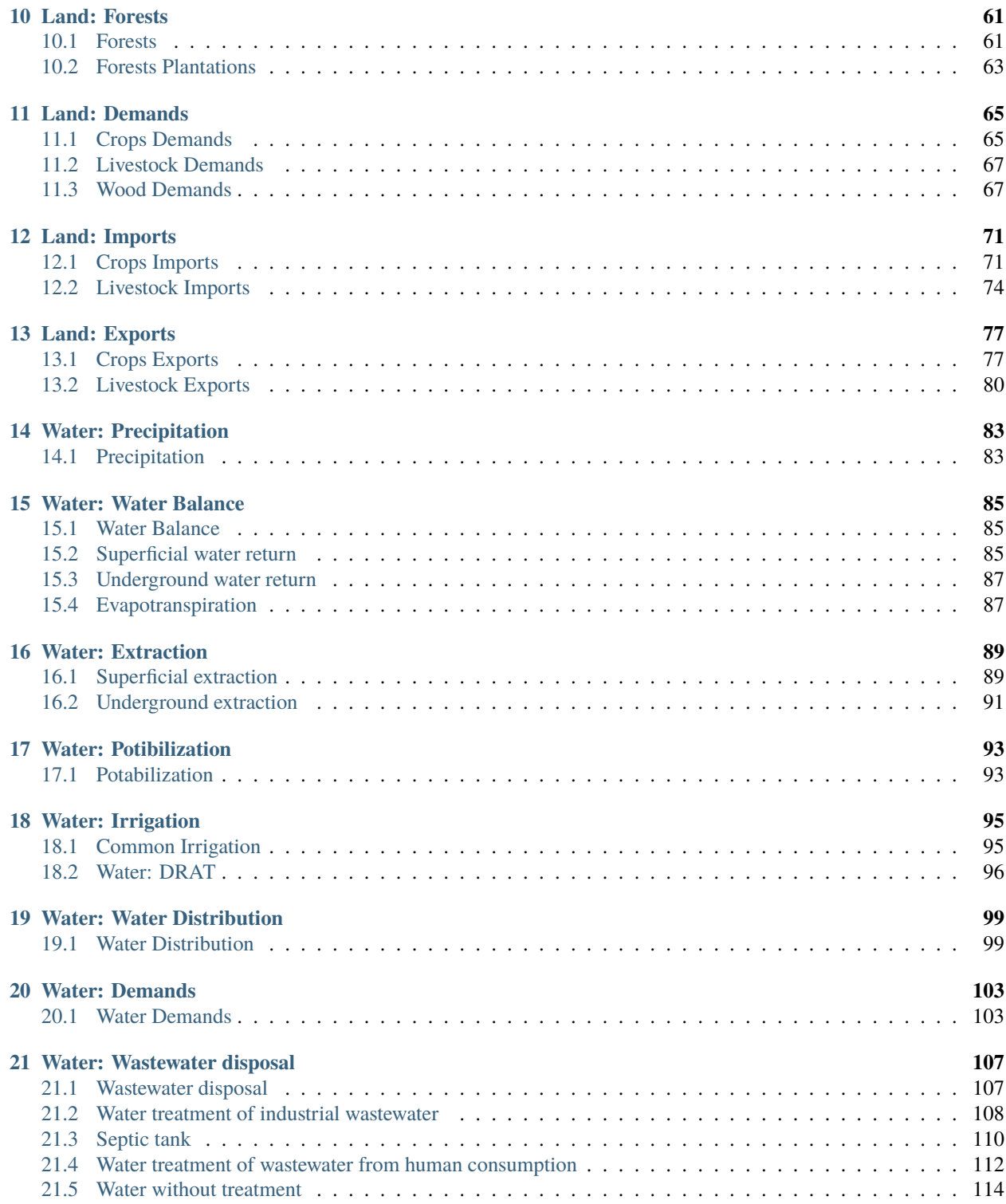

#### **CHAPTER**

# **ONE**

# **ABBREVIATIONS**

<span id="page-4-0"></span>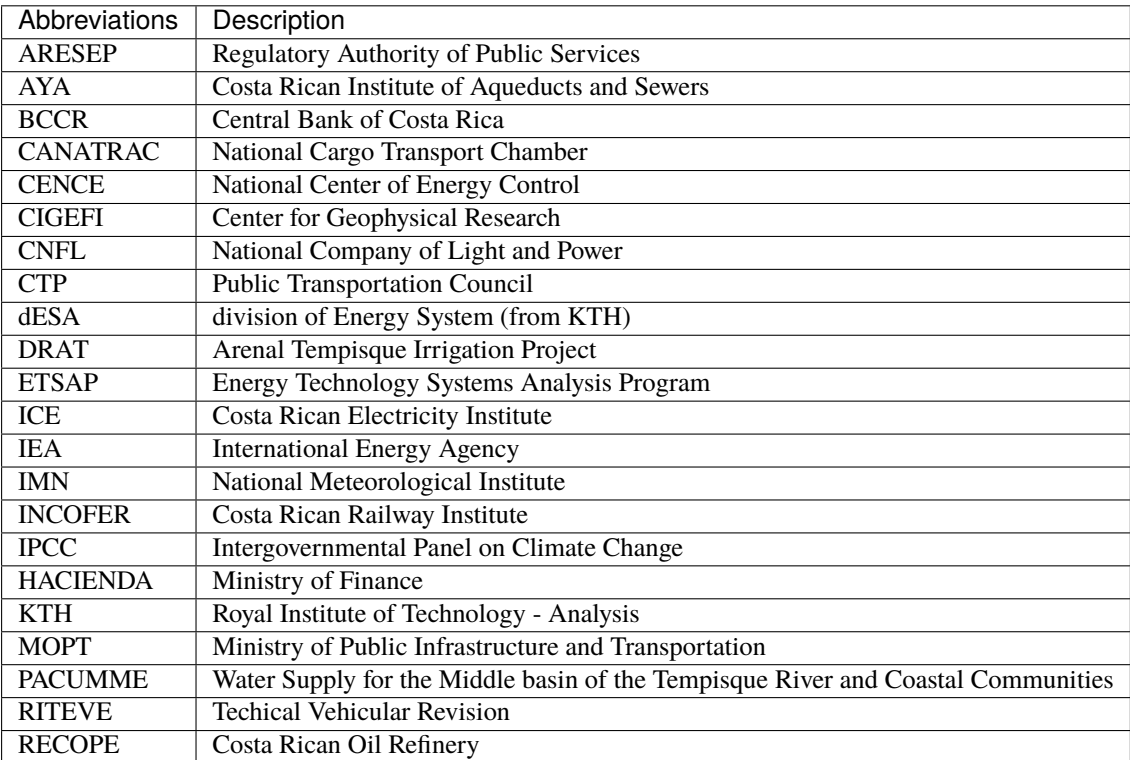

#### **CHAPTER**

# **1. INTRODUCTION**

# <span id="page-6-1"></span><span id="page-6-0"></span>**2.1 1.1 Projects overview**

The creation of CLEW-CR is part of the "Development and assessment of decarbonization pathways to inform dialogue with Costa Rica regarding the updating process of Nationally Determined Contribution (NDC)" project, which was contracted by the World Bank Group for the Directorate of Climate Change (DCC) of the Ministry of Environment and Energy in Costa Rica (MINAE). This project involved the development of land-use and water models of Costa Rica, and the integration of them with a pre-existing energy model, all of them developed in the Open Source energy Modelling System (OSeMOSYS). The CLEW-CR team is composed by researchers from the University of Costa Rica (UCR) and the Royal Institute of Technology (KTH) in Stockholm.

The energy module of CLEW-CR started as part of the "Deep Decarbonization Pathways Project in Latin America and the Caribbean (DDPP-LAC)" project, which is coordinated by the Institute for Sustainable Development and International Relations (IDDRI) and the Inter-American Development Bank (IADB). The project involves six different teams, and each team is formed by experts from a Latin American (LA) country (Argentina, Colombia, Costa Rica, Ecuador, Mexico, and Peru) and experts from other countries (France, USA, Sweden and Brazil). The main purpose of these alliances is to transfer capacities from one country to another, while engaging with policy makers to address a modeling aspect of local importance.

In addition, the development of this energy module has been supported by the project "Assessing Options to Decarbonize the Transport Sector under Technological Uncertainty: The Case of Costa Rica". This work was contracted by the Interamerican Development Bank (IADB) for the DCC-MINAE. The project aimed at developing a framework to evaluate mitigation actions in the Costa Rican transport sector that contribute to achieve the deep decarbonization, considering its uncertainty and socioeconomic impact, and implementing it in OSeMOSYS-CR to evaluate multiple climate actions towards a clean transport sector.

# <span id="page-6-2"></span>**2.2 1.2 Motivation and problem statement**

Costa Rica is a Latin American country worldwide known for its environmental protection, political, social and economic stability, and renewable electricity generation. Despite these achievements, there are many challenges to tackle in order to decarbonise its economy. The CLEWCR model aims at supporting policymakers in Costa Rica to understand the most suitable strategies to achieve a deep decarbonization in the land-use, energy, transport and water treatment sectors. In order to achieve this, CLEWCR presents two typical scenarios of interest: a BAU scenario representing current trends of actions and policies, and a National Decarbonization Plan (NDP) policy decarbonization scenario.

In addition, the CLEWCR model aims at representing the main interconnections between the Climate, Land, Energy and Water sectors and the society needs, i.e., the CLEWs nexus. The framework consists of an existing energy model, two new land and water models and the inclusion of climate variables such as precipitation. While each modeling frameworks characterize the corresponding sectors, their integration allow a broader, economy-wide assessment of different policy measures as the CLEW model captures their interactions and optimizes the overall cost of the system subject to restrictions.

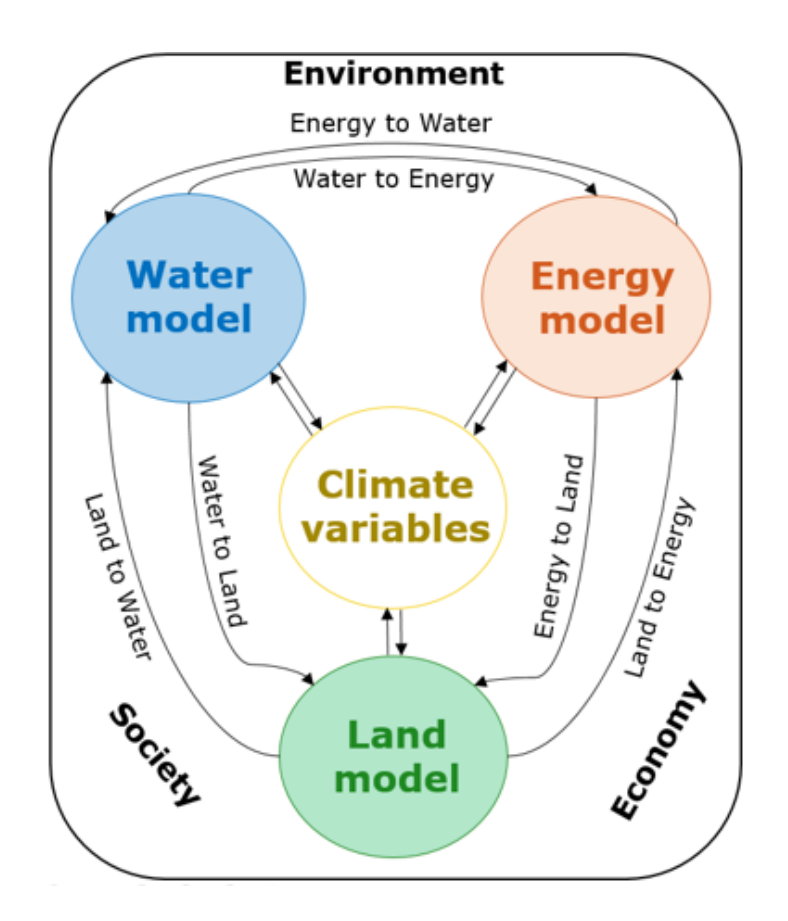

Fig. 1: *Figure: CLEWCR model and the nexus concept*

# <span id="page-8-0"></span>**2.3 1.3 The Open Source energy Modelling System (OSeMOSYS) and CLEWCR**

OSeMOSYS is an optimization software for long-term energy planning. It is an open source model structured in blocks of functionality that allows easy modifications to the code, providing a great flexibility for the creative process of the solution. The models built on OSeMOSYS are based upon two general components: technologies (or processes) and fuels (or products/goods). In the case of CLEWCR, the processes include, but are not limited to, the purification and distribution of water, the generation of electricity, and the production of pineapple and coffee. On the other hand, examples of fuels are superficial water, electricity, electric vehicles and produced sugar. Every process is associated to input and output fuels.

In addition, processes are described by a wide variety of parameters that allow a realistic modelling. These parameters are related to aspects such as costs, capacity, lifetime, implementation limits or targets, emissions factors in the case of processes and demands, and availability in the case of fuels. Parameters such as demands can vary over the different time slides considered in the modelling, and emission targets can be included. For CLEWCR, these parameters were included with the best available information, which is most of the time national data. The purpose of this documentation is to present the data values and sources used to parametrized the CLEWCR model.

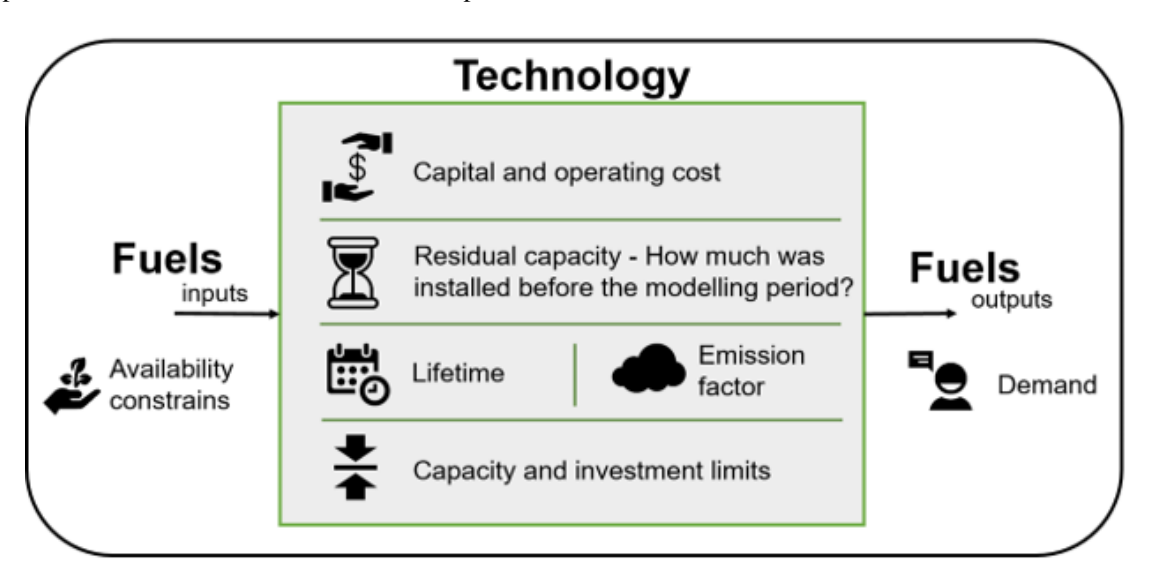

Fig. 2: *Figure: OSeMOSYS parametrization*

The models that are built in OSeMOSYS minimize the total cost of the system for a certain period of time, defining the configuration of the supply system, considering the restrictions on activity, capacity, and emissions of technologies set by the parameters [**?**]. This is shown in the following equation:

$$
Minimize \sum_{y,t,r} Total\ discounted\ cost_{y,t,r},
$$

where: *y* corresponds to the year, *t* to the technology and *r* to the region.

The discounted cost can be expressed as follows:

$$
\forall_{y,t,r} \text{Total discounted cost}_{y,t,r} = DOC_{y,t,r} + DCI_{y,t,r} + DTEP_{y,t,r} - DSV_{y,t,r},
$$

where:

• *DOC (Discounted Operational Cost)*: Corresponds to the cost related to maintenance (fixed, usually associate to capacity) and operation of technologies (variable, linked to fuel uses and level of activity).

- *DCI* (*Discounted Capital Investment*): It is the cost of investment of all technologies selected to supply energy on the whole period.
- *DTEP (Discounted Technology Emission Penalty):* It is associated to the use of pollutants. The calculation is based on the emission factor and the activity of technologies and the specific cost by pollutant.
- *DSV (Discounted Salvage Value):* As the capital cost is discounted in the first year a technology is acquired, if in the last year of study the technologies have remaining years of operational life, the corresponding value is counted.

The general [documentation of OSeMOSYS](https://osemosys.readthedocs.io/en/latest/manual/Structure%20of%20OSeMOSYS.html) is also available.

# **2. LAND MODEL: FRAMEWORK**

<span id="page-10-0"></span>In this section, we give an insight to the general structure of the land-use module of CLEWCR. The land-use sector is a cross-cutting topic in the decarbonization plan. However, it is explicitly considered in the last three lines of actions:

- Line of action 8 The promotion of efficient agricultural food systems that generate low-carbon local export goods and consumption.
- Line of action 9 Consolidation of an eco-competitive livestock model based on productive efficiency and reduction of greenhouse gases.
- Line of action 10 -Management of rural, urban and coastal territories that considers nature-based solutions (Conservation of forests and ecosystems).

The land-use module aims at representing and quantifying cover changes, livestock and crops yields, changes in emissions as a result of different production practices, ecosystem services, production costs, local production, exports, imports and demands, among other factors.

# <span id="page-10-1"></span>**3.1 2.1 General model structure**

The modeling framework structure is divided into six different land covers:

- **Crops:**
	- **–** Rice.
	- **–** Banana.
	- **–** Coffee.
	- **–** Sugar cane.
	- **–** Palm oil.
	- **–** Pineapple.
	- **–** Other agricultural products.
- **Grassland:**
	- **–** Meat.
	- **–** Milk.
- **Forests:**
	- **–** Mangroves primary and secondary forest.
	- **–** Moist primary and secondary forest.
	- **–** Palm primary and secondary forest.
- **–** Moist primary and secondary forest.
- **–** Dry primary and secondary forest.
- **–** Wet primary and secondary forest.
- **–** Forest plantations (timber production).
- **Urban areas.**
- **Other covers.**

Overall, the land-use modeling framework represents supply chains of goods and services produced by the different land cover/use system types. In this context, land supply, demand, and land use change are conditioned by, for the most part, on national and international market forces, policies, institutional factors and production schemes yield.

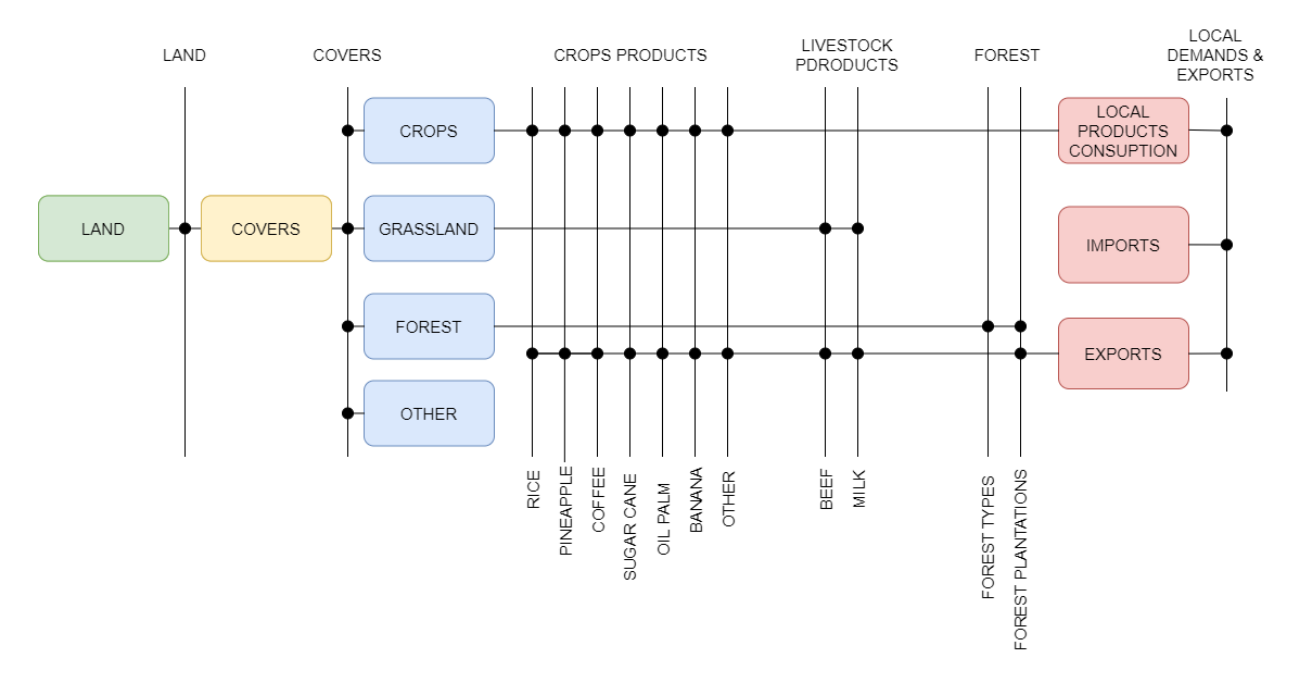

Fig. 1: *Figure: General structure of the land-use module of CLEWCR*

### <span id="page-11-0"></span>**3.2 2.2 Sets**

The sets are responsible for defining the structure of the model (i.e. temporal space, geographic space, elements of the system, etc.). In OSeMOSYS, the group of sets include: years, fuels, technologies, emissions and modes of operation. As it going to be further explained, the sets are characterized through parameters. These subsections present the sets that compose the current version of CLEWCR.

### **3.2.1 2.2.1 Year**

This corresponds to the period of analysis. For CLEWCR it is from 2015 to 2050. However, the data from 2015 to 2018 is set acccording to historical information.

### **3.2.2 2.2.2 Fuels and technologies**

A complete list of the fuels and technologies of the land-use module can be found in the *[Model codification](#page-24-0)* section.

### **3.2.3 2.2.3 Emissions**

*Table: Summary of emissions included in the land module of CLEWCR.*

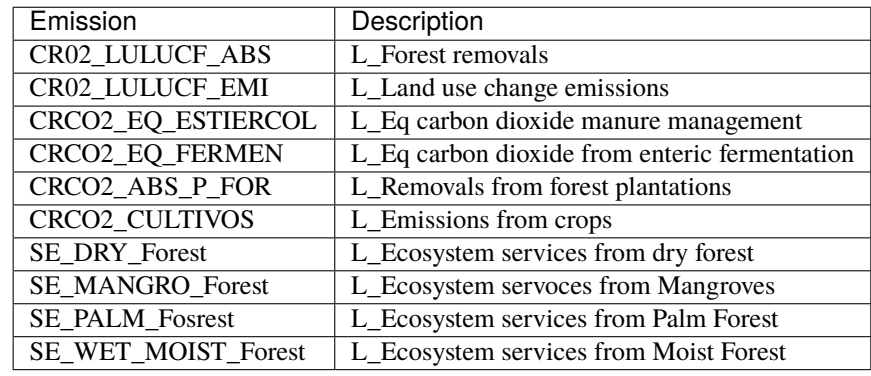

### **3.2.4 2.2.4 Mode of operation**

The model has one mode of operation, Mode 1, for representing the normal operation of the system.

### **3.2.5 2.2.5 Region**

The model has a nationwide scope, therefore it only has one region: Costa Rica (CR).

# **3. ENERGY MODEL: FRAMEWORK**

<span id="page-14-0"></span>This section presents the general structure of the energy module, also known as OSeMOSYS-CR, of CLEW-CR.

# <span id="page-14-1"></span>**4.1 3.1 General model structure**

The Costa Rican energy sector is enterly modeled in OSeMOSYS. However, while the transport and electricity sectors are subject to linear optimization, other smaller demands, such as the firewood used in the residential sector or the coke consumption by industries, are only represented with trends to account for their possible greenhouse gases (GHG) contributions. The overall structure of the model can be represented by the reference energy system shown in Figure 2.1. The primary energy supply consists of four main sources: renewable, imports of fossil fuels, biomass and electricity imports. These sources are transformed in order to satisfy different demands including industrial, residential and commercial requirements, and the transport demands of passengers (public and private) and cargo (light and heavy).

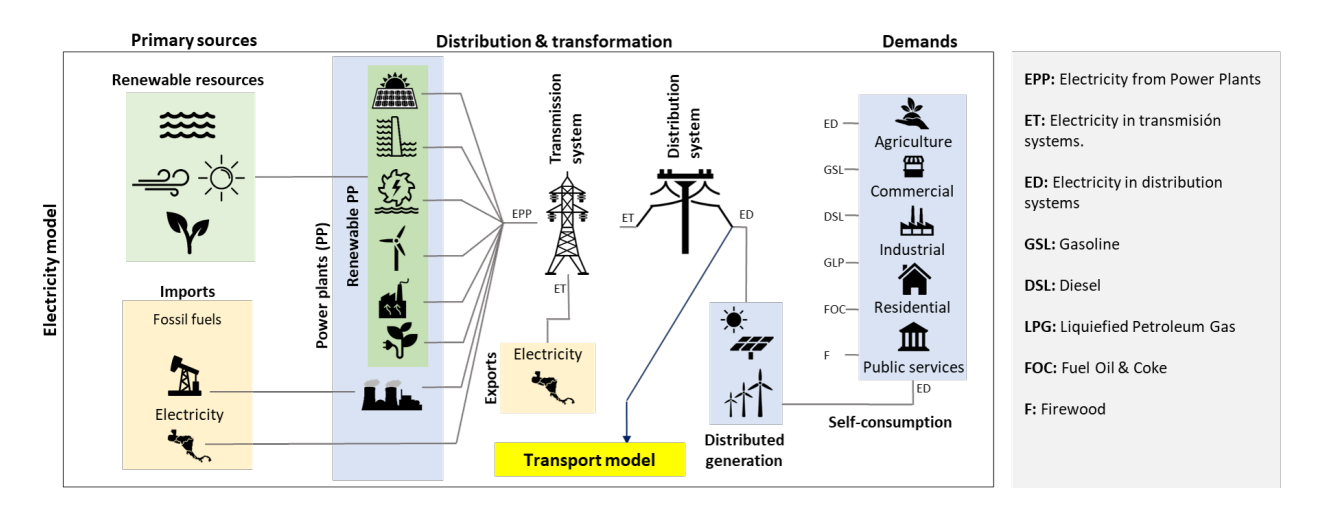

Fig. 1: *(a)*

In OSeMOSYS-CR, the connection between the electricity and transport sectors is crucial for understanding the technological transition of fossil-powered vehicles to other options with lower or zero carbon emissions. The next section describes the group of sets considered in OSeMOSYS-CR for representing the elements commented above.

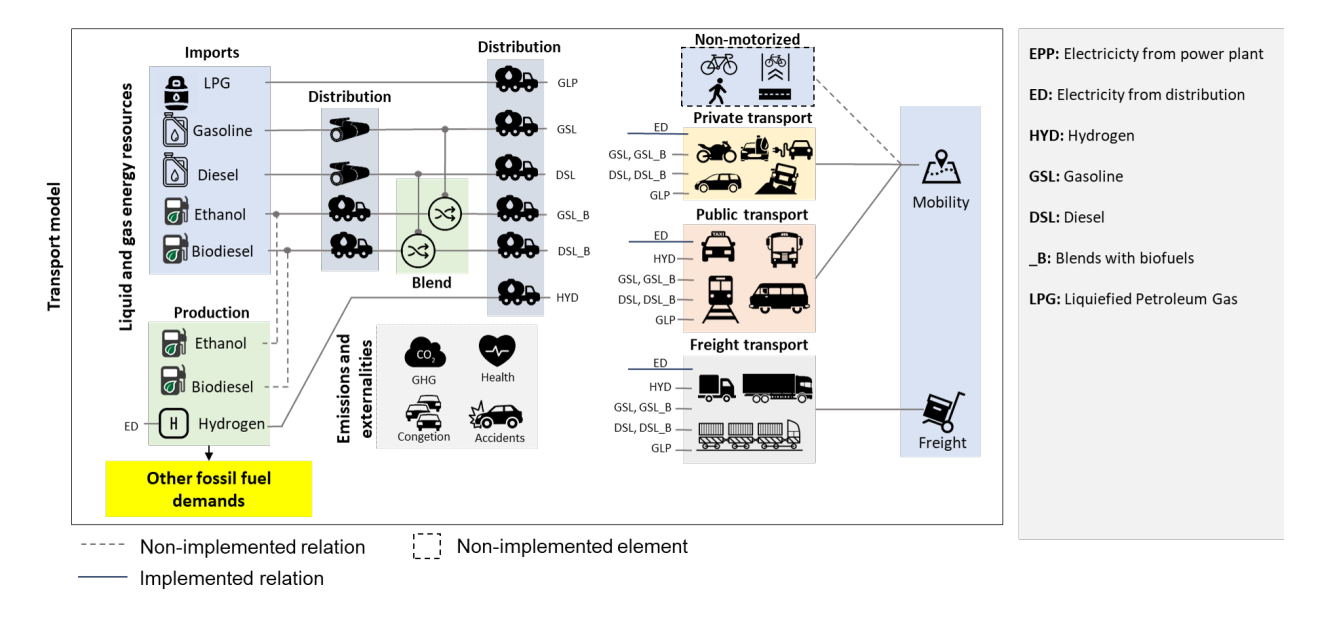

Fig. 2: *(b)*

*Figure: Simplified Reference Energy System of the Costa Rica model for the (a) Electricity and (b) Transport sectors*

# <span id="page-15-0"></span>**4.2 3.2 Sets**

The sets are responsible for defining the structure of the model (i.e. temporal space, geographic space, elements of the system, etc.). In OSeMOSYS, the group of sets include: years, fuels, technologies, emissions and modes of operation. As it going to be further explained, the sets are characterized through parameters. These subsections present the sets that compose the current version of OSeMOSYS-CR.

### **4.2.1 3.2.1 Year**

This corresponds to the period of analysis. For OSeMOSYS-CR it is from 2015 to 2050. However, the data from 2015 to 2018 is set acccording to historical information.

### **4.2.2 3.2.2 Fuels and technologies**

A complete list of the fuels and technologies of the land-use module can be found in the Model codification section.

#### **4.2.3 3.2.3 Emissions**

Table 2.3 shows a description of the emissions included in the model. In general, to quantify GHG contributions, the values are in terms of equivalent carbon dioxide (CO2e).

*Table: Summary of emissions included in the energy module of CLEWCR.*

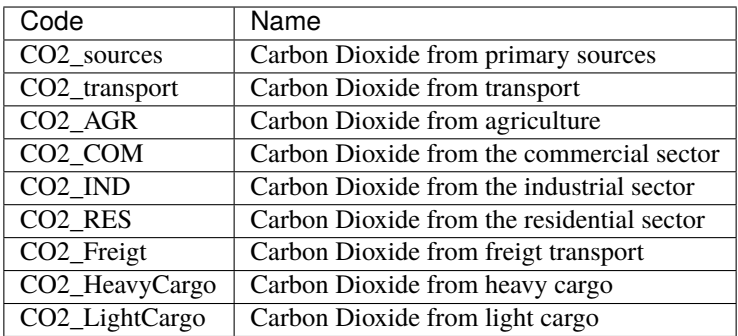

In addition, with this set the model incorporates benefits resulting from the implementation of mitigation policies in the energy sector. These are:

- Health improvements of the population as a result of a reduction in GHG emissions.
- Reduction of congestion, which leads to an increase in the country's productivity.
- Reduction of accidents on the national roads.

#### **4.2.4 3.2.4 Mode of operation**

The model has one mode of operation, Mode 1, for representing the normal operation of the system.

### **4.2.5 3.2.4 Region**

The model has a nationwide scope, therefore it only has one region: Costa Rica (CR).

A more detailed documentation of this energy module, OSeMOSYS-CR, can be found in a separate [Documentation](https://osemosys-cr.readthedocs.io/en/latest/) .

# **4. WATER MODEL: FRAMEWORK**

<span id="page-18-0"></span>In this section, we give an insight to the general framework of the water module of CLEWCR. The water sector is a cross-cutting topic in the decarbonization plan, and it is explicitly considered in the 7th line of action: Development of an integrated waste management system based in the separation, reuse, revaluation, and high efficiency and low-GHG final disposal.

# <span id="page-18-1"></span>**5.1 4.1 General model structure**

The modeling framework is structued as follow:

- **Water availability:**
	- **– Precipitation.**
		- ∗ Evapotranspiraton.
		- ∗ Surface runoff.
		- ∗ Groundwater recharge.
- **Extraction:**
	- **–** Superficial extraction.
	- **–** Underground extraction.
- Potabilization.
- Irrigation.
- **Concessions:**
	- -Industrial. For agriculture.
- Water distribution.
- **Water demands.**
	- **–** For human consumption.
	- **–** Industrial.
	- **–** For agriculture.
- **Water disposal.**
	- **–** Sewage.
	- **–** Septic tank.
	- **– Water treatment.**
- ∗ From human consumption.
- ∗ Industrial.
- **–** Water without treatment.

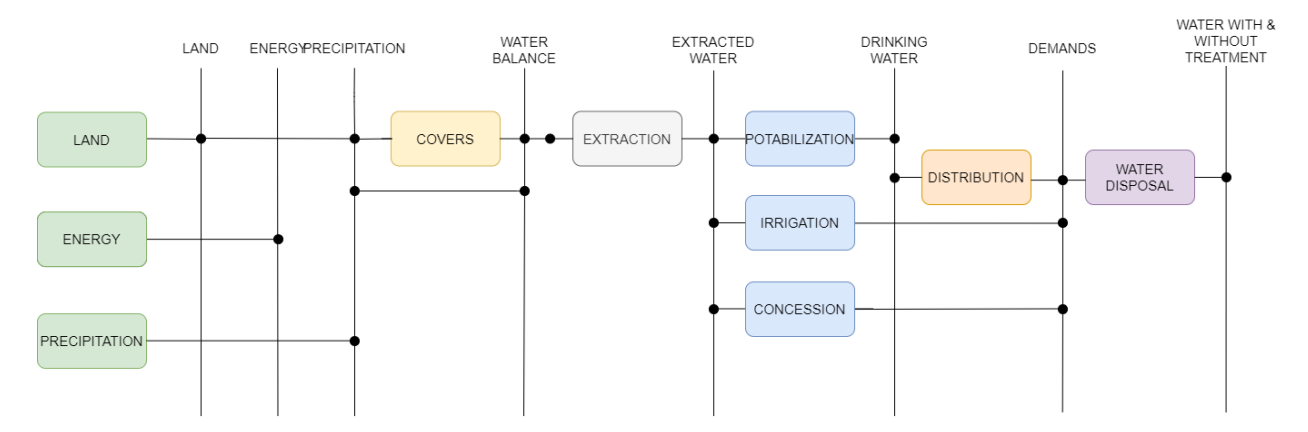

Fig. 1: *Figure: General structure of the water module of CLEWCR*

# <span id="page-19-0"></span>**5.2 4.2 Sets**

The sets are responsible for defining the structure of the model (i.e. temporal space, geographic space, elements of the system, etc.). In OSeMOSYS, the group of sets include: years, fuels, technologies, emissions and modes of operation. As it going to be further explained, the sets are characterized through parameters. These subsections present the sets that compose the current version of CLEWCR.

### **5.2.1 4.2.1 Year**

This corresponds to the period of analysis. For CLEWCR it is from 2015 to 2050. However, the data from 2015 to 2018 is set acccording to historical information.

### **5.2.2 4.2.2 Fuels and technologies**

A complete list of the fuels and technologies of the land-use module can be found in the *[Model codification](#page-24-0)* section.

### **5.2.3 4.2.3 Emissions**

*Table: Summary of emissions included in the water module of CLEWCR.*

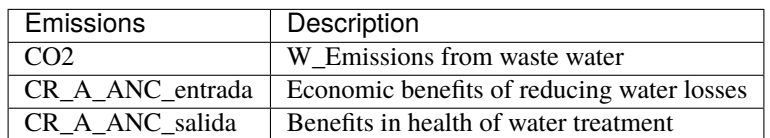

### **5.2.4 4.2.4 Mode of operation**

The model has one mode of operation, Mode 1, for representing the normal operation of the system.

### **5.2.5 4.2.5 Region**

The model has a nationwide scope, therefore it only has one region: Costa Rica (CR).

#### **CHAPTER**

# **4. SCENARIO BUILDING**

<span id="page-22-0"></span>CLEW-CR started by estimating a base case, and subsequently, including the effect of a set of policies defined by stakeholders in two levels of decarbonization. This exercise allowed the creation of three different scenarios:

- (i) A Business-as-usual (BAU) scenario, that represents the behavior of the emissions without considering public policy interventions (i.e. following the historic trends).
- (ii) A 1.5°C that is compatible with a goal of net zero emissions by 2050.

The BAU scenario considers that the energy consumption, economic activity and population grow according to the historical trends. This scenario incorporates the electricity generation expansion plan from the Costa Rican Electricity Institute to represent the development of the electricity sector [**?**]. It also includes a moderate penetration of solar and wind generation, distributed generation for self-consumption, prived electric vehicles and electric public transport (buses). In terms of emissions, this scenario does not have a significant change in relation to the trend trajectory.

The 1.5°C scenario considers that the social and economic situation described in the BAU scenario remains the same. However, they incorporate the political objectives generated through stakeholder engagement and the participatory process.

# <span id="page-22-1"></span>**6.1 4.1 Land Scenarios**

### <span id="page-22-2"></span>**6.2 4.Energy Scenaripos**

### <span id="page-22-3"></span>**6.3 4.3 Water Scenarios**

#### **CHAPTER**

# **SEVEN**

# **MODEL CODIFICATION**

# <span id="page-24-1"></span><span id="page-24-0"></span>**7.1 A1. Energy model**

### **7.1.1 A1.1. Fuels**

The following table shows the fuels included in OSeMOSYS-CR.

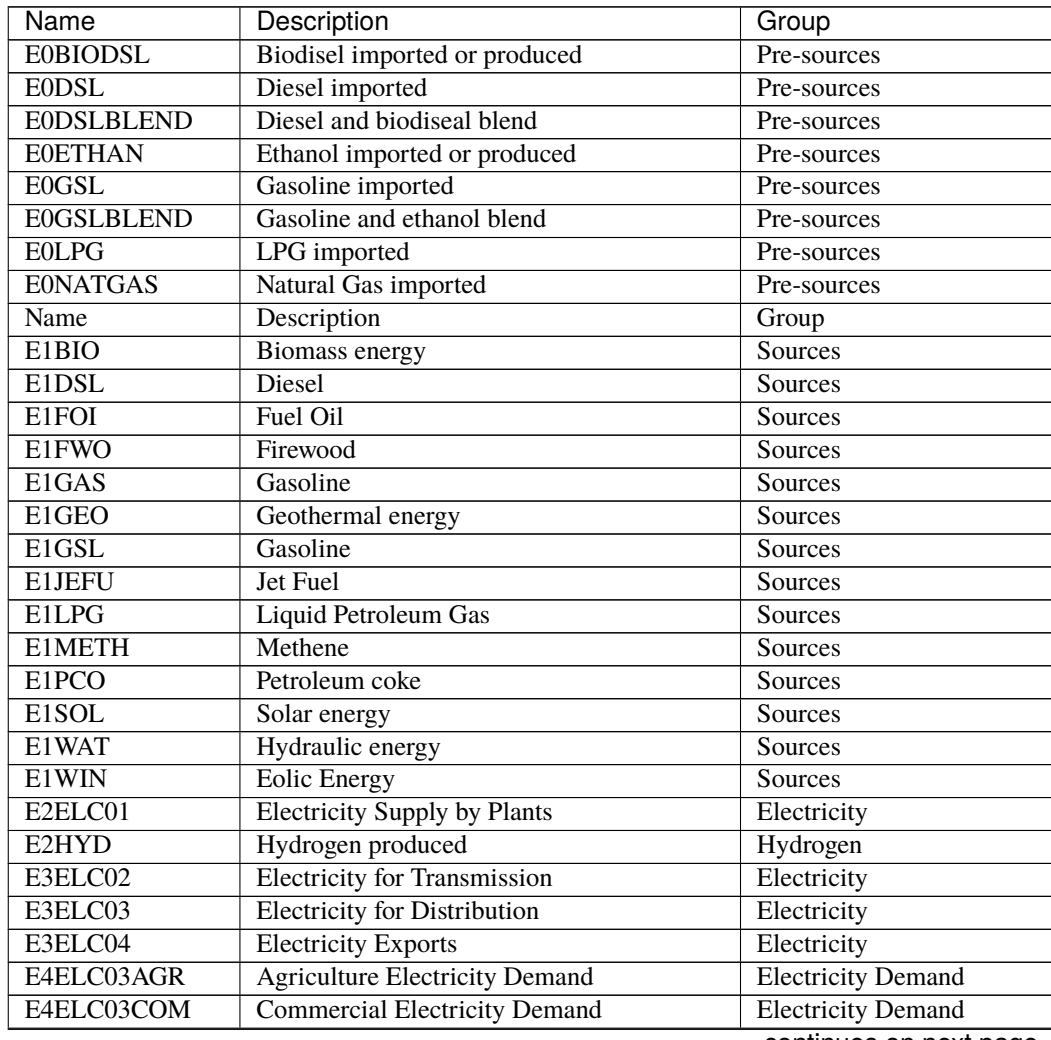

| Name               | Description                                                   | Group                     |  |
|--------------------|---------------------------------------------------------------|---------------------------|--|
| E4ELC03IND         | <b>Industrial Electricity Demand</b>                          | <b>Electricity Demand</b> |  |
| E4ELC03PUB         | <b>Public Electricity Demand</b><br><b>Electricity Demand</b> |                           |  |
| E4ELC03RES         | <b>Residential Electricity Demand</b>                         | <b>Electricity Demand</b> |  |
| E5BIOIND           | <b>Biomass for Industry</b>                                   | <b>Final Demand</b>       |  |
| E5DSLAGR           | <b>Diesel End Use Agriculture</b>                             | <b>Final Demand</b>       |  |
| <b>E5DSLIND</b>    | <b>Diesel End Use Industry</b>                                | <b>Final Demand</b>       |  |
| <b>E5FWCOM</b>     | <b>Firewood End Use Commercial</b>                            | <b>Final Demand</b>       |  |
| <b>E5FWIND</b>     | Firewood End Use Industry                                     | <b>Final Demand</b>       |  |
| <b>E5FWRES</b>     | <b>Firewood End Use Residential</b>                           | <b>Final Demand</b>       |  |
| <b>E5LGPCOM</b>    | <b>LGP</b> End Use Commercial                                 | <b>Final Demand</b>       |  |
| <b>E5LPGIND</b>    | <b>LPG</b> End Use Industry                                   | <b>Final Demand</b>       |  |
| <b>E5LPGRES</b>    | <b>LPG End Use Residential</b>                                | Final Demand              |  |
| E5OFIND            | Fuel Oil End Use Industry                                     | <b>Final Demand</b>       |  |
| <b>E5PCIND</b>     | Petroleum Coke End Use Industry                               | <b>Final Demand</b>       |  |
| E6TDAIR            | <b>Transport Demand Air</b>                                   | <b>Final Demand</b>       |  |
| E6TDFREHEA         | <b>Transport Demand Freigth Heavy</b>                         | <b>Final Demand</b>       |  |
| E6TDFRELIG         | <b>Transport Demand Freigth Light</b>                         | <b>Final Demand</b>       |  |
| E6TDPASPRIV        | <b>Transport Demand Passenger Private</b>                     | <b>Final Demand</b>       |  |
| E6TDPASSPUB        | <b>Transport Demand Passenger Public</b>                      | <b>Final Demand</b>       |  |
| E6TDSPE            | Transport Demand Special Equipment & Se                       | <b>Final Demand</b>       |  |
| E6TRNOMOT          | <b>Transport Demand Passenger No Motorize</b>                 | Final Demand              |  |
| E6TRRIDSHA         | <b>Transport Demand Passenger Ride Sharing</b>                | Final Demand              |  |
| <b>ETFREIGHT</b>   | Cargo demand                                                  | Final Demand              |  |
| <b>ETPASSENGER</b> | Passanger demand                                              | <b>Final Demand</b>       |  |
| E7DSL_Ag           | Diesel for agriculture                                        | Monitor_Agriculture       |  |
| E7ELE_Ag           | <b>Electricity for Agriculture</b>                            | Monitor_Agriculture       |  |
| E7ELE_Co           | <b>Electricity for Commerce</b>                               | Monitor Commerce          |  |
| E7ELE_Pb           | Electricity for public service                                | Monitor_Commerce          |  |
| E7FWO_Co           | Wood for commerce                                             | Monitor_Commerce          |  |
| E7LPG_Co           | LPG for commerce                                              | Monitor_Commerce          |  |
| E7DSL_HF           | Diesel for light heavy transport                              | Monitor_FrieghtTransport  |  |
| E7DSL_LF           | Diesel for light freight transport                            | Monitor_FrieghtTransport  |  |
| E7ELE_HF           | Electricity for heavy freight transport                       | Monitor_FrieghtTransport  |  |
| E7ELE_LF           | Electricity for light freight transport                       | Monitor_FrieghtTransport  |  |
| E7GSL_LF           | Gasoline for light freight transport                          | Monitor_FrieghtTransport  |  |
| E7HYD_HF           | Hydrogen for heavy freight transport                          | Monitor_FrieghtTransport  |  |
| E7LPG_HF           | LPG for heavy freight transport                               | Monitor_FrieghtTransport  |  |
| E7LPG_LF           | LPG for light freight transport                               | Monitor_FrieghtTransport  |  |
| E7BAG_In           | <b>Baggase for Industry</b>                                   | Monitor_Industry          |  |
| E7BIO_In           | <b>Biomass for Industry</b>                                   | Monitor_Industry          |  |
| E7COK In           | Coke for Industry                                             | Monitor_Industry          |  |
| E7DSL_In           | Diesel for industry                                           | Monitor_Industry          |  |
| E7ELE_Ind          | <b>Electricity for Industry</b>                               | Monitor_Industry          |  |
| E7FOI In           | Fuel Oil for Industry                                         | Monitor_Industry          |  |
| E7FWO_In           | Wood for industry                                             | Monitor_Industry          |  |
| E7LPG_In           | LPG for industry                                              | Monitor_Industry          |  |
| E7BIO_El           | Biomass for electricity                                       | Monitor_Other             |  |
| E7DSL_E1           | Diesel for electricity                                        | Monitor_Other             |  |
| E7DSL_Eq           | Diesel for special equipment                                  | Monitor_Other             |  |

Table 1 – continued from previous page

| Name                | Description                             | Group                    |
|---------------------|-----------------------------------------|--------------------------|
| E7FOI El            | Fuel oil for electricity                | Monitor Other            |
| E7JFU_Ai            | Jet fuel for aircraft                   | Monitor_Other            |
| E7DSL_Pr            | Diesel for private transport            | Monitor_PrivateTransport |
| E7ELE Pr            | Electricity for private transport       | Monitor_PrivateTransport |
| E7GSL_Pr            | Gasoline for private transport          | Monitor_PrivateTransport |
| E7LPG Pr            | LPG for private transport               | Monitor_PrivateTransport |
| E7DSL_Pu            | Diesel for public transport             | Monitor_PublicTransport  |
| E7ELE Pu            | Electricity for public transport        | Monitor_PublicTransport  |
| E7GSL_Pu            | Gasoline for public transport           | Monitor_PublicTransport  |
| E7HYD_Pu            | Hydrogen for public transport           | Monitor_PublicTransport  |
| E7LPG_Pu            | LPG for public transport                | Monitor_PublicTransport  |
| E7ELE_Re            | <b>Electricity for Commerce</b>         | Monitor Residencial      |
| E7FWO_Re            | Wood for residential                    | Monitor_Residencial      |
| E7LPG_Re            | LPG for residential                     | Monitor_Residencial      |
| E8Fossil HF         | Demand Fossil Fuel Heavy Freight        | Transport_Demands        |
| E8Fossil LF         | Demand Fossil Fuel Light Freight        | Transport_Demands        |
| E8Fossil_pri        | <b>Demand Fossil Fuel Private</b>       | Transport_Demands        |
| E8Fossil_pu         | Demand Fossil Fuel Public               | Transport_Demands        |
| E8Fossil RS         | Demand Fossil Fuel RideSharing          | Transport_Demands        |
| E8LowCO2_HF         | Demand Low Carbon Heavy Freight         | Transport_Demands        |
| E8LowCO2 LF         | Demand Low Carbon Light Freight         | Transport_Demands        |
| E8LowCO2_pr         | <b>Demand Low Carbon Private</b>        | Transport_Demands        |
| E8LowCO2_pu         | Demand Low Carbon Public                | Transport_Demands        |
| E8LowCO2 RS         | Demand Low Carbon RideSharing           | Transport_Demands        |
| E8NoMotor B         | Demand No motorize Bikes                | Transport_Demands        |
| E8NoMotor_W         | Demand No motorize walk                 | Transport_Demands        |
| <b>E9ELESTOR HF</b> | Electricity storage for heavy freight   | Storage                  |
| E9ELESTOR_LF        | Electricity storage for light freight   | Storage                  |
| E9ELESTOR Pr        | Electricity storage for private vehicle | Storage                  |
| E9ELESTOR_Pu        | Electricity storage for public transpor | Storage                  |
| <b>E9ELESTORAGE</b> | <b>Electricity</b> storage              | Storage                  |
| <b>HYDROGEN</b>     | Hydrogen                                | Storage                  |
| E7BIKEWAYS          | <b>Bikeways infrastructure</b>          | Transport_Infraestructre |
| <b>TIBIKEWAYS</b>   | Bikeways infrastructure                 | Transport_Infraestructre |
| <b>TIRAILS</b>      | Rails infrastructerestrucre             | Transport_Infraestructre |
| <b>TIROADS</b>      | Roads infrastructure                    | Transport_Infraestructre |
| <b>TISIDEWALKS</b>  | Sidewalks infrastructure                | Transport_Infraestructre |
| E7BIKEWAYS          | Bikeways infrastructure                 | Transport_Infraestructre |
| <b>TIBIKEWAYS</b>   | Bikeways infrastructure                 | Transport_Infraestructre |
| <b>TIRAILS</b>      | Rails infrastructerestrucre             | Transport_Infraestructre |
| <b>TIROADS</b>      | Roads infrastructure                    | Transport_Infraestructre |
| <b>TISIDEWALKS</b>  | Sidewalks infrastructure                | Transport_Infraestructre |

Table 1 – continued from previous page

# **7.1.2 A1.2. Technologies**

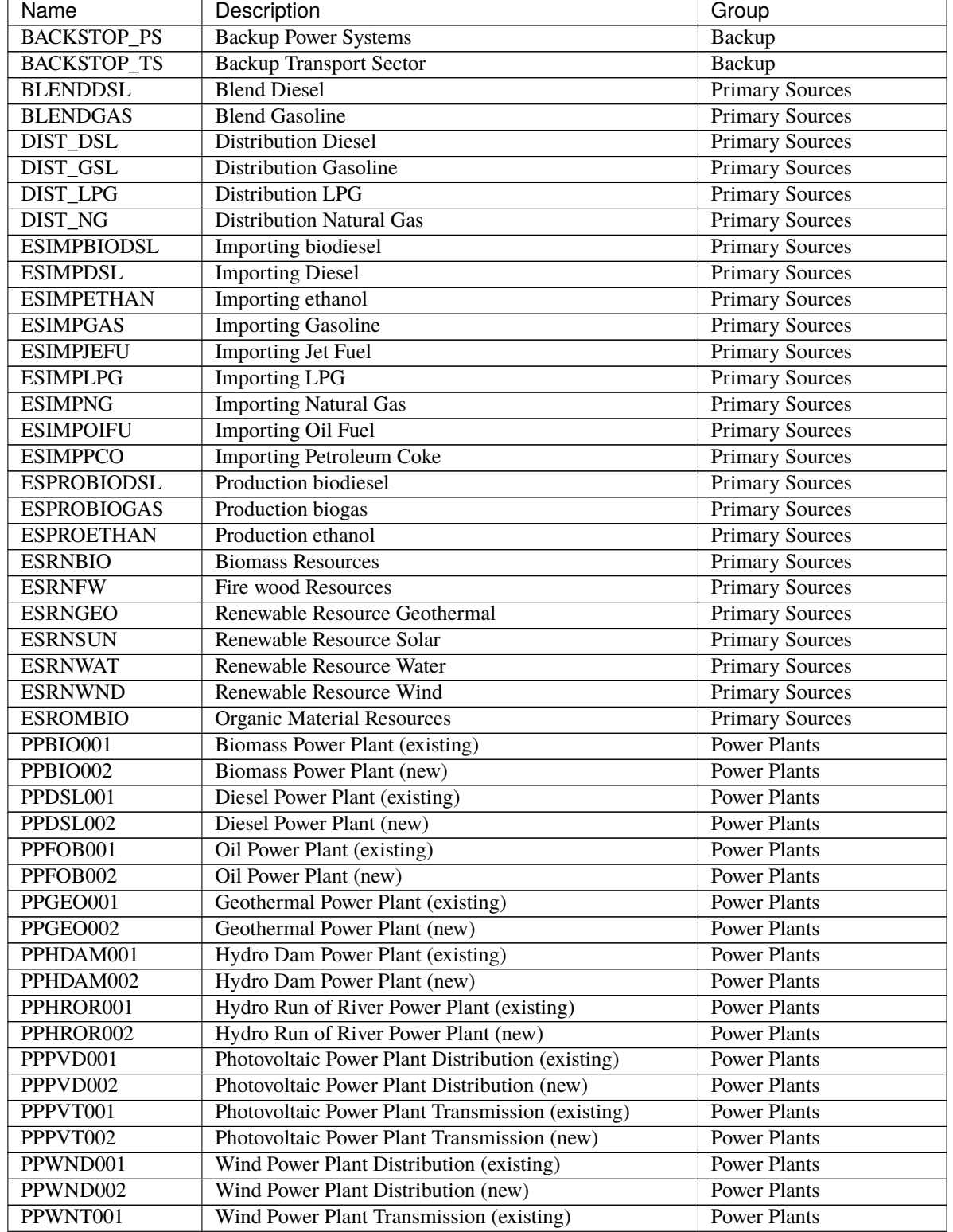

The following table shows the technologies included in OSeMOSYS-CR.

| Name                        | Description                                                                           | Group                      |
|-----------------------------|---------------------------------------------------------------------------------------|----------------------------|
| PPWNT002                    | Wind Power Plant Transmission (new)                                                   | <b>Power Plants</b>        |
| <b>EDDISTAGR</b>            | <b>Electric Power Distribution for Agriculture</b><br><b>Electricity Distribution</b> |                            |
| <b>EDDISTCOM</b>            | <b>Electric Power Distribution for Commercial</b><br><b>Electricity Distribution</b>  |                            |
| <b>EDDISTIND</b>            | <b>Electricity Distribution</b><br>Electric Power Distribution for Industry           |                            |
| <b>EDDISTPUB</b>            | <b>Electricity Distribution</b><br>Electric Power Distribution for Public             |                            |
| <b>EDDISTRES</b>            | <b>Electricity Distribution</b><br><b>Electric Power Distribution for Residential</b> |                            |
| <b>EDEBIOIND</b>            | <b>Biomass Distribution Industry</b>                                                  | <b>Energy Distribution</b> |
| <b>EDEDSLAGR</b>            | <b>Diesel Distribution Agriculture</b>                                                | <b>Energy Distribution</b> |
| <b>EDEDSLIND</b>            | <b>Diesel Distribution Industry</b>                                                   | <b>Energy Distribution</b> |
| <b>EDEFOIND</b>             | <b>Fuel Oil Distribution Industry</b>                                                 | <b>Energy Distribution</b> |
| <b>EDEFWCOM</b>             | <b>Firewood Distribution Commercial</b>                                               | <b>Energy Distribution</b> |
| <b>EDEFWIND</b>             | Firewood Distribution Industry                                                        | <b>Energy Distribution</b> |
| <b>EDEFWRES</b>             | <b>Firewood Distribution Residential</b>                                              | <b>Energy Distribution</b> |
| <b>EDEJFUAIR</b>            | Jet fuel oil Distribution air                                                         | <b>Energy Distribution</b> |
| <b>EDELGPCOM</b>            | <b>LGP Distribution Commercial</b>                                                    | <b>Energy Distribution</b> |
| <b>EDELPGIND</b>            | <b>LPG</b> Distribution Industry                                                      | <b>Energy Distribution</b> |
| <b>EDELPGRES</b>            | <b>LPG Distribution Residential</b>                                                   | <b>Energy Distribution</b> |
| <b>EDEPCIND</b>             | <b>Petroleum Coke Distribution Industry</b>                                           | <b>Energy Distribution</b> |
| DDSL_Ag                     | Diesel for agriculture                                                                | Monitor_Agriculture        |
| DELE_Ag                     | <b>Electricity for agriculture</b>                                                    | Monitor_Agriculture        |
| DELE_Co                     | <b>Electricity for commerce</b>                                                       | Monitor_Commerce           |
| DELE_Pb                     | Electricity for public service                                                        | Monitor Commerce           |
| DFWO_Co                     | Wood for commerce                                                                     | Monitor_Commerce           |
| DLPG_Co                     | LPG for commerce                                                                      | Monitor_Commerce           |
| <b>DDSL_HF</b>              | Diesel for heavy freight transport                                                    | Monitor_FreightTransport   |
| <b>DDSL_LF</b>              | Diesel for light freigth transport                                                    | Monitor_FreightTransport   |
| DELE_HF                     | Electricity for heavy freight transport                                               | Monitor_FreightTransport   |
| <b>DELE_LF</b>              | Electricity for light freigth transport                                               | Monitor_FreightTransport   |
| DGSL_LF                     | Gasoline for light freigth transport                                                  | Monitor_FreightTransport   |
| DHYD_HF                     | Hydrogen for heavy freight transport                                                  | Monitor_FreightTransport   |
| DLPG_HF                     | LPG for heavy freight transport                                                       | Monitor_FreightTransport   |
| DLPG_LF                     | LPG for light freight transport                                                       | Monitor_FreightTransport   |
| DBIO In                     | <b>Biomass for industry</b>                                                           | Monitor_Industry           |
| DCOK_In                     | Coke for industry                                                                     | Monitor_Industry           |
| DDSL_In                     | Diesel for industry                                                                   | Monitor_Industry           |
| DELE_In                     | Electricity for industry                                                              | Monitor_Industry           |
| DFOI_in                     | Fuel Oil for Industry                                                                 | Monitor_Industry           |
| $\overline{\text{DFWO}}$ In | Wood for industry                                                                     | Monitor_Industry           |
| $DLPG_$ In                  | LPG for industry                                                                      | Monitor_Industry           |
| <b>DBIO_EI</b>              | <b>Biomass for electricity</b>                                                        | Monitor_Others             |
| <b>DDSL_EI</b>              | Diesel for electricity                                                                | Monitor_Others             |
| DDSL_Eq                     | Diesel for equipment                                                                  | Monitor_Others             |
| DFOI_EI                     | Fuel Oil for Electricity                                                              | Monitor_Others             |
| <b>DJEFU_Ai</b>             | Jet fuel air craft                                                                    | Monitor_Others             |
| DDSL_Pr                     | Diesel for private transport                                                          | Monitor_PrivateTransport   |
| DELE_Pr                     | <b>Electricity for Private Transport</b>                                              | Monitor_PrivateTransport   |
| $\overline{\text{DGSL}}$ Pr | Gasoline for private transport                                                        | Monitor_PrivateTransport   |
| DLPG_Pr                     | LPG for private transport                                                             | Monitor_PrivateTransport   |
| DDSL_Pu                     | Diesel for public transport                                                           | Monitor_PublicTransport    |
|                             |                                                                                       | continues on next page     |

Table 2 – continued from previous page

| Name              | Description                                                      | Group                    |
|-------------------|------------------------------------------------------------------|--------------------------|
| <b>DELE</b> Pu    | <b>Electricity for Public Transport</b>                          | Monitor_PublicTransport  |
| DGSL_Pu           | Gasoline for public transport                                    | Monitor_PublicTransport  |
| DHYD_Pu           | Hydrogen for heavy public transport                              | Monitor_PublicTransport  |
| DLPG_Pu           | LPG for public transport<br>Monitor_PublicTransport              |                          |
| <b>DELE</b> Re    | Electricity for residencial<br>Monitor Residential               |                          |
| DFWO_Re           | Wood for residential<br>Monitor_Residential                      |                          |
| DLPG_Re           | LPG for residential<br>Monitor Residential                       |                          |
| TRFWDDSL01        | Four-Wheel-Drive (existing)                                      | Private Transport        |
| TRFWDDSL02        | Four-Wheel-Drive Diesel (new)                                    | Private Transport        |
| TRFWDELE02        | Four-Wheel-Drive Electric (new)                                  | <b>Private Transport</b> |
| TRFWDGAS01        | Four-Wheel-Drive Gasoline (existing)<br><b>Private Transport</b> |                          |
| TRFWDGAS02        | Four-Wheel-Drive Gasoline (new)<br><b>Private Transport</b>      |                          |
| TRFWDHYBD02       | Four-Wheel-Drive Hybrid Electric-Diesel (new)                    | <b>Private Transport</b> |
| TRFWDLPG01        | Four-Wheel-Drive LPG (existing)                                  | Private Transport        |
| TRFWDLPG02        | Four-Wheel-Drive LPG (new)                                       | <b>Private Transport</b> |
| TRFWDPHYBD02      | Four-Wheel-Drive Plug-in Hybrid Electric-Diesel(new)             | <b>Private Transport</b> |
| TRLDDSL01         | <b>Light Duty Diesel (existing)</b>                              | <b>Private Transport</b> |
| TRLDDSL02         | Light Duty Diesel (new)                                          | Private Transport        |
| TRLDELE02         | <b>Light Duty Electric (new)</b>                                 | Private Transport        |
| TRLDGAS01         | <b>Light Duty Gasoline (existing)</b>                            | <b>Private Transport</b> |
| TRLDGAS02         | <b>Light Duty Gasoline (new)</b>                                 | <b>Private Transport</b> |
| TRLDHYBG02        | Light Hybrid Electric-Gasoline (new)                             | Private Transport        |
| TRLDPHYBG02       | Light Plug-in Hybrid Electric-Gasoline (new)                     | <b>Private Transport</b> |
| <b>TRMIVDSL01</b> | Minivan Diesel (existing)                                        | <b>Private Transport</b> |
| <b>TRMIVDSL02</b> | Minivan Diesel (new)                                             | Private Transport        |
| <b>TRMIVELE02</b> | Minivan Electric (new)                                           | Private Transport        |
| TRMIVGAS01        | Minivan Gasoline (existing)                                      | <b>Private Transport</b> |
| TRMIVGAS02        | Minivan Gasoline (new)                                           | <b>Private Transport</b> |
| TRMIVHYBD02       | Minivan Hybrid Electric-Diesel (new)                             | <b>Private Transport</b> |
| TRMIVHYBG02       | Minivan Hybrid Electric-Gasoline (new)                           | <b>Private Transport</b> |
| TRMIVLPG01        | Minivan LPG (existing)                                           | <b>Private Transport</b> |
| TRMIVLPG02        | Minivan LPG (new)                                                | <b>Private Transport</b> |
| TRMOTELC02        | Motorcycle electric (new)                                        | Private Transport        |
| TRMOTGAS01        | Motorcycle Gasoline (existing)                                   | Private Transport        |
| TRMOTGAS02        | Motorcycle Gasoline (new)                                        | <b>Private Transport</b> |
| TRBUSDSL01        | Bus Diesel (existing)                                            | <b>Public Transport</b>  |
| TRBUSDSL02        | <b>Bus Diesel</b> (new)                                          | Public Transport         |
| TRBUSELC02        | <b>Bus Electric (new)</b>                                        | Public Transport         |
| TRBUSHYBD02       | Bus Hybrid Electric-Diesel (new)                                 | Public Transport         |
| TRBUSHYD02        | Bus Hydrogen (new)                                               | Public Transport         |
| TRBUSLPG02        | Bus LPG (new)                                                    | Public Transport         |
| TRMBUSDSL01       | Microbus Diesel (existing)                                       | Public Transport         |
| TRMBUSDSL02       | Microbus Diesel (new)                                            | <b>Public Transport</b>  |
| TRMBUSELE02       | Microbus Electric (new)                                          | Public Transport         |
| TRMBUSHYBD02      | Microbus Hybrid Electric-Diesel (new)                            | <b>Public Transport</b>  |
| TRMBUSHYD02       | Microbus Hydrogen (new)                                          | Public Transport         |
| TRMBUSLPG02       | Microbus LPG (new)                                               | <b>Public Transport</b>  |
| TRTAXDSL01        | Taxi Diesel (existing)                                           | <b>Public Transport</b>  |
| TRTAXDSL02        | Taxi Diesel (new)                                                | <b>Public Transport</b>  |

Table 2 – continued from previous page

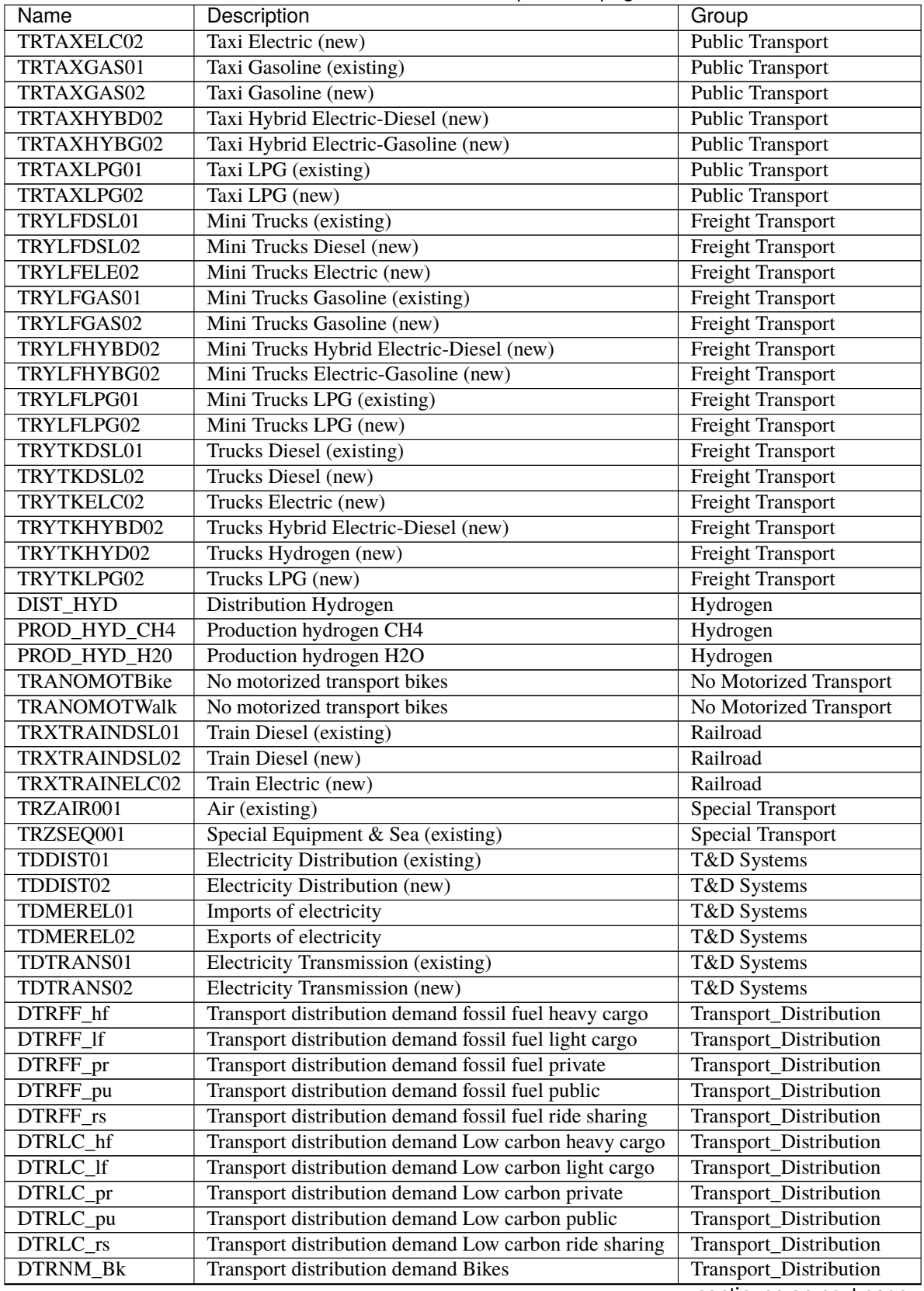

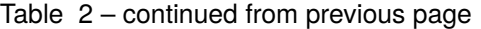

| Name            | Description                         | Group                     |
|-----------------|-------------------------------------|---------------------------|
| DTRNM_Wk        | Transport distribution demand Walks | Transport_Distribution    |
| TI BW 01        | Bikeway (existing)                  | Transport_Infraestructure |
| TI BW 02        | Bikeway (new)                       | Transport_Infraestructure |
| TI RaRo 01      | Railroad (existing)                 | Transport_Infraestructure |
| TI RaRo 02      | Railroad (new)                      | Transport_Infraestructure |
| TI RoNet 01     | Road network (existing)             | Transport_Infraestructure |
| TI RoNet 02     | Road network (new)                  | Transport_Infraestructure |
| <b>TI SW 01</b> | Sidewalk (existing)                 | Transport_Infraestructure |
| TI SW 02        | Sidewalk (new)                      | Transport_Infraestructure |

Table 2 – continued from previous page

# <span id="page-31-0"></span>**7.2 B1. Land model**

### **7.2.1 B1.1. Fuels**

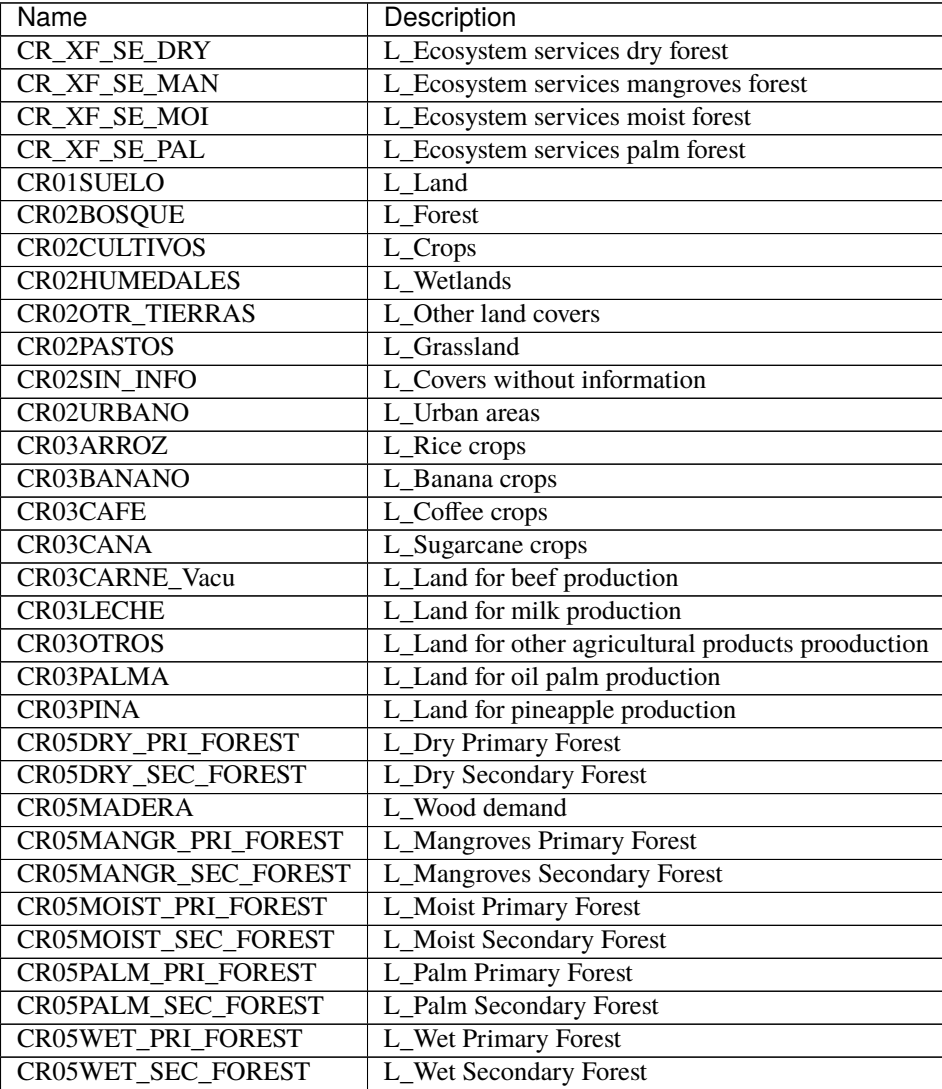

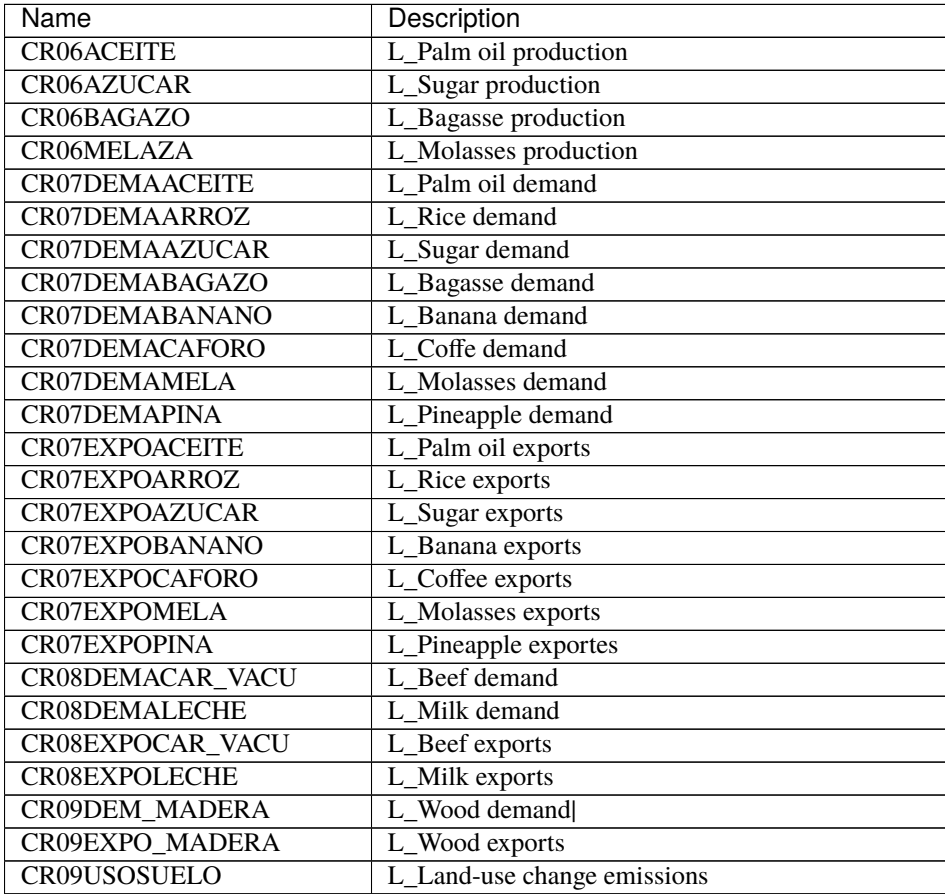

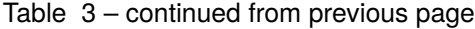

# **7.2.2 B1.2. Technologies**

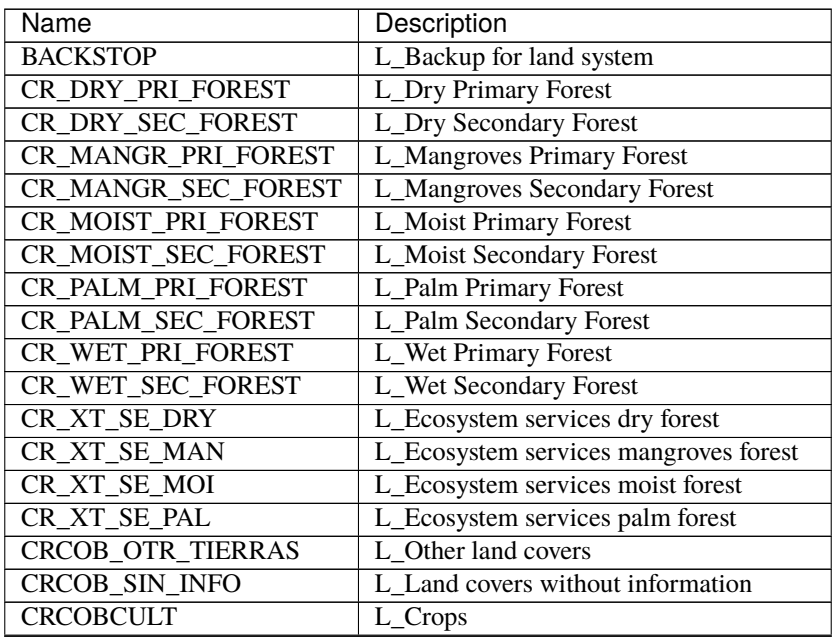

| Name                    | Description                              |
|-------------------------|------------------------------------------|
| <b>CRCOBERBOS</b>       | L_Forest                                 |
| <b>CRCOBHUMEDA</b>      | L Wetlands                               |
| <b>CRCOBPAST</b>        | L Grassland                              |
| <b>CRCOBURB</b>         | L Urban areas                            |
| <b>CRCONSU MADERA</b>   | L Wood demand                            |
| <b>CRCONSUACEITE</b>    | L Palm oil demand                        |
| <b>CRCONSUARROZGR</b>   | L Rice demand                            |
| <b>CRCONSUAZUCAR</b>    | L_Sugar demand                           |
| <b>CRCONSUBAGAZO</b>    | L_Bagasse demand                         |
| <b>CRCONSUBANA</b>      | L Banana demand                          |
| <b>CRCONSUCAFEORO</b>   | L Coffee demand                          |
| <b>CRCONSUCAR_VACU</b>  | L Beef demand                            |
| <b>CRCONSULECHE</b>     | L Milk demand                            |
| <b>CRCONSUMELA</b>      | L_Molasses demand                        |
| <b>CRCONSUPINA</b>      | L_Pineapple demand                       |
| <b>CREXPORT_MADERA</b>  | L_Wood exports                           |
| <b>CREXPORTACEITE</b>   | L_Palm oil exports                       |
| <b>CREXPORTARROZGR</b>  | L_Rice exports                           |
| <b>CREXPORTAZUCAR</b>   | L_Sugar exports                          |
| <b>CREXPORTBANA</b>     | L_Banana exports                         |
| <b>CREXPORTCAFEORO</b>  | L_Coffee exports                         |
| <b>CREXPORTCAR VACU</b> | L_Beef exports                           |
| <b>CREXPORTLECHE</b>    | L_Milk exports                           |
| <b>CREXPORTMELA</b>     | L_Molasses imports                       |
| <b>CREXPORTPINA</b>     | L_Pineapple imports                      |
| <b>CRIMPORT MADERA</b>  | L_Wood imports                           |
| <b>CRIMPORTACEITE</b>   | L_Palm oil imports                       |
| <b>CRIMPORTARROZGR</b>  | L_Rice imports                           |
| <b>CRIMPORTAZUCAR</b>   | L_Sugar imports                          |
| <b>CRIMPORTBANA</b>     | L_Banana imports                         |
| <b>CRIMPORTCAFEORO</b>  | L_Coffee imports                         |
| <b>CRIMPORTCAR VACU</b> | L_Beef imports                           |
| <b>CRIMPORTLECHE</b>    | L_Milk imports                           |
| <b>CRIMPORTMELA</b>     | L_Molasses imports                       |
| <b>CRIMPORTPINA</b>     | L_Pineapple imports                      |
| CRPLANTA_FORESTAL       | L_Forest plantations                     |
| <b>CRPROCEAZUCAR</b>    | L_Sugar production                       |
| <b>CRPROCEPALMA</b>     | L_Oil palm production                    |
| <b>CRPRODARROZ</b>      | L_Rice production                        |
| <b>CRPRODBANA</b>       | L_Banana production                      |
| <b>CRPRODCAF</b>        | L_Coffee production                      |
| <b>CRPRODCANA</b>       | L_Sugarcane production                   |
| <b>CRPRODCARN_Vacu</b>  | L_Beef production                        |
| <b>CRPRODLECH</b>       | L_Milk production                        |
| <b>CRPRODOTRO</b>       | L_Other agricultural products production |
| <b>CRPRODPALM</b>       | L_Oil palm production                    |
| <b>CRPRODPIN</b>        | L_Pineapple production                   |
| <b>CRSUELO</b>          | L Land                                   |
| <b>CRUSOSUELO</b>       | L_Land use change                        |

Table 4 – continued from previous page

# <span id="page-34-0"></span>**7.3 C1. Water model**

# **7.3.1 C1.1. Fuels**

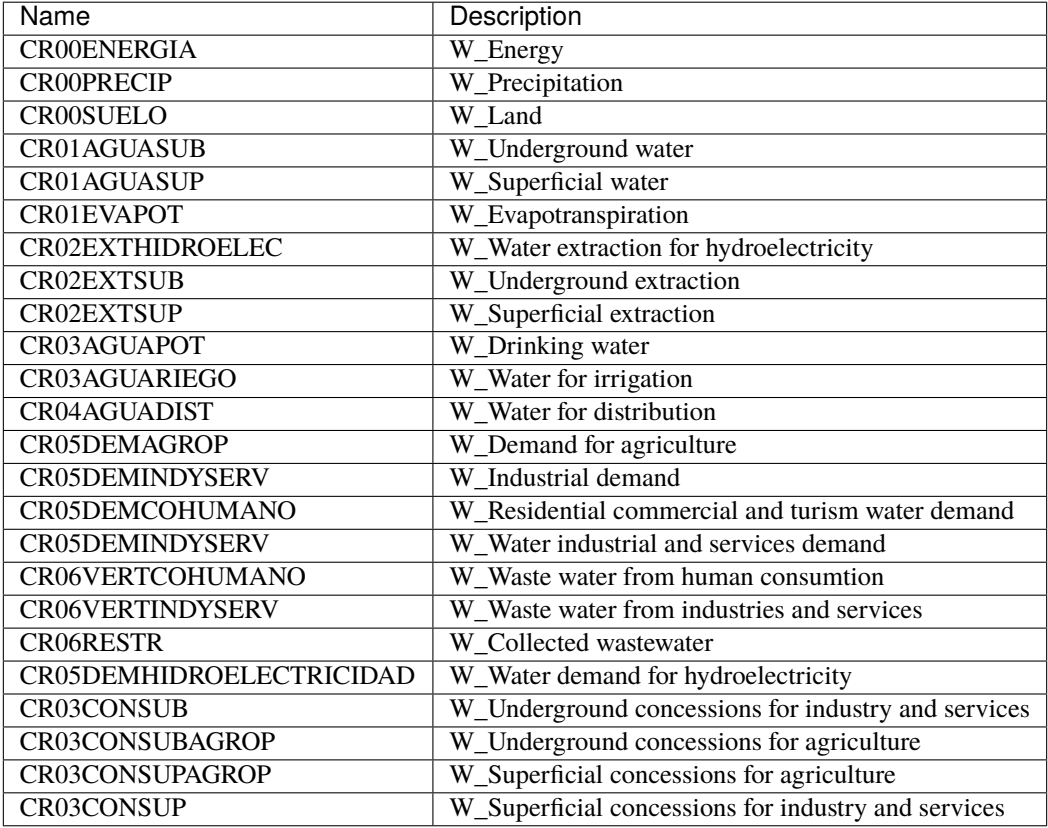

### **7.3.2 C1.2. Technologies**

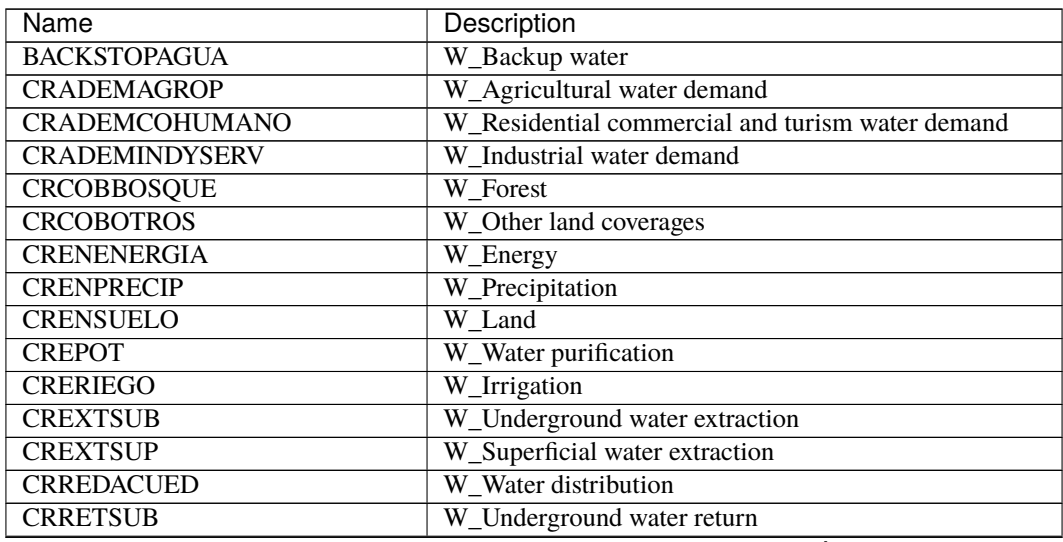

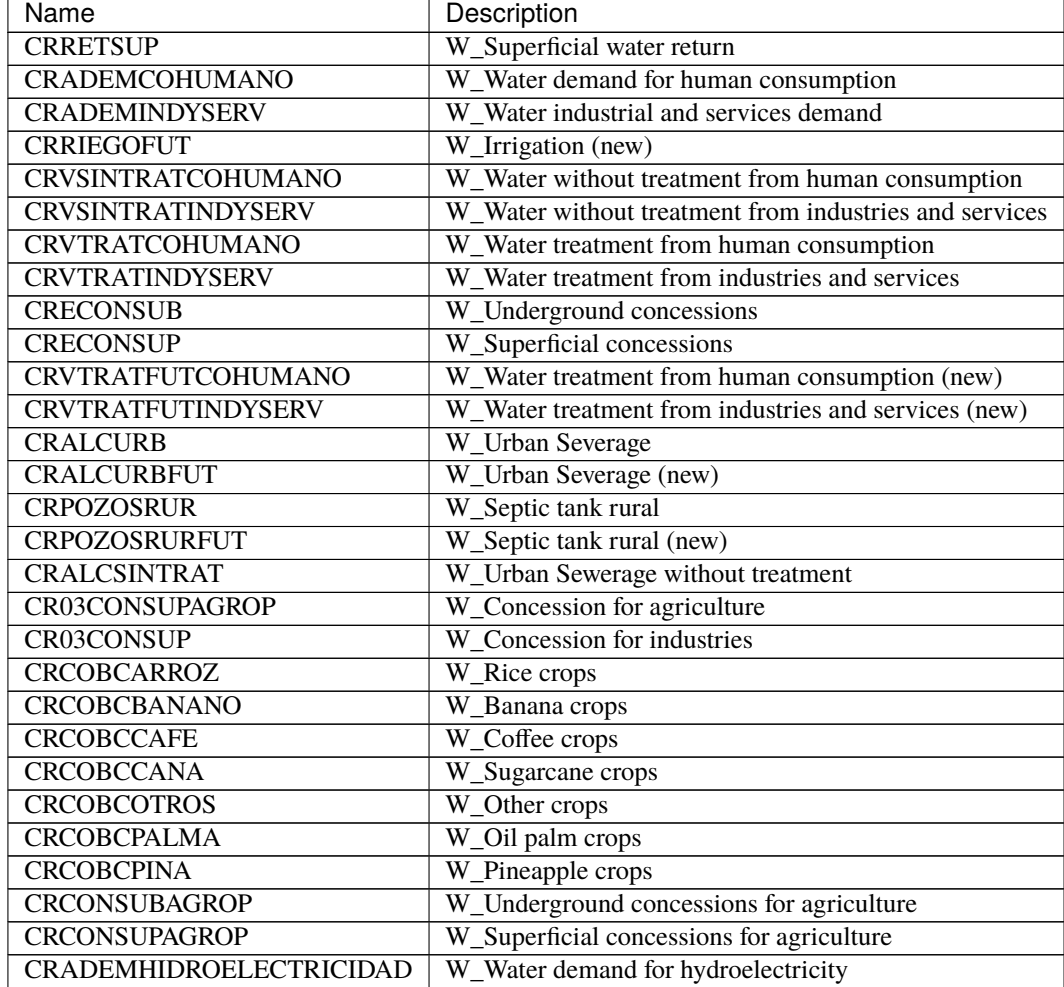

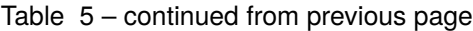
#### **CHAPTER**

## **EIGHT**

## **LAND: CROPS**

The specific crops considered in the model were selected based on the area they occupy and their overall economic relevance to the country. Therefore, based on these criteria, pineapple, coffee, banana, sugarcane, oil palm, and rice were considered. A category of "others" was also included which groups crops that do not have a large area of cultivation, but are important for the country's food security (e.g., beans, corn).

## **8.1 Rice crops**

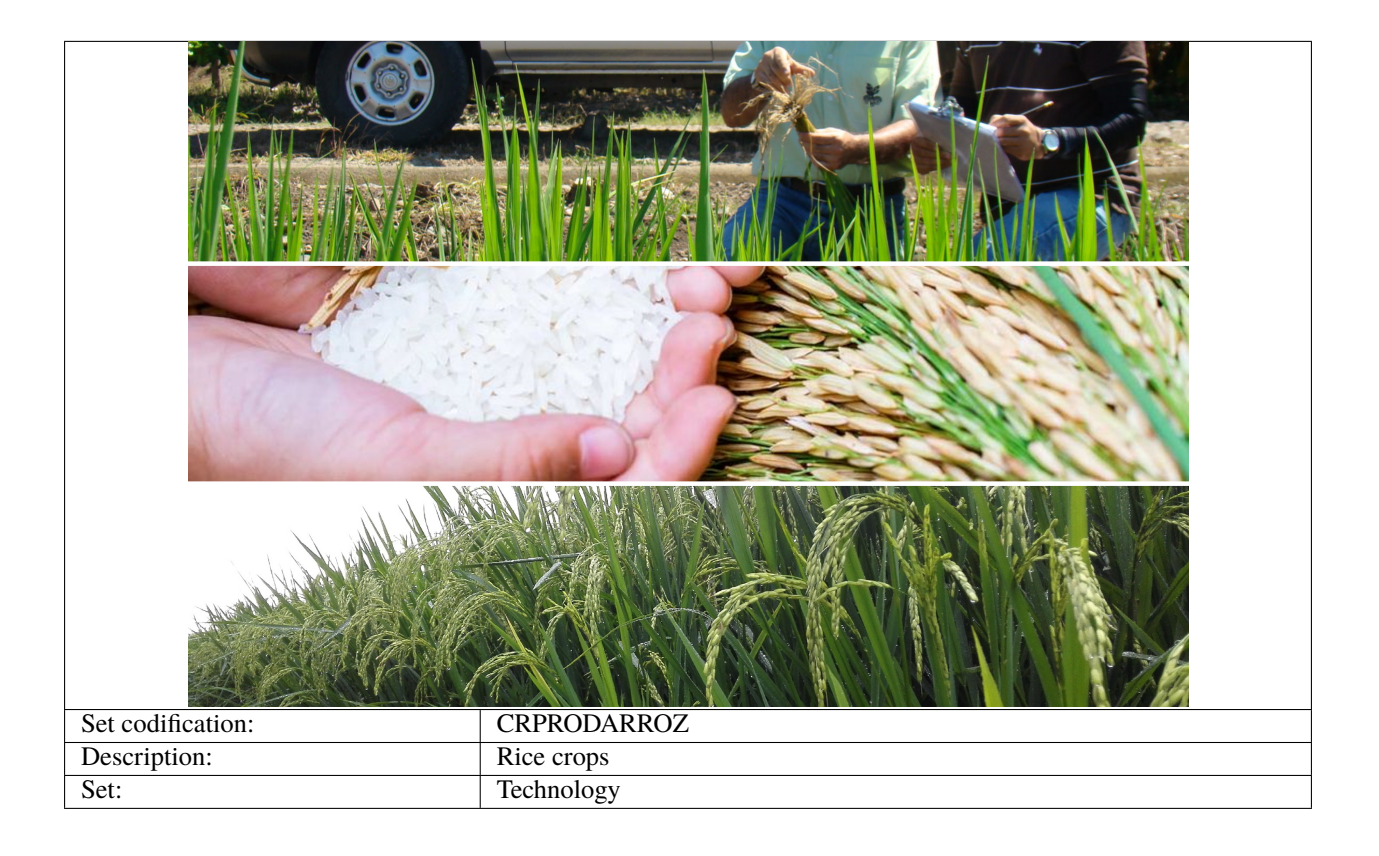

#### **8.1.1 CapitalCost[r,t,y]**

The capital cost is given in MUS\$ per Mha. This information is based on reports of the National Rice Corporation (CONARROZ). It includes aspects such as soil preparation, seeds, cleaning, and drainage preparation, among others.

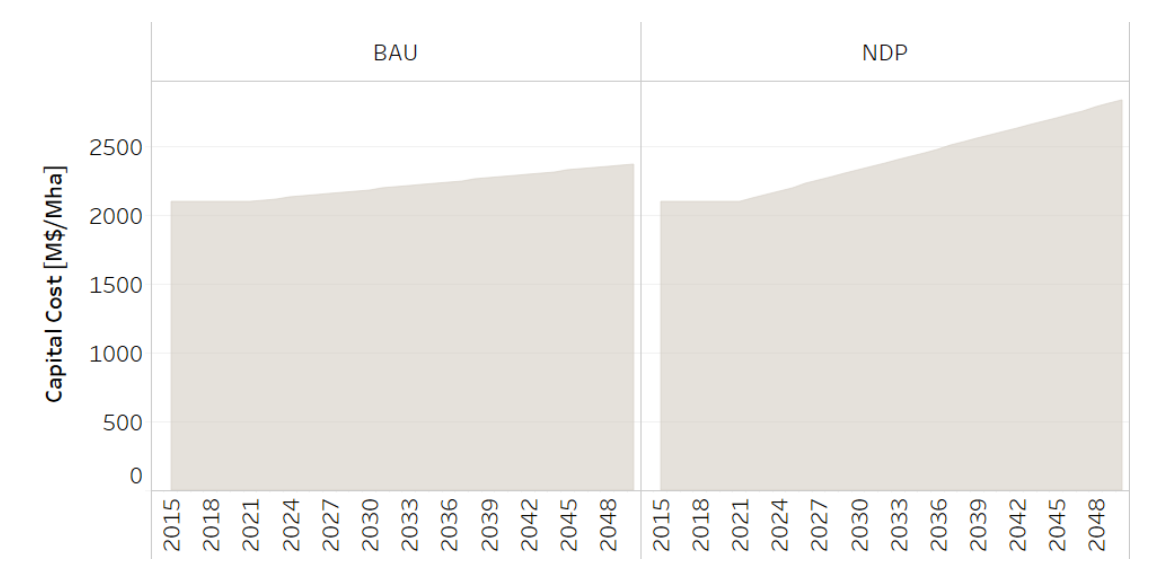

Fig. 1: *Figure: Capital Cost of Rice Production* .

#### **8.1.2 EmissionActivityRatio[r,t,e,m,y]**

The data on emissions is based on the National Inventory of Greenhouse Gases. To calculate the emission factor per hectare, the total emissions (CH4) of rice crops were divided by the total number of occupied hectares this type of crop, and then converted into tons of CO2 equivalent.

In the BAU scenario, emission factors remain constant until 2050, considering that there are not changes in the way rice is produced. In the NDP scenario, emissions factors decrease by 39% from 2022 onwards. This modification is based on the Food and Agriculture Organization's GHG emission projections for agriculture, and it contemplates more sustainable rice production schemes.

#### **8.1.3 FixedCost[r,t,y]**

This data is based on information from the Central Bank of Costa Rica.

#### **8.1.4 OutputActivityRatio[r,t,y]**

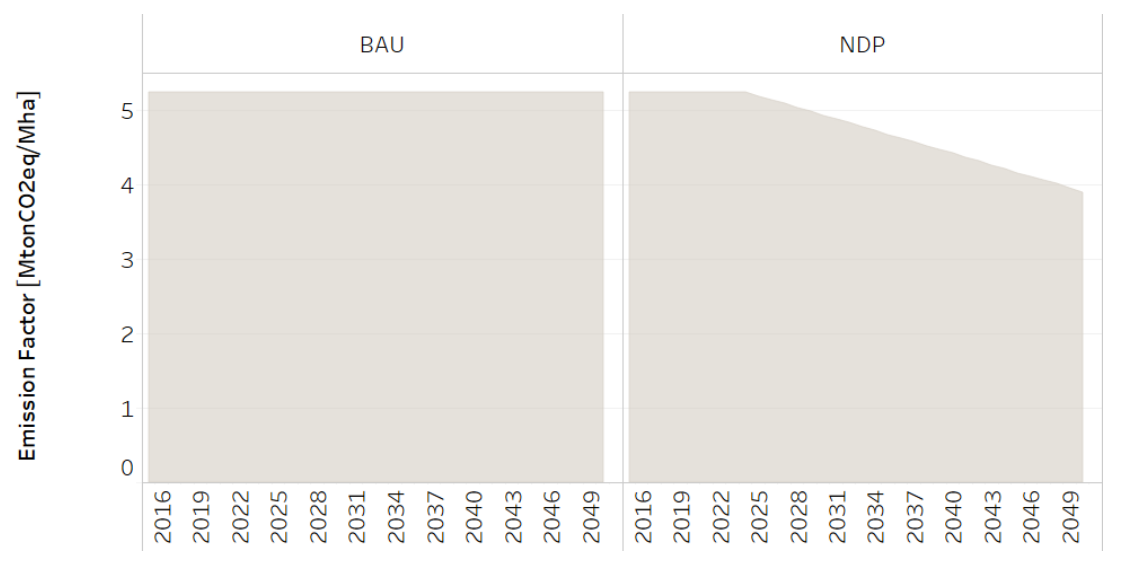

Fig. 2: *Figure: Emission Activity Ratio of Rice Production* .

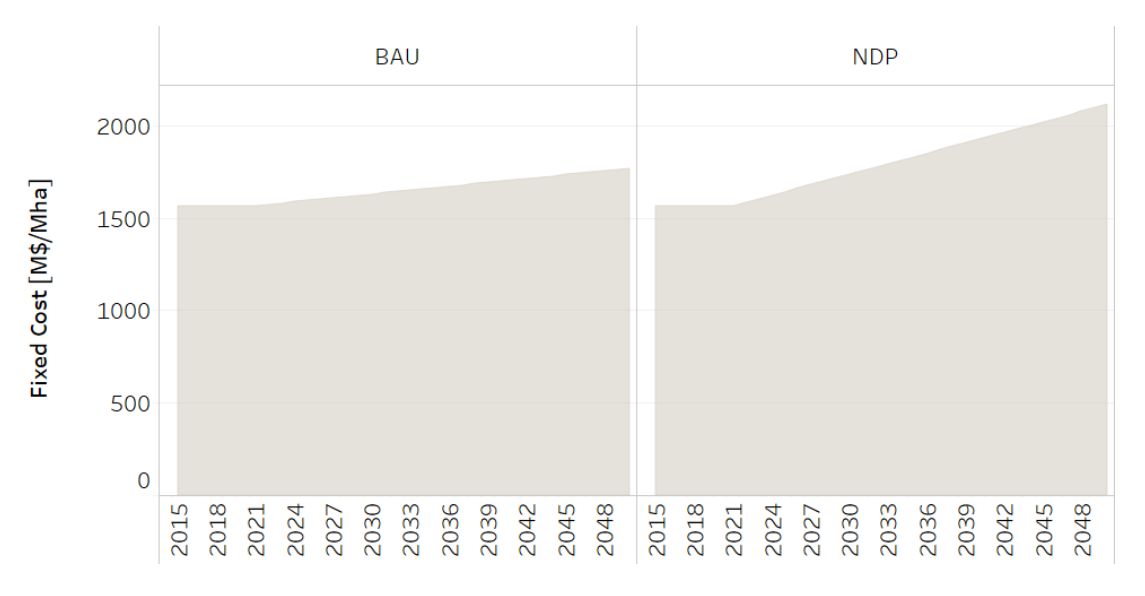

Fig. 3: *Figure: Fixed Cost of Rice Production* .

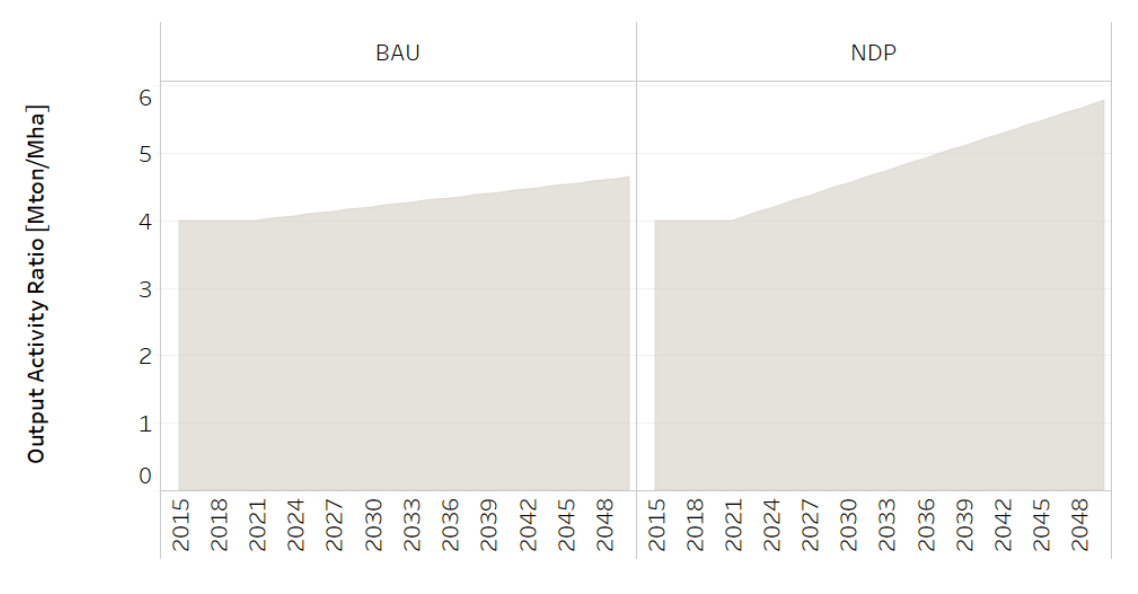

Fig. 4: *Figure: Output Activity Ratio of Rice Production* .

#### **8.1.5 ResidualCapacity[r,t,y]**

Here, the residual capacity is understood as the area remaining from a period prior to modeling and is obtained by subtracting each year a proportion of the available area (Mha) based on an average of the operational life of rice crops. It is a function and tends to zero. This parameter is based on the following equation:

$$
\frac{Area(year-1) - Area(year)}{Operational \; life}.
$$

In the case of rice crops, their operational life is 1 year. The data is based on the National Territorial Information System, from the Executive Secretariat of Agricultural Sector Planning (SEPSA) and from the Ministry of Agriculture and Livestock (MAG).

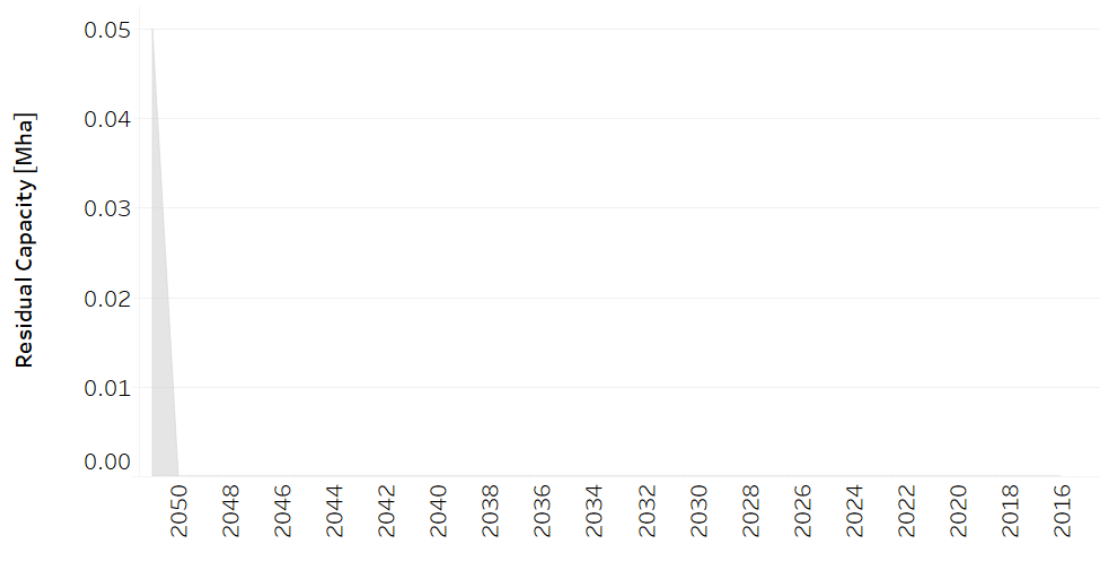

Fig. 5: *Figure: Residual Capacity of Rice Production* .

## **8.2 Banana crops**

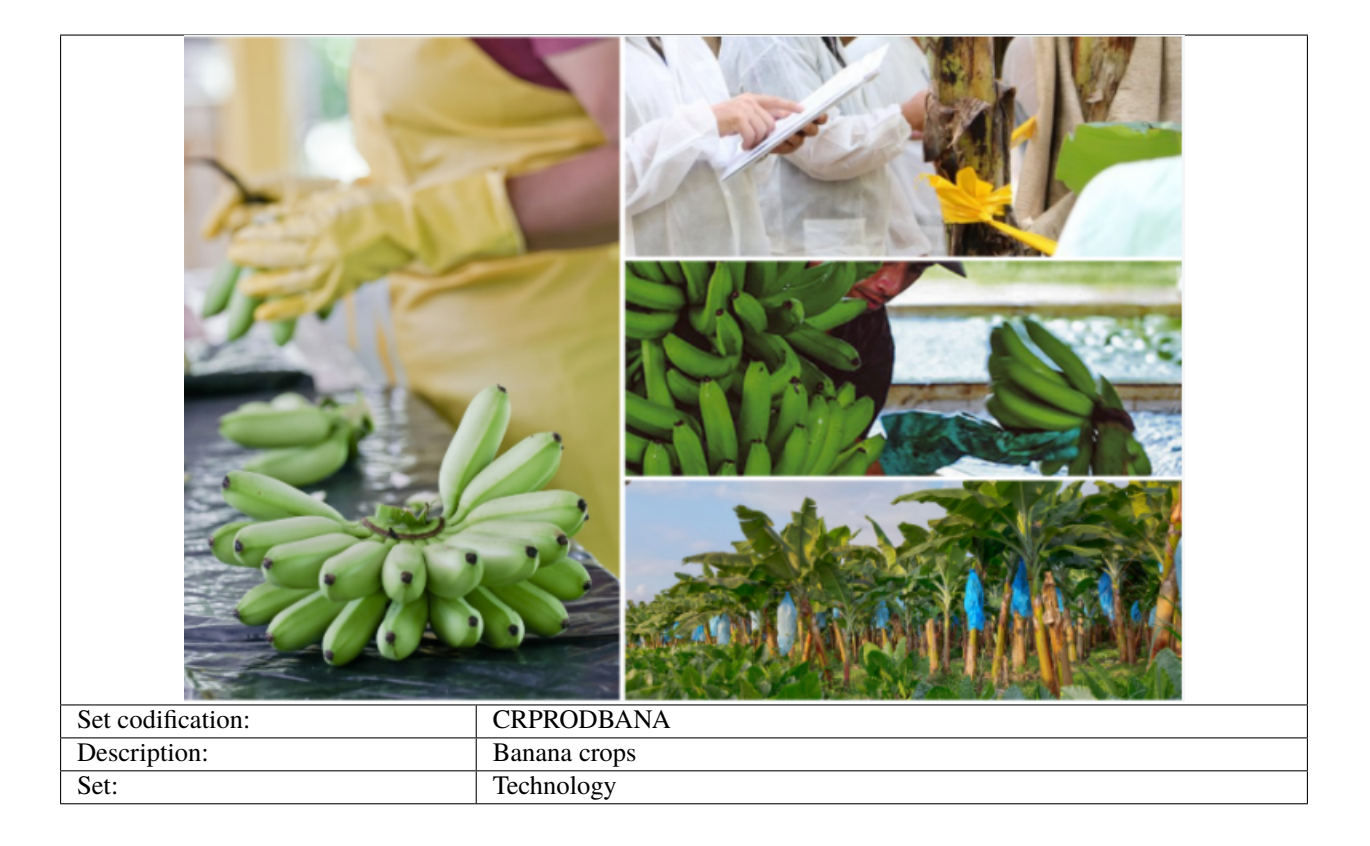

#### **8.2.1 CapitalCost[r,t,y]**

The capital cost is given in MUS\$ per Mha. This information is based on reports of the Executive Secretariat of Agricultural Sector Planning (SEPSA). It includes aspects such as soil preparation, seeds, cleaning, and drainage preparation, among others.

#### **8.2.2 EmissionActivityRatio[r,t,e,m,y]**

The data on emissions is based on the National Inventory of Greenhouse Gases. To calculate the emission factor per hectare, the total emissions (CH4) of banana crops were divided by the total number of occupied hectares this type of crop, and then converted into tons of CO2 equivalent.

In the BAU scenario, emission factors remain constant until 2050, considering that there are not changes in the way bananas are produced. In the NDP scenario, emissions factors decrease by 39% from 2022 onwards. This modification is based on the Food and Agriculture Organization's GHG emission projections for agriculture, and it contemplates more sustainable rice production schemes.

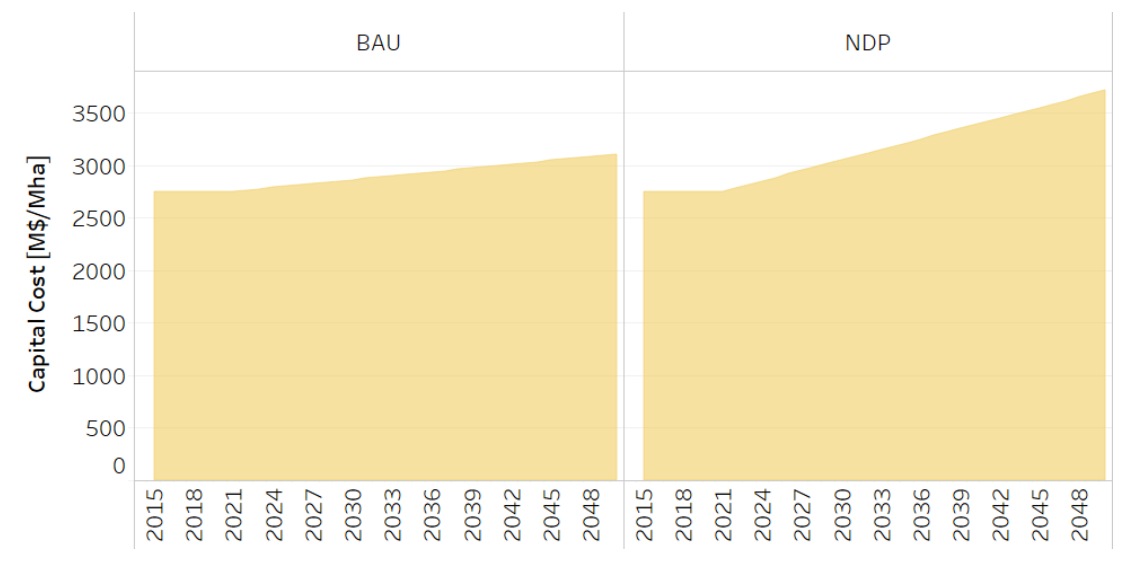

Fig. 6: *Figure: Capital Cost of Banana Production* .

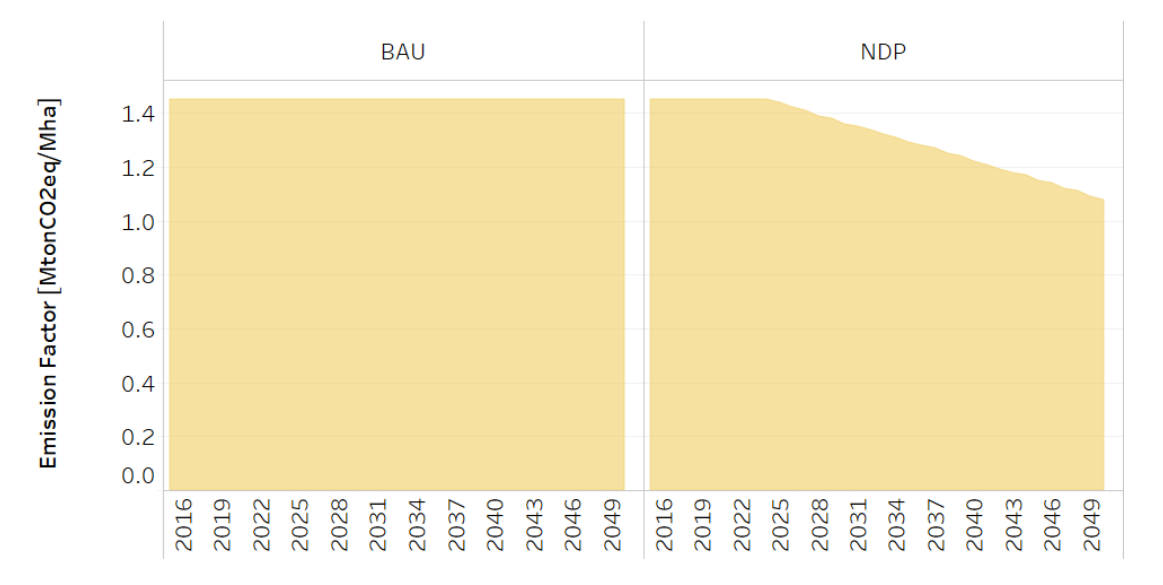

Fig. 7: *Figure: Emission Activity Ratio of Banana Production* .

#### **8.2.3 FixedCost[r,t,y]**

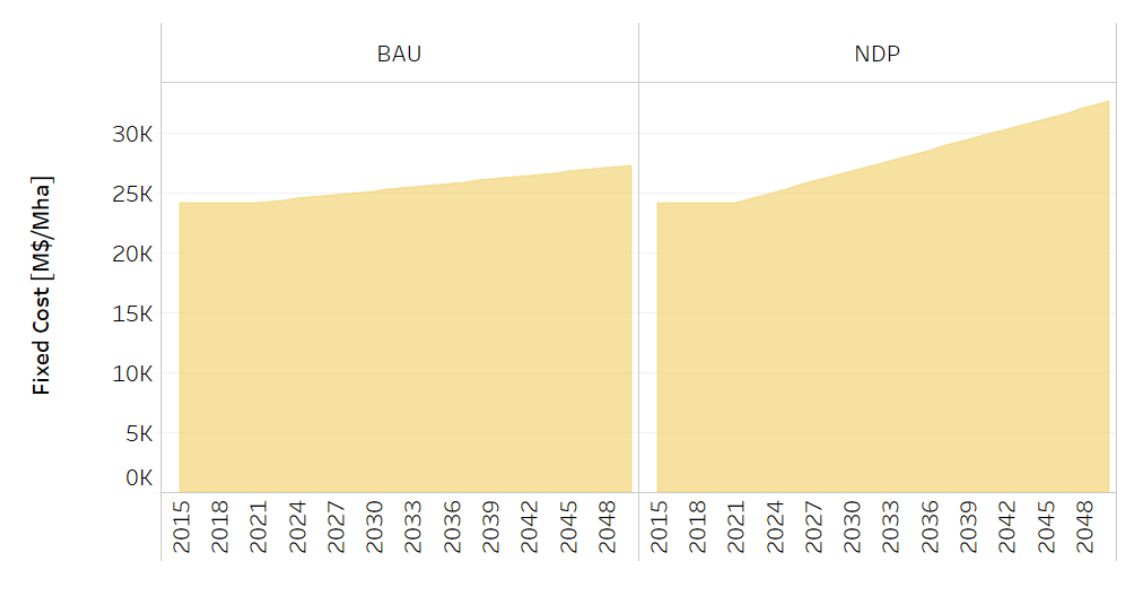

This data is based on information from the Central Bank of Costa Rica.

Fig. 8: *Figure: Fixed Cost of Banana Production* .

#### **8.2.4 OutputActivityRatio[r,t,y]**

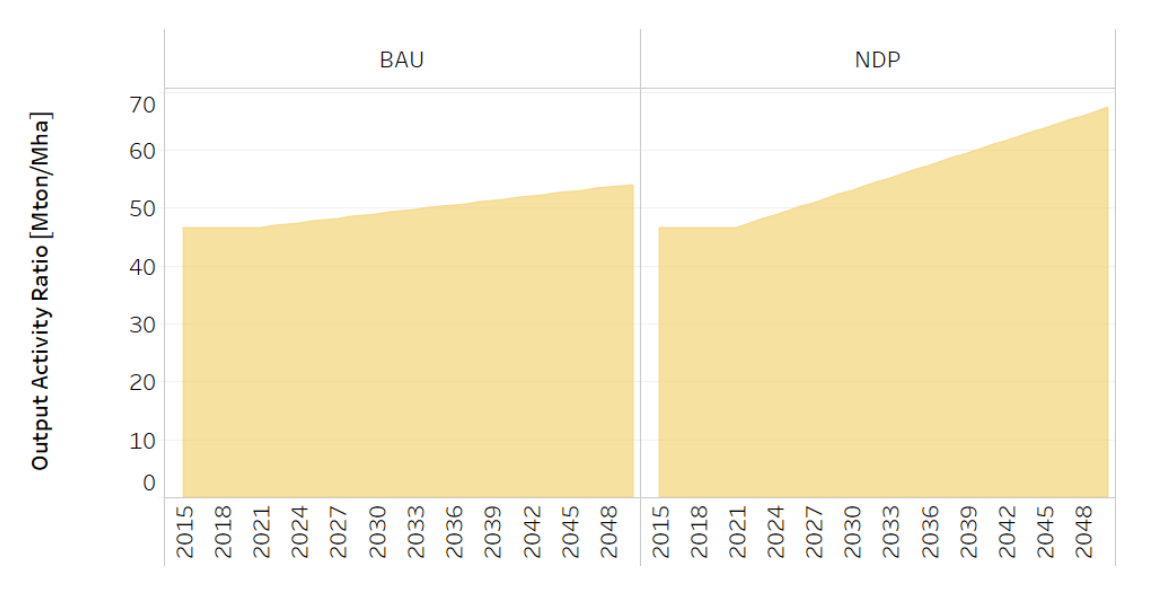

Fig. 9: *Figure: Output Activity Ratio of Banana Production* .

#### **8.2.5 ResidualCapacity[r,t,y]**

Here, the residual capacity is understood as the area remaining from a period prior to modeling and is obtained by subtracting each year a proportion of the available area (Mha) based on an average of the operational life of banana crops. It is a function and tends to zero. This parameter is based on the following equation:

$$
\frac{Area(year-1) - Area(year)}{Operational \; life}.
$$

In the case of banana crops, their operational life is 15 years. The data is based on the National Territorial Information System, from the Executive Secretariat of Agricultural Sector Planning (SEPSA) and from the Ministry of Agriculture and Livestock (MAG).

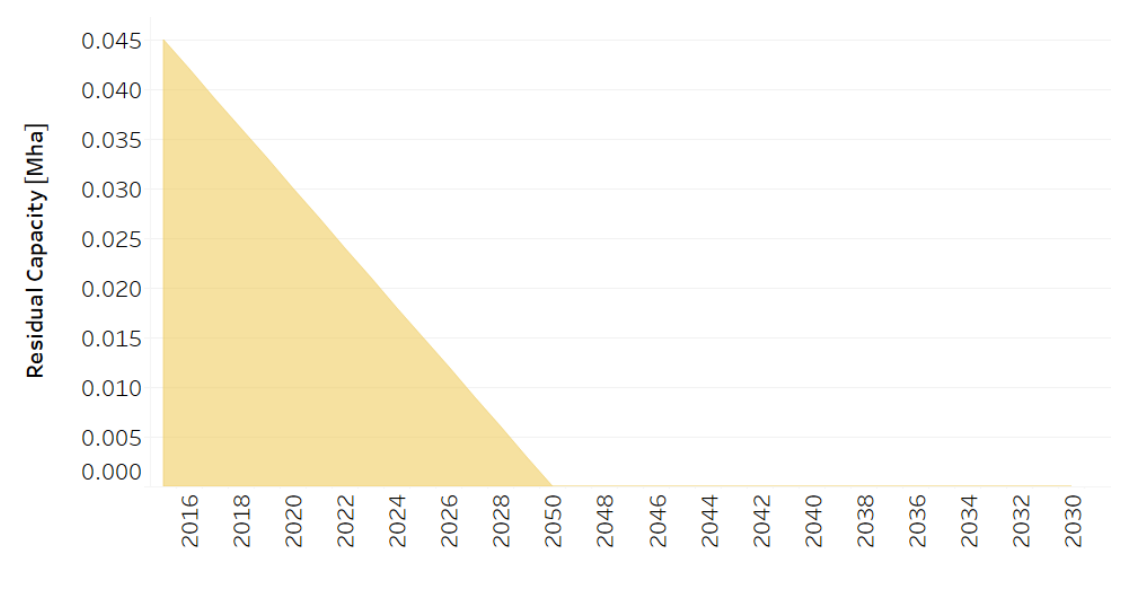

Fig. 10: *Figure: Residual Capacity of Banana Production* .

## **8.3 Coffee crops**

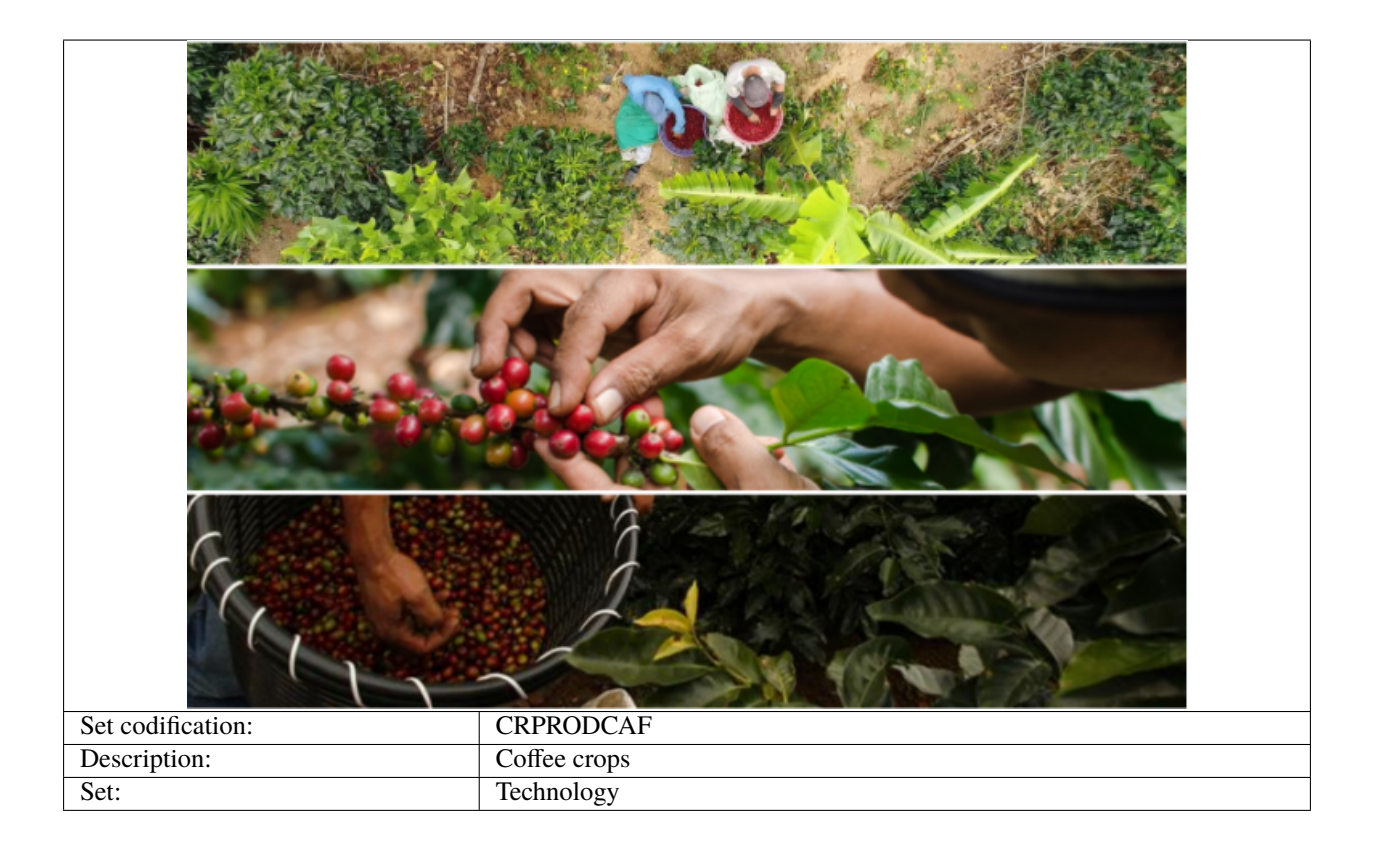

## **8.3.1 CapitalCost[r,t,y]**

The capital cost is given in MUS\$ per Mha. This information is based on reports of the Costa Rican Coffee Institude (ICAFE). It includes aspects such as soil preparation, seeds, cleaning, and drainage preparation, among others.

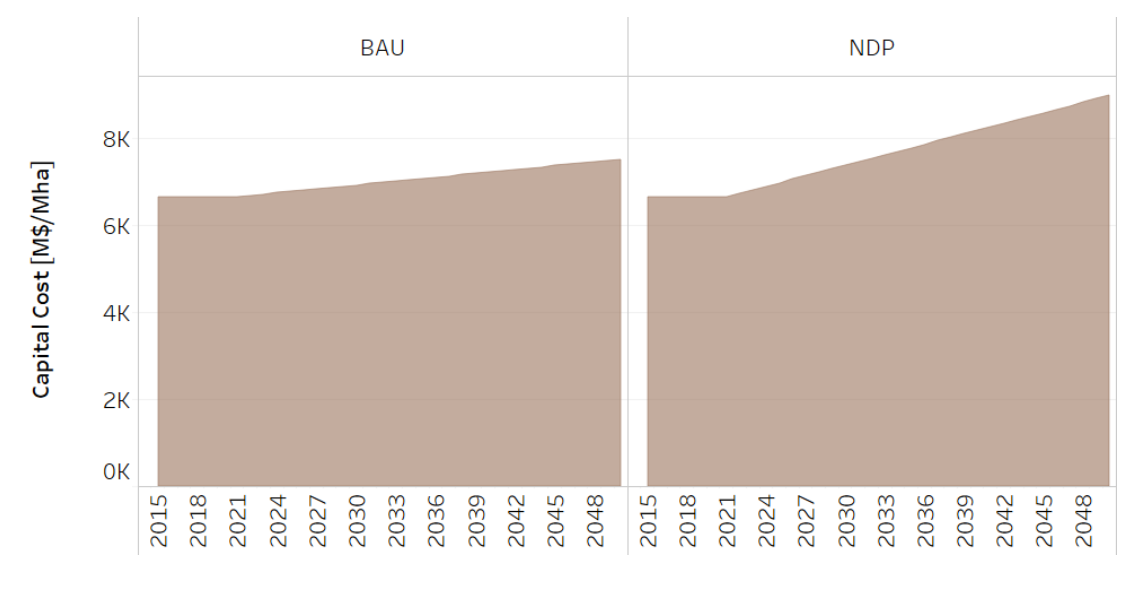

Fig. 11: *Figure: Capital Cost of Coffee Production* .

#### **8.3.2 EmissionActivityRatio[r,t,e,m,y]**

The data on emissions is based on the National Inventory of Greenhouse Gases. To calculate the emission factor per hectare, the total emissions (CH4) of coffee crops were divided by the total number of occupied hectares this type of crop, and then converted into tons of CO2 equivalent.

In the BAU scenario, emission factors remain constant until 2050, considering that there are not changes in the way coffee is produced. In the NDP scenario, emissions factors decrease by 39% from 2022 onwards. This modification is based on the Food and Agriculture Organization's GHG emission projections for agriculture, and it contemplates more sustainable coffee production schemes.

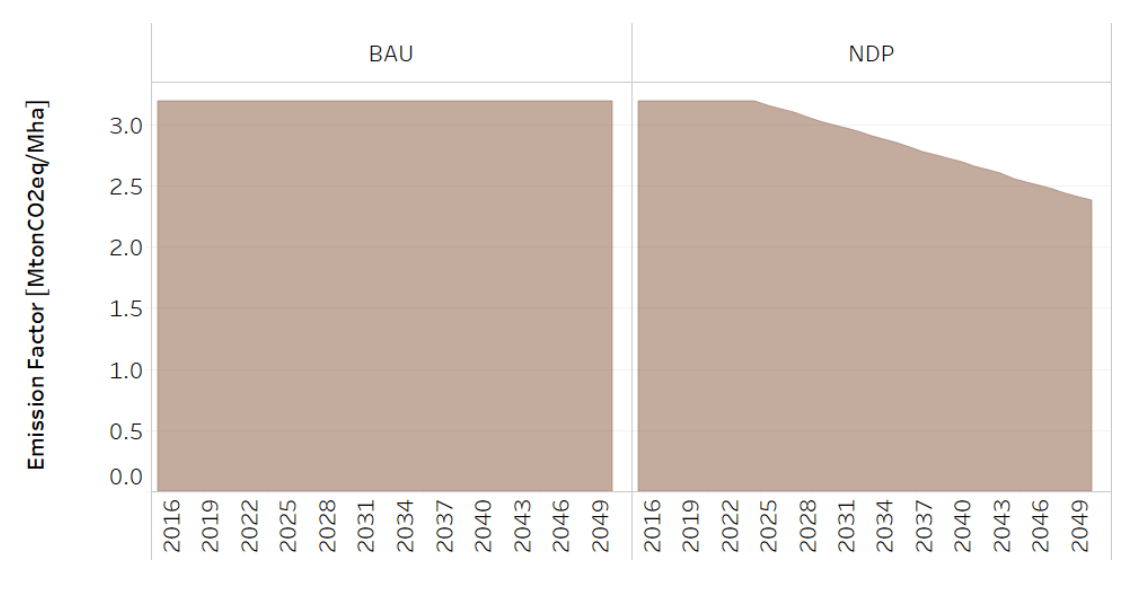

Fig. 12: *Figure: Emission Activity Ratio of Coffee Production* .

#### **8.3.3 FixedCost[r,t,y]**

This data is based on information from the Central Bank of Costa Rica.

#### **8.3.4 OutputActivityRatio[r,t,y]**

#### **8.3.5 ResidualCapacity[r,t,y]**

Here, the residual capacity is understood as the area remaining from a period prior to modeling and is obtained by subtracting each year a proportion of the available area (Mha) based on an average of the operational life of coffee crops. It is a function and tends to zero. This parameter is based on the following equation:

$$
\frac{Area(year-1) - Area(year)}{Operational \; life}.
$$

In the case of coffee crops, their operational life is 20 years. The data is based on the National Territorial Information System, from the Executive Secretariat of Agricultural Sector Planning (SEPSA) and from the Ministry of Agriculture and Livestock (MAG).

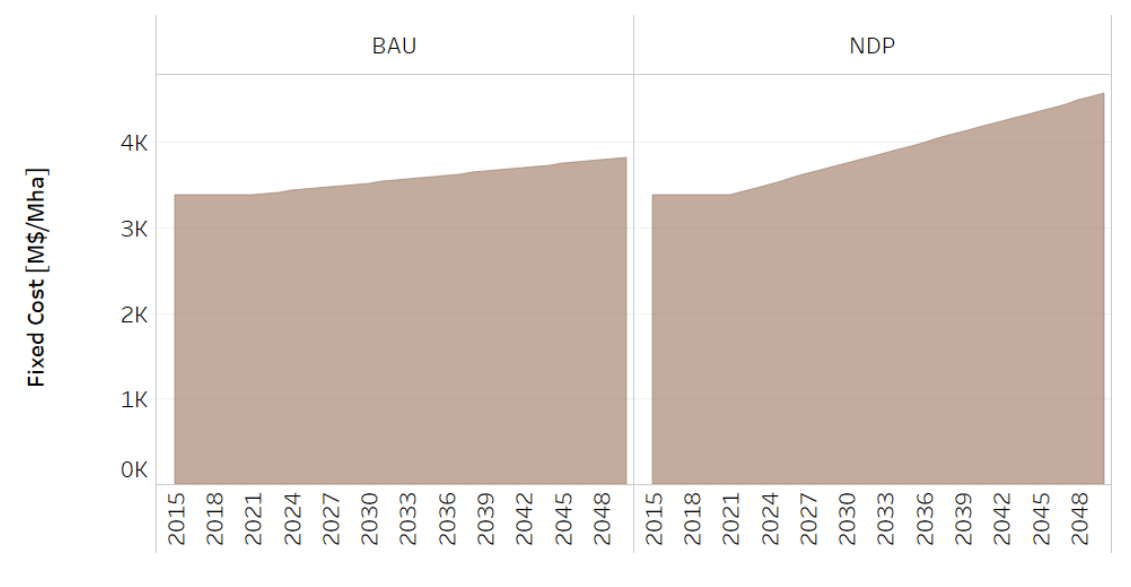

Fig. 13: *Figure: Fixed Cost of Coffee Production* .

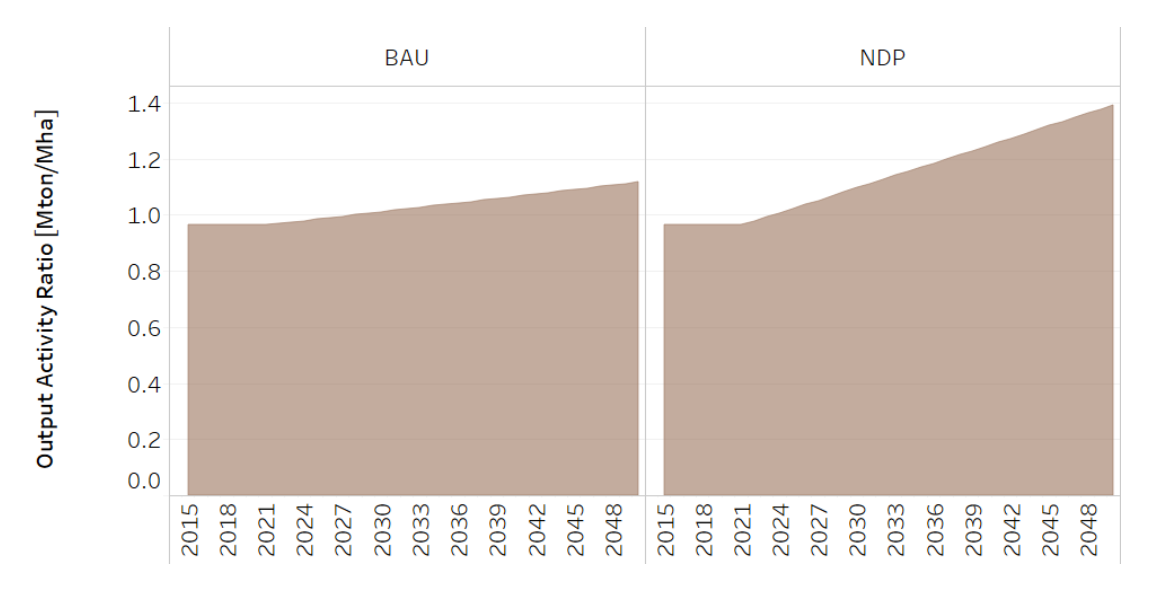

Fig. 14: *Figure: Output Activity Ratio of Coffee Production* .

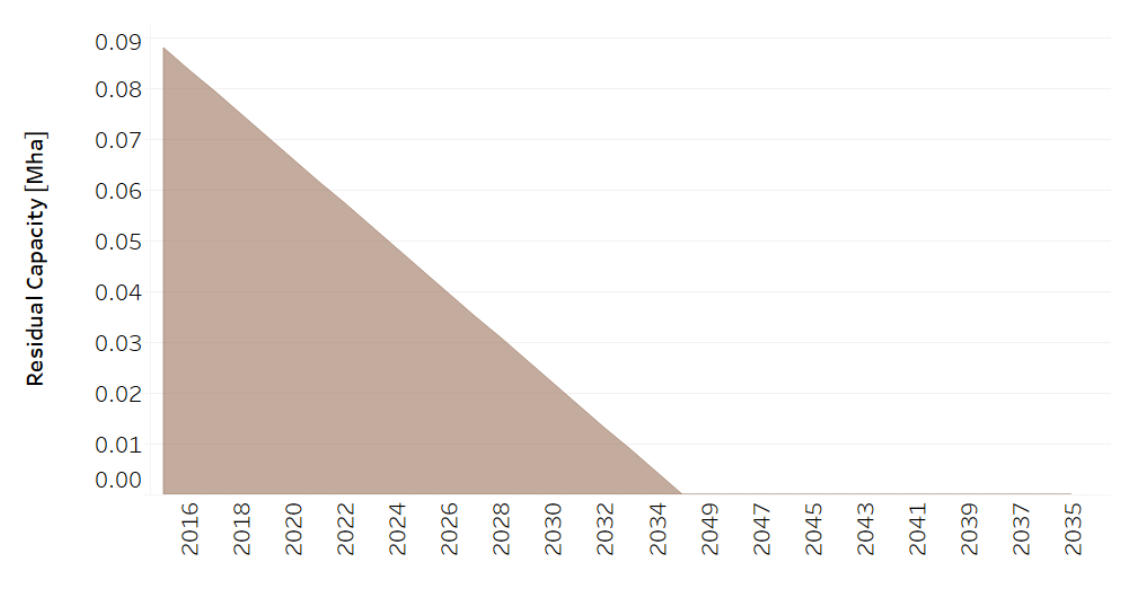

Fig. 15: *Figure: Residual Capacity of Coffee Production* .

## **8.4 Sugar Cane crops**

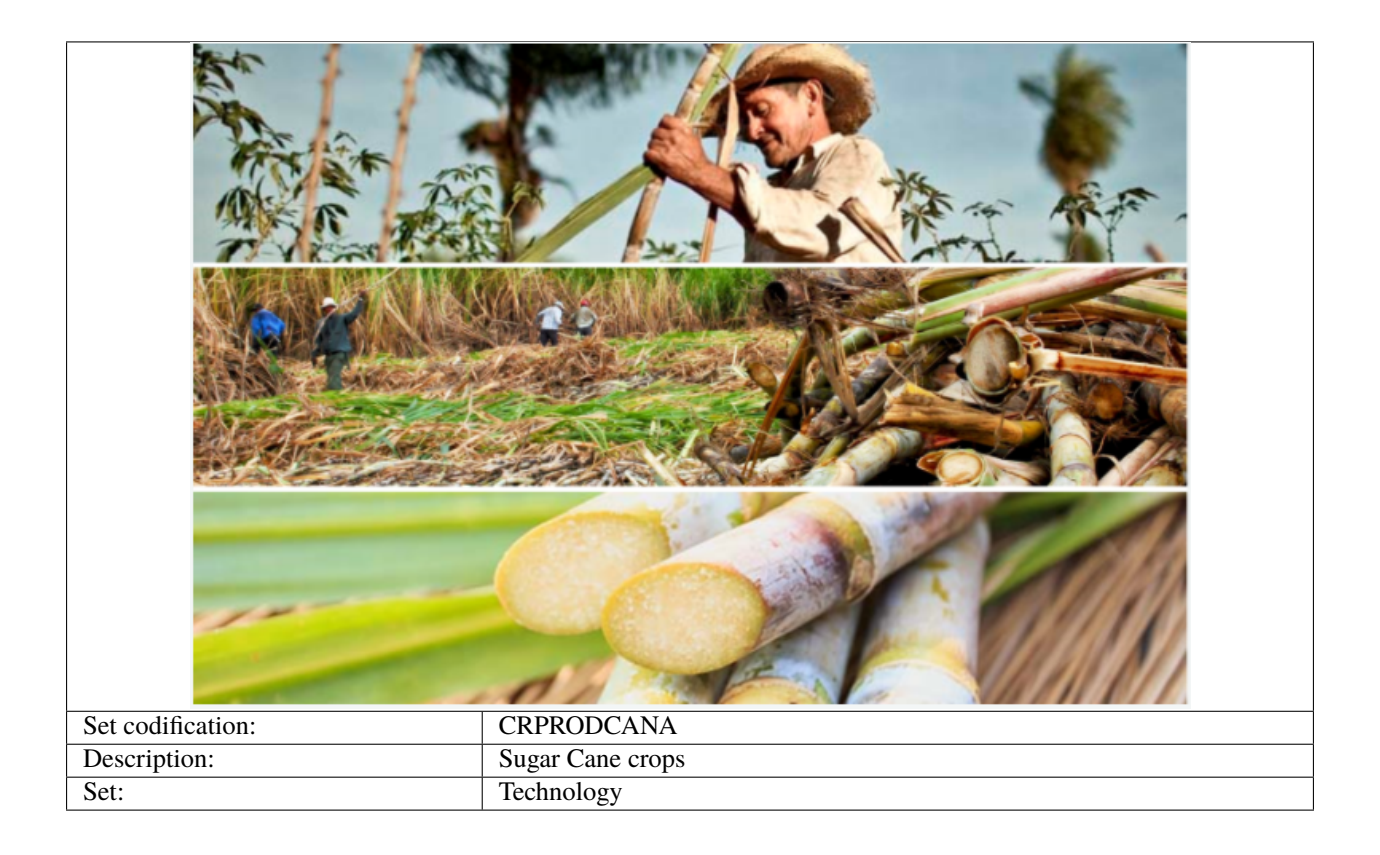

#### **8.4.1 CapitalCost[r,t,y]**

The capital cost is given in MUS\$ per Mha. This information is based on reports of the National Federation of Oil Palm Growers (FEDEPALMA). It includes aspects such as soil preparation, seeds, cleaning, and drainage preparation, among others.

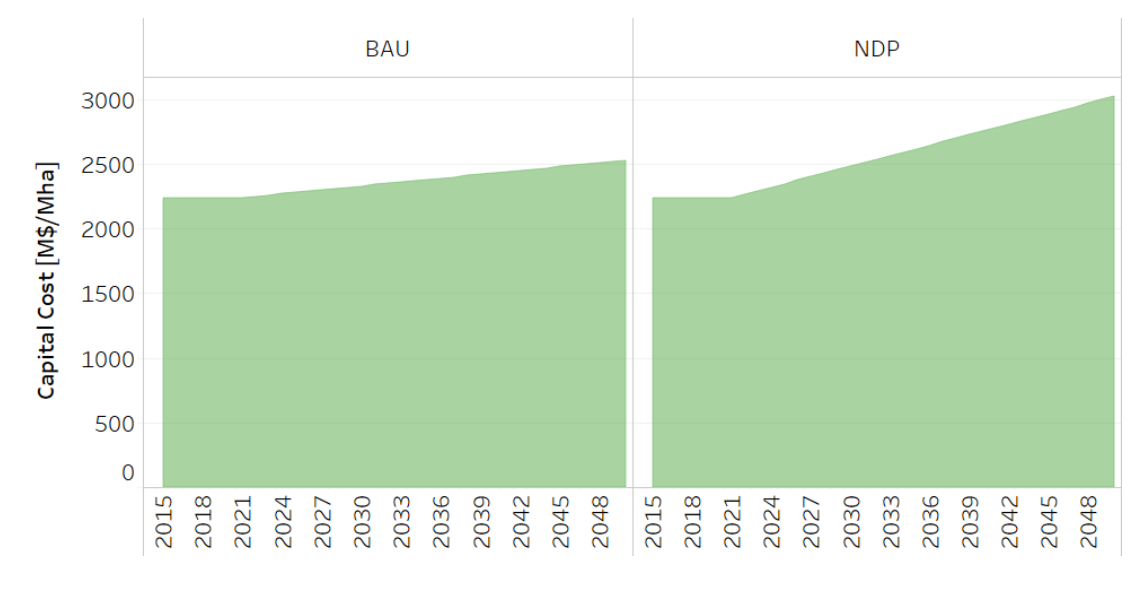

Fig. 16: *Figure: Capital Cost of Sugar Cane Production* .

#### **8.4.2 EmissionActivityRatio[r,t,e,m,y]**

The data on emissions is based on the National Inventory of Greenhouse Gases. To calculate the emission factor per hectare, the total emissions (CH4) of sugar cane crops were divided by the total number of occupied hectares this type of crop, and then converted into tons of CO2 equivalent.

In the BAU scenario, emission factors remain constant until 2050, considering that there are not changes in the way sugar cane is produced. In the NDP scenario, emissions factors decrease by 39% from 2022 onwards. This modification is based on the Food and Agriculture Organization's GHG emission projections for agriculture, and it contemplates more sustainable sugar cane production schemes.

#### **8.4.3 FixedCost[r,t,y]**

This data is based on information from the Central Bank of Costa Rica.

#### **8.4.4 OutputActivityRatio[r,t,y]**

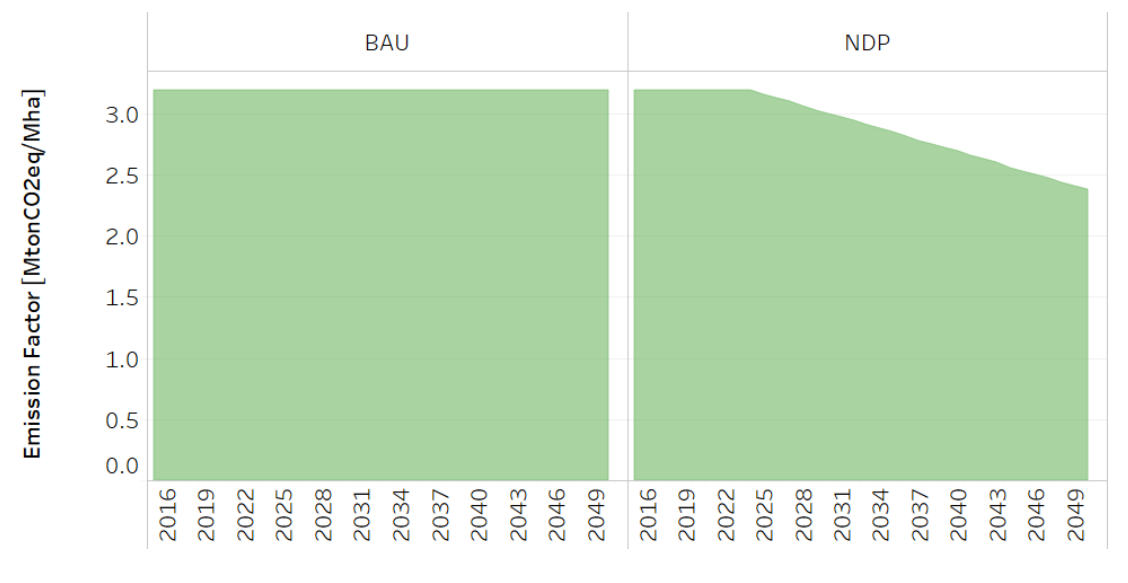

Fig. 17: *Figure: Emission Activity Ratio of Sugar Cane Production* .

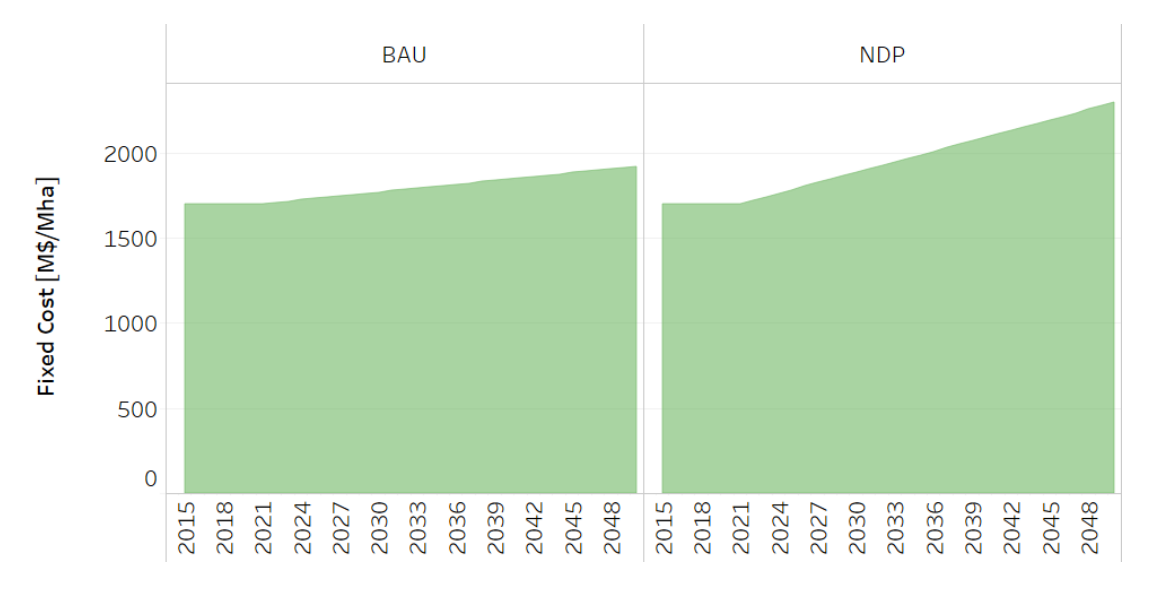

Fig. 18: *Figure: Fixed Cost of Sugar Cane Production* .

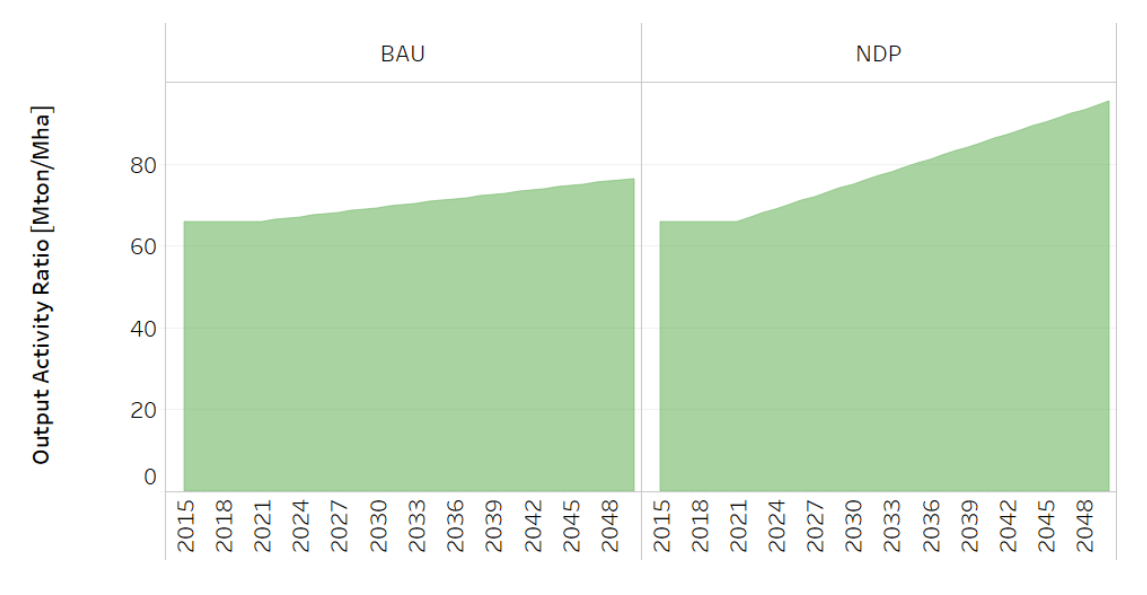

Fig. 19: *Figure: Output Activity Ratio of Sugar Cane Production* .

#### **8.4.5 ResidualCapacity[r,t,y]**

Here, the residual capacity is understood as the area remaining from a period prior to modeling and is obtained by subtracting each year a proportion of the available area (Mha) based on an average of the operational life of sugar cane crops. It is a function and tends to zero. This parameter is based on the following equation:

$$
\frac{Area(year-1) - Area(year)}{Operational \; life}.
$$

In the case of sugar cane crops, their operational life is 5 years. The data is based on the National Territorial Information System, from the Executive Secretariat of Agricultural Sector Planning (SEPSA) and from the Ministry of Agriculture and Livestock (MAG).

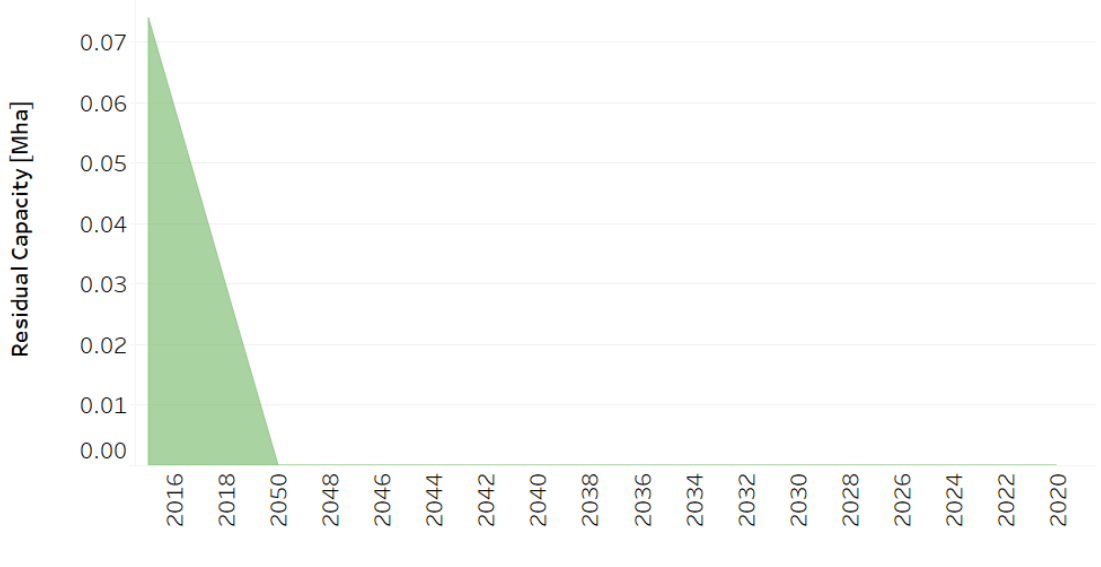

Fig. 20: *Figure: Residual Capacity of Sugar Cane Production* .

# **8.5 Palm Oil crops**

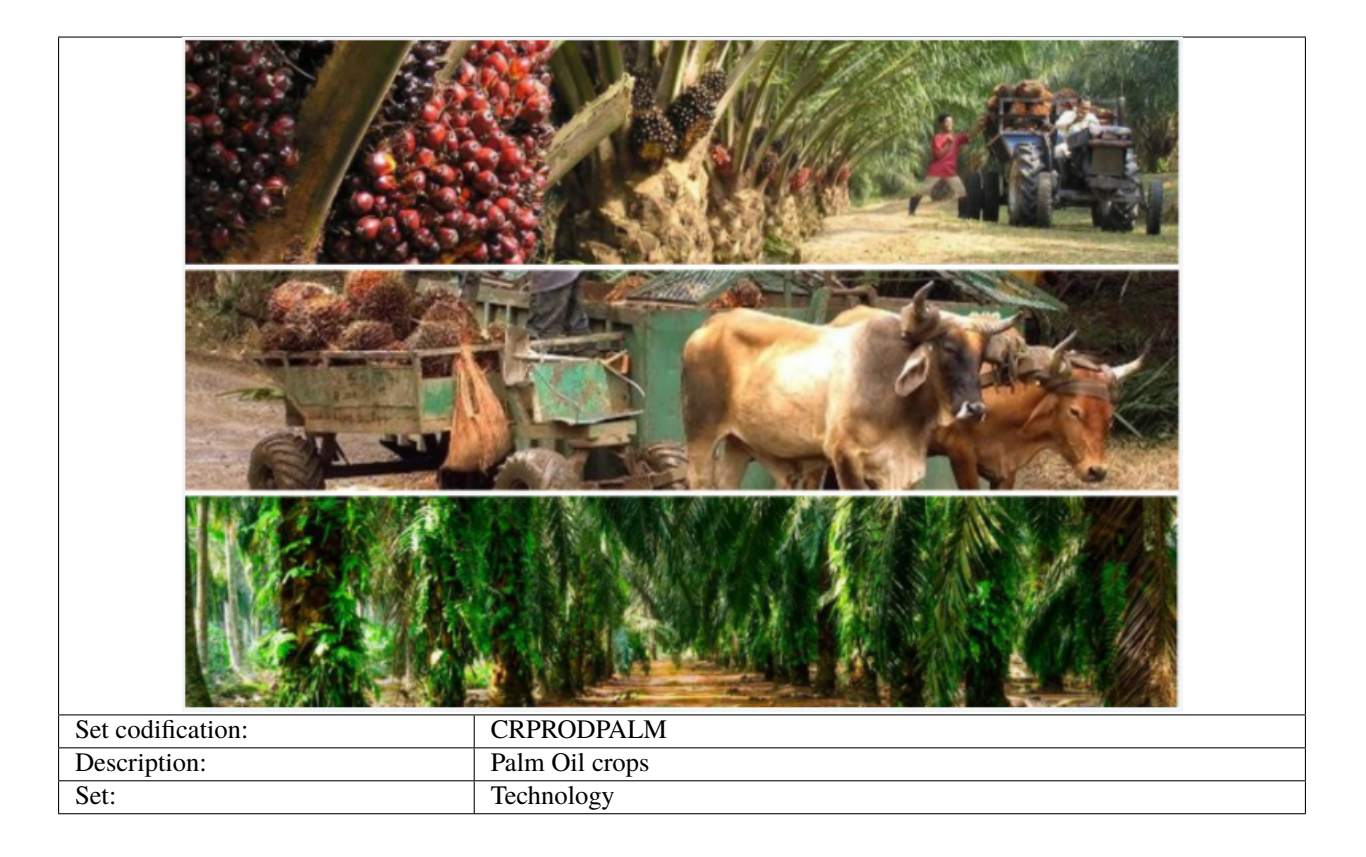

## **8.5.1 CapitalCost[r,t,y]**

The capital cost is given in MUS\$ per Mha. This information is based on reports of the National Federation of Oil Palm Growers (FEDEPALMA). It includes aspects such as soil preparation, seeds, cleaning, and drainage preparation, among others.

## **8.5.2 EmissionActivityRatio[r,t,e,m,y]**

The data on emissions is based on the National Inventory of Greenhouse Gases. To calculate the emission factor per hectare, the total emissions (CH4) of palm oil crops were divided by the total number of occupied hectares this type of crop, and then converted into tons of CO2 equivalent.

In the BAU scenario, emission factors remain constant until 2050, considering that there are not changes in the way palm oil is obtained. In the NDP scenario, emissions factors decrease by 39% from 2022 onwards. This modification is based on the Food and Agriculture Organization's GHG emission projections for agriculture, and it contemplates more sustainable rice production schemes.

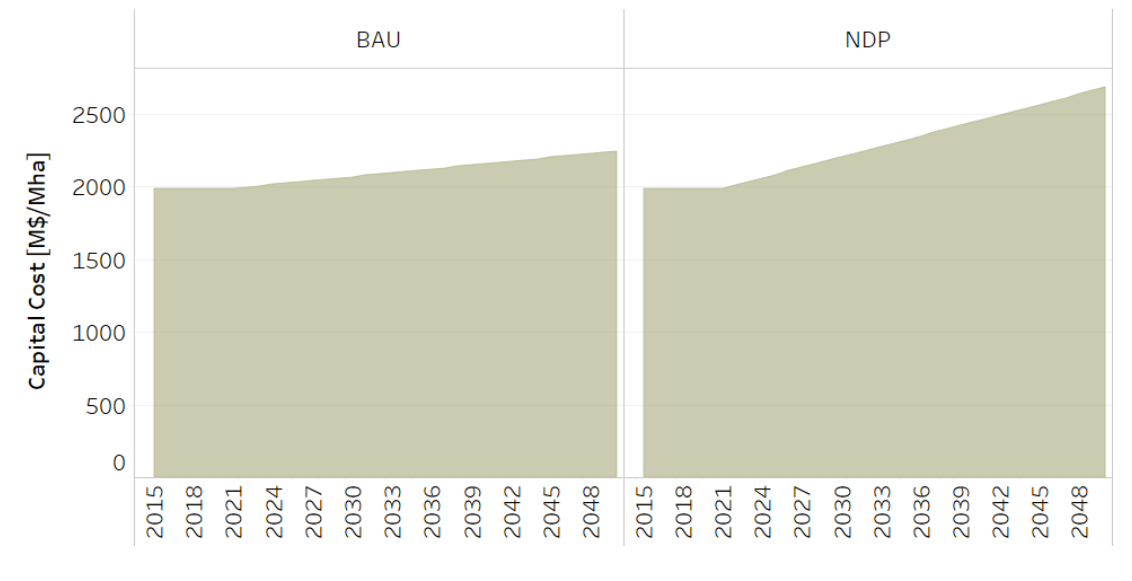

Fig. 21: *Figure: Capital Cost of Palm Oil Production* .

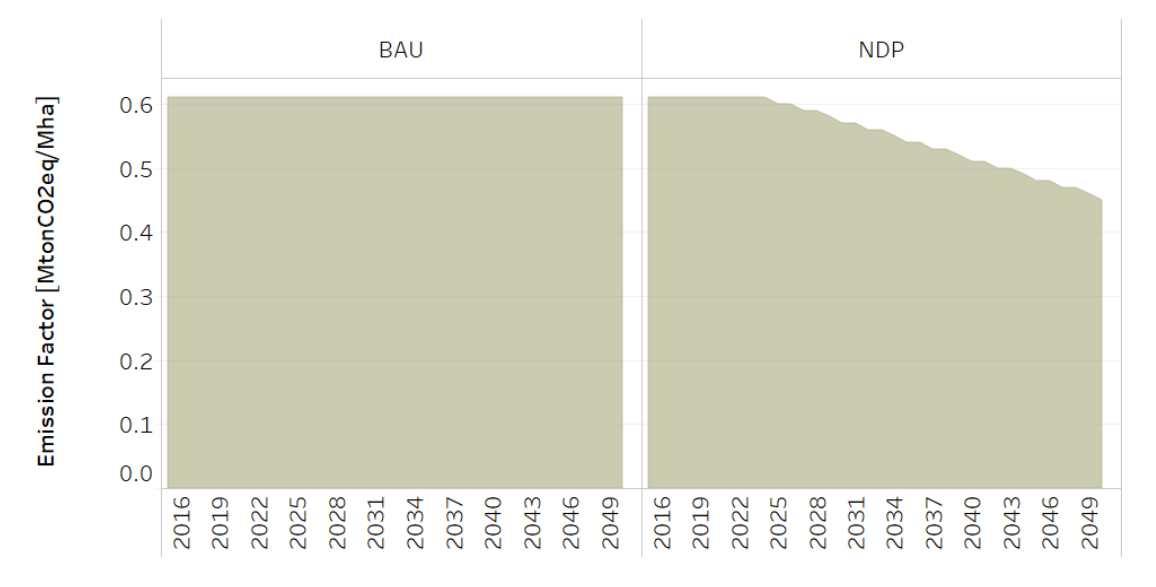

Fig. 22: *Figure: Emission Activity ratio of Palm Oil Production* .

#### **8.5.3 FixedCost[r,t,y]**

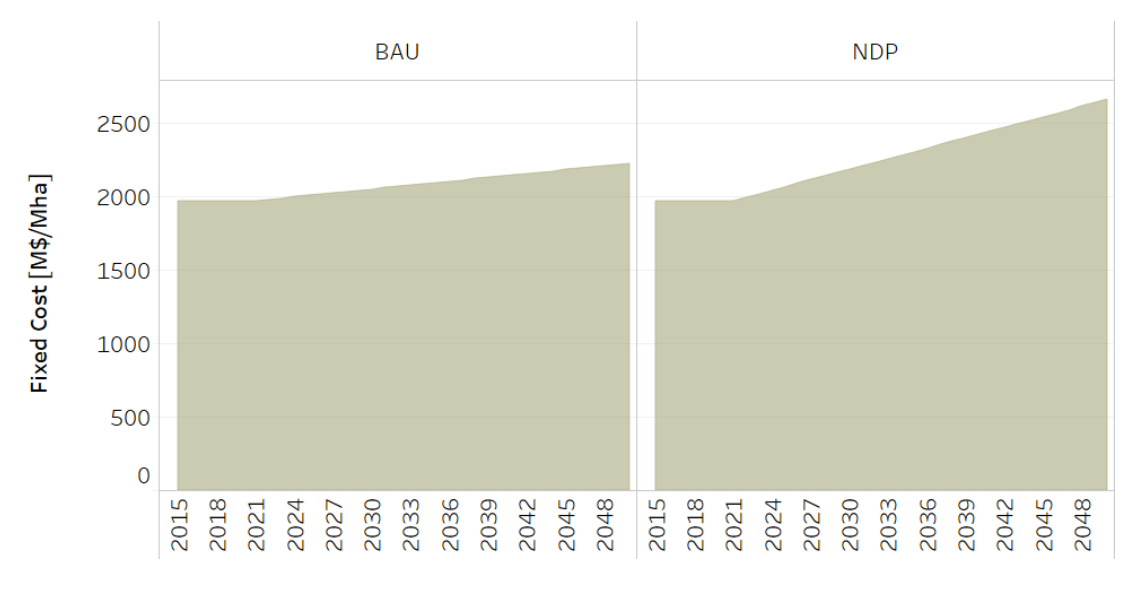

This data is based on information from the Central Bank of Costa Rica.

Fig. 23: *Figure: Fixed Cost of Palm Oil Production* .

#### **8.5.4 OutputActivityRatio[r,t,y]**

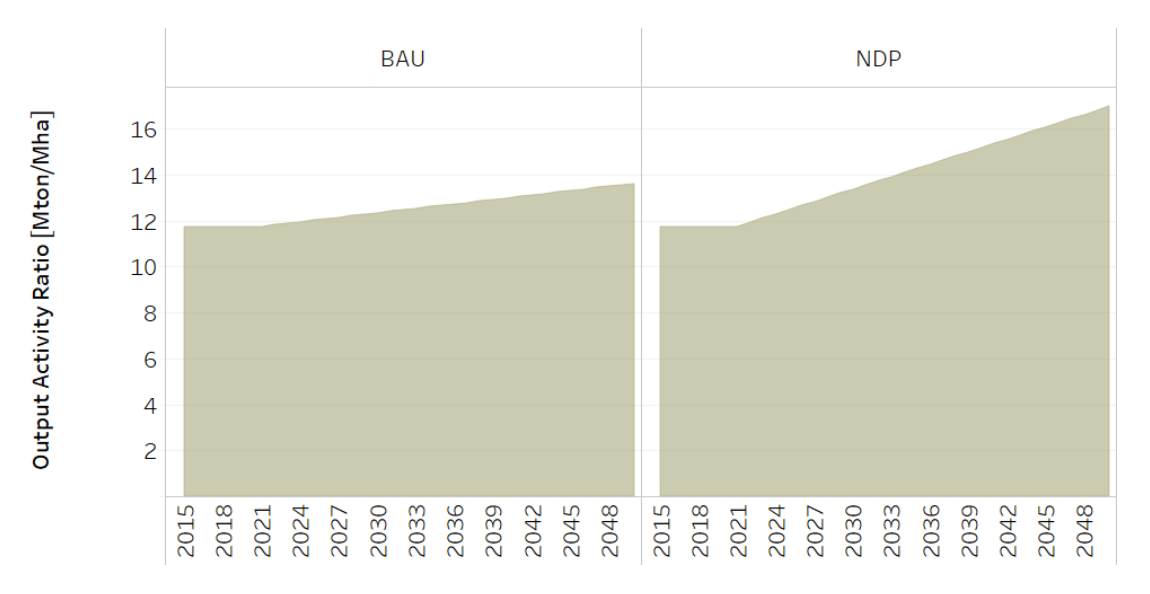

Fig. 24: *Figure: Output Activity of Palm Oil Production* .

#### **8.5.5 ResidualCapacity[r,t,y]**

Here, the residual capacity is understood as the area remaining from a period prior to modeling and is obtained by subtracting each year a proportion of the available area (Mha) based on an average of the operational life of palm oil crops. It is a function and tends to zero. This parameter is based on the following equation:

$$
\frac{Area(year-1) - Area(year)}{Operational \; life}.
$$

In the case of palm oil crops, their operational life is 25 years. The data is based on the National Territorial Information System, from the Executive Secretariat of Agricultural Sector Planning (SEPSA) and from the Ministry of Agriculture and Livestock (MAG).

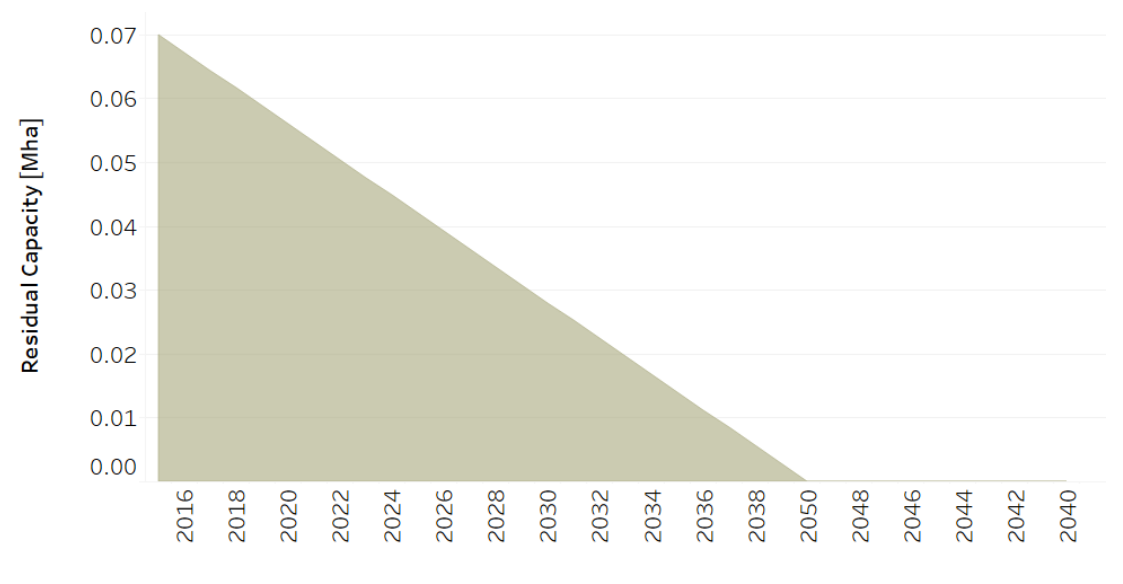

Fig. 25: *Figure: Residual Capacity of Palm Oil Production* .

## **8.6 Pineapple crops**

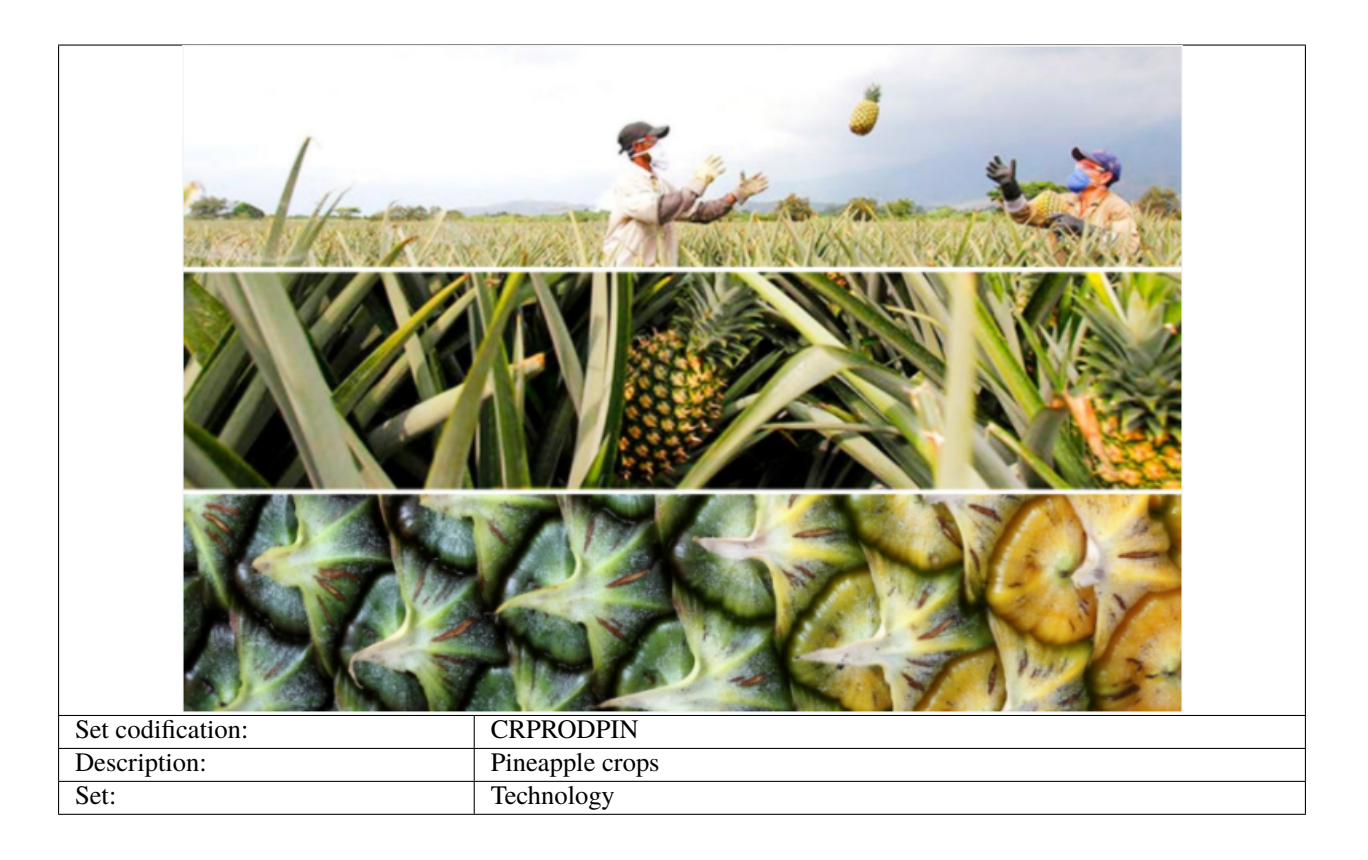

#### **8.6.1 CapitalCost[r,t,y]**

The capital cost is given in MUS\$ per Mha. This information is based on reports of the Executive Secretariat of Agricultural Sector Planning (SEPSA). It includes aspects such as soil preparation, seeds, cleaning, and drainage preparation, among others.

## **8.6.2 FixedCost[r,t,y]**

This data is based on information from the Central Bank of Costa Rica.

#### **8.6.3 OutputActivityRatio[r,t,y]**

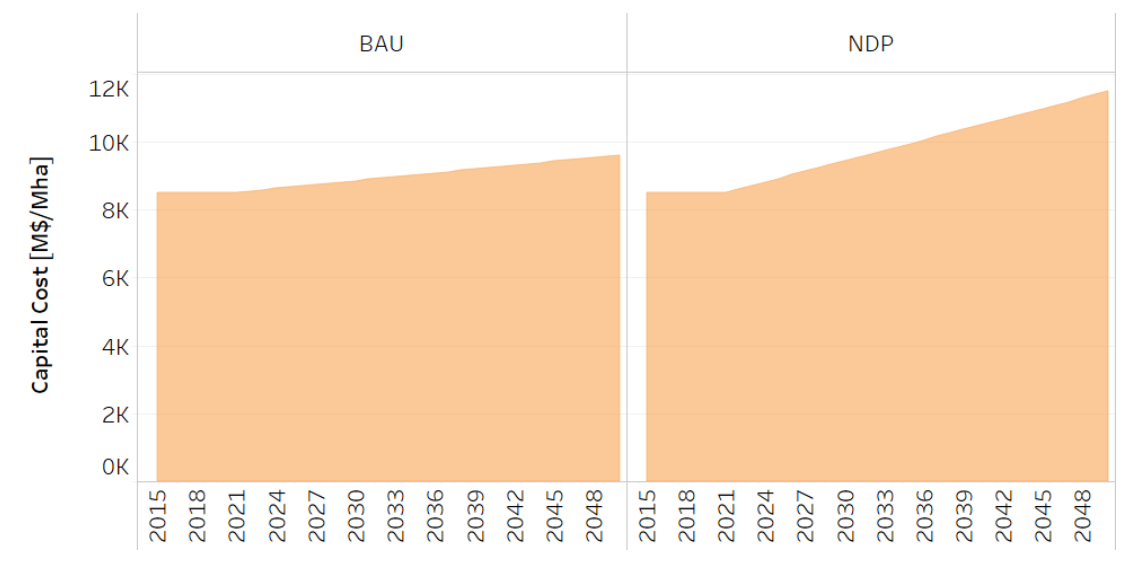

Fig. 26: *Figure: Capital Cost of Pineapple Production* .

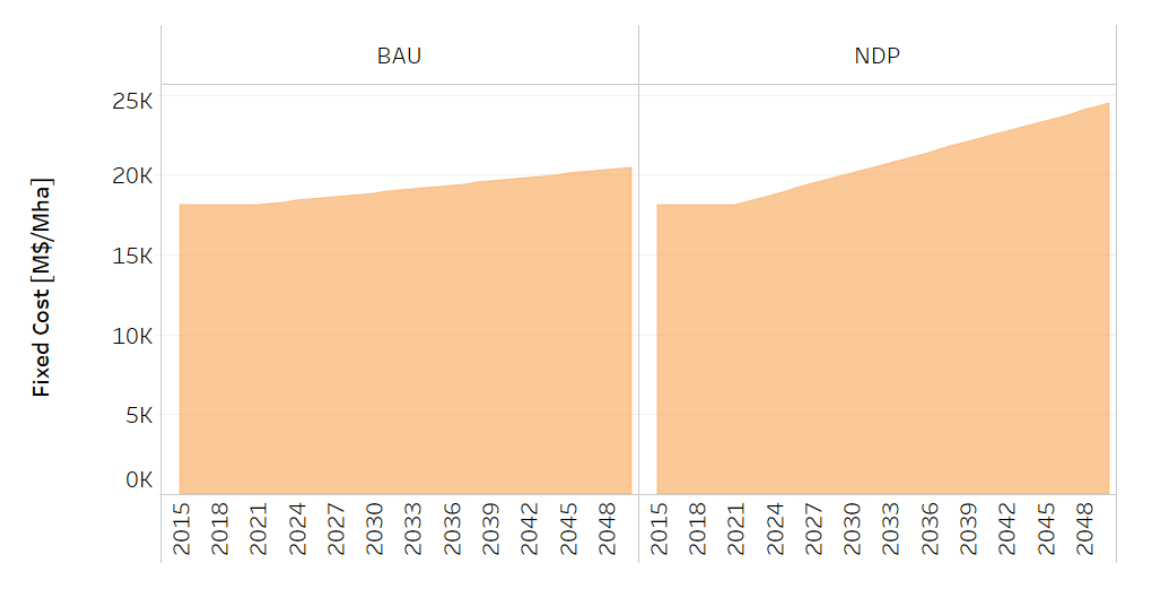

Fig. 27: *Figure: Fixed Cost of Pineapple Production* .

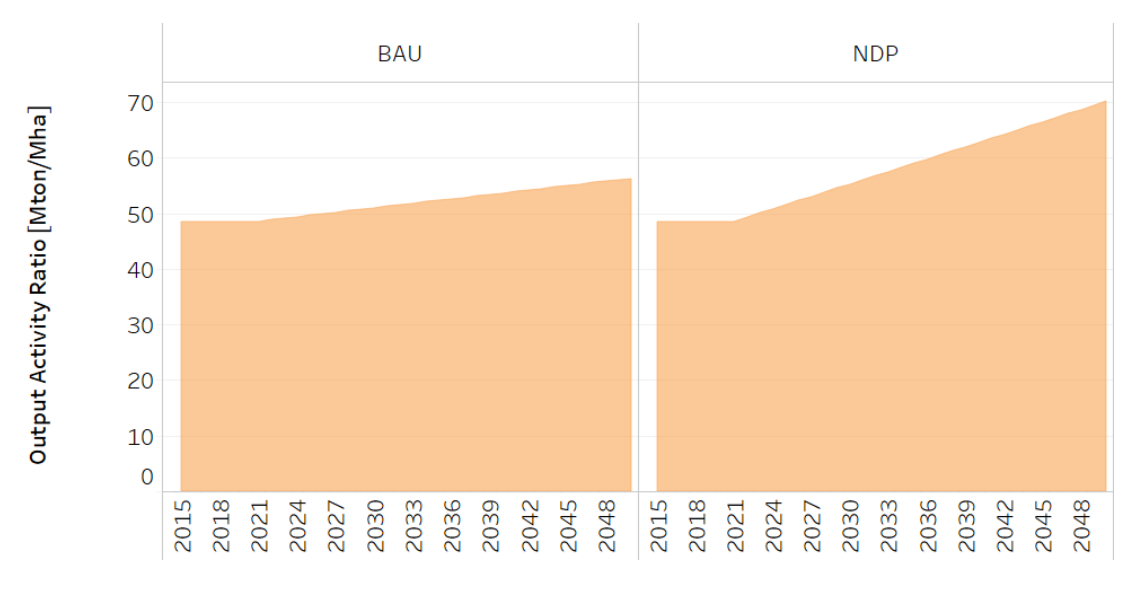

Fig. 28: *Figure: Output Activity Ratio of Pineapple Production* .

#### **8.6.4 ResidualCapacity[r,t,y]**

Here, the residual capacity is understood as the area remaining from a period prior to modeling and is obtained by subtracting each year a proportion of the available area (Mha) based on an average of the operational life of pineapple crops. It is a function and tends to zero. This parameter is based on the following equation:

$$
\frac{Area(year-1) - Area(year)}{Operational \; life}.
$$

In the case of pineapple crops, their operational life is 1 year. The data is based on the National Territorial Information System, from the Executive Secretariat of Agricultural Sector Planning (SEPSA) and from the Ministry of Agriculture and Livestock (MAG).

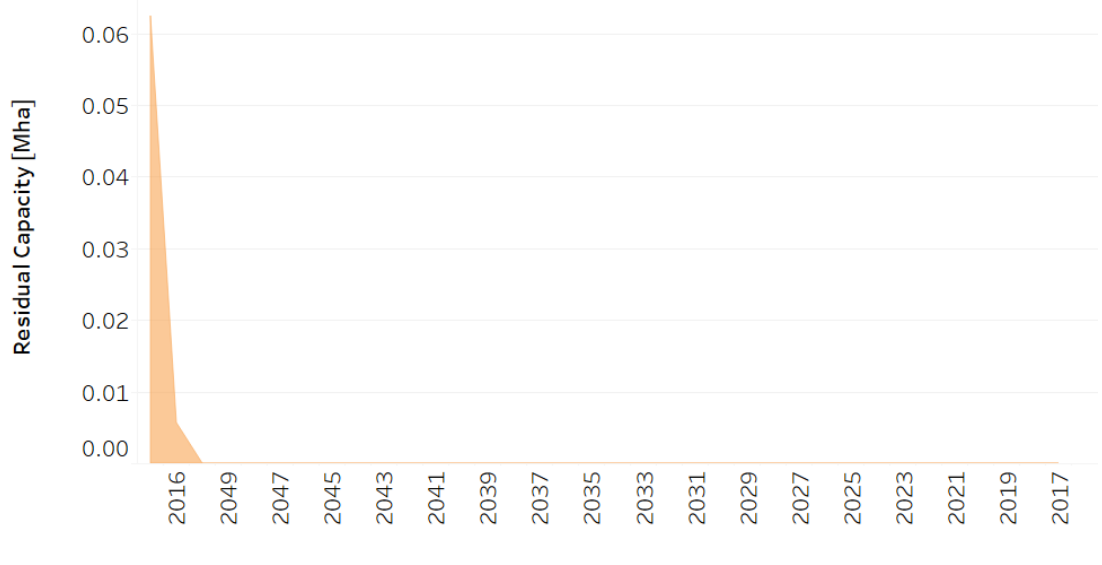

Fig. 29: *Figure: Residual Capacity of Pineapple Production* .

#### **CHAPTER**

## **NINE**

## **LAND: GRASSLAND**

## **9.1 Beef**

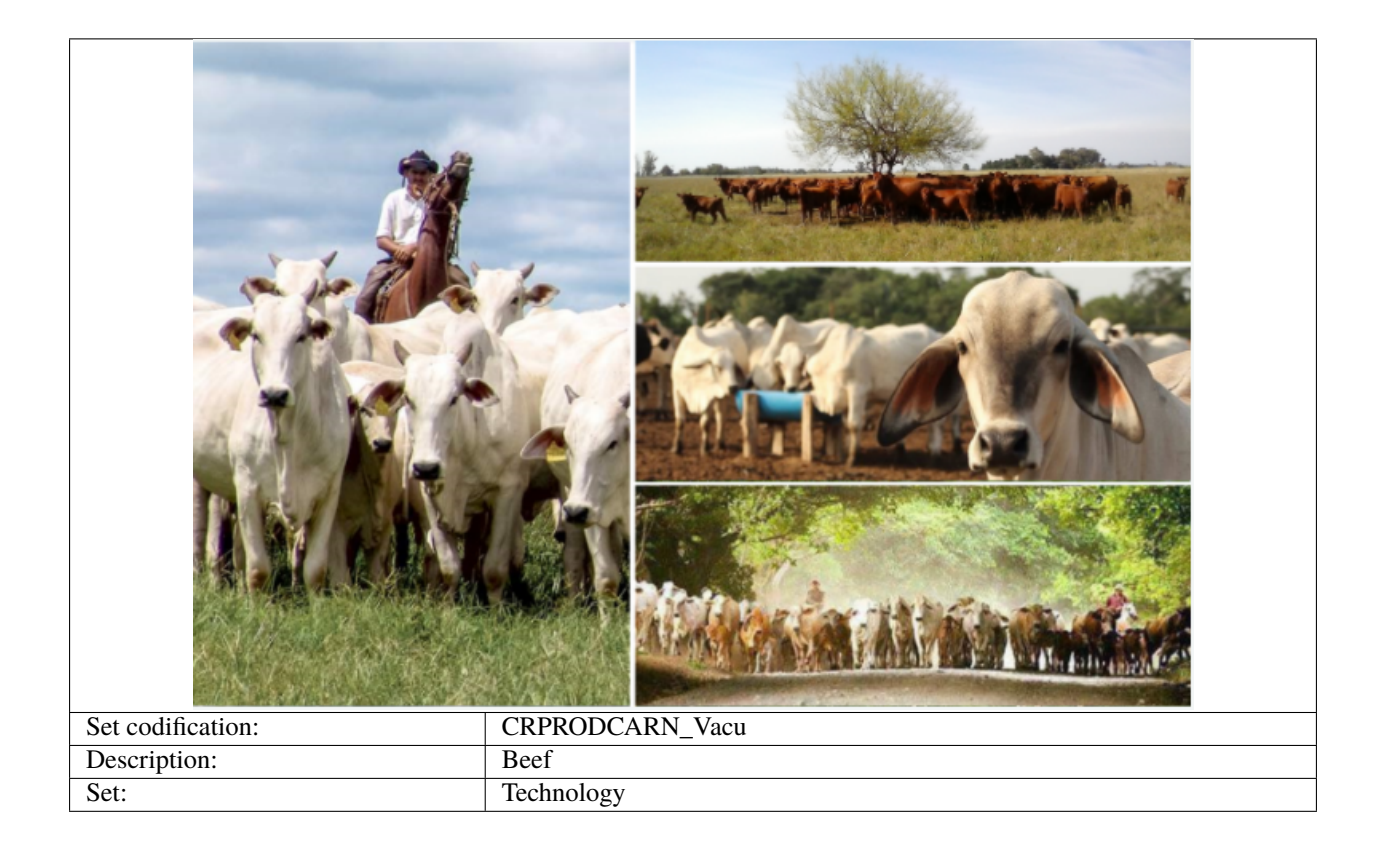

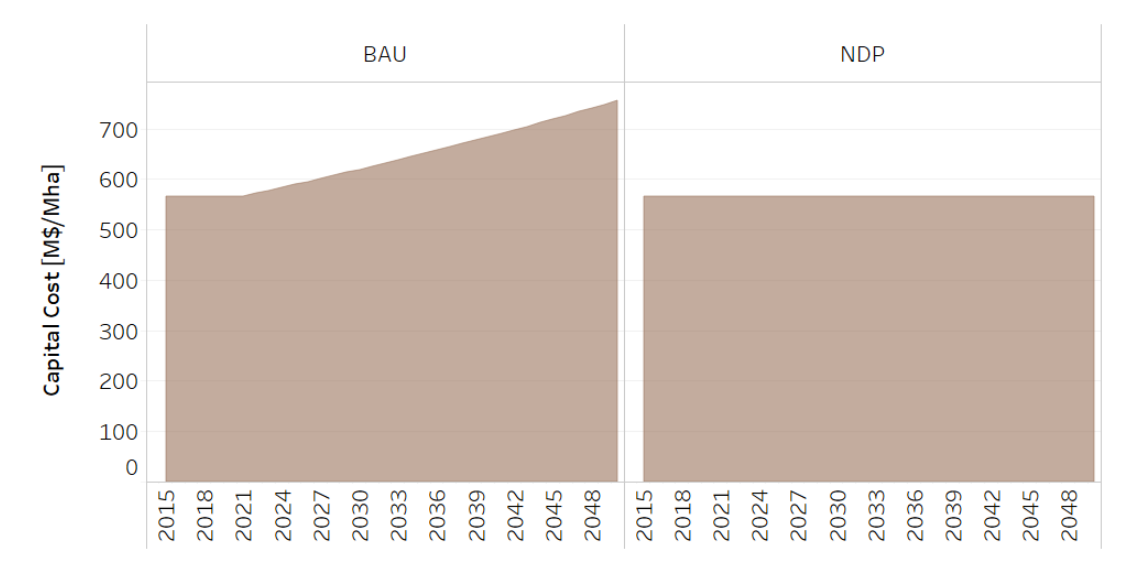

Fig. 1: *Figure: Capital Cost of Beef Production* .

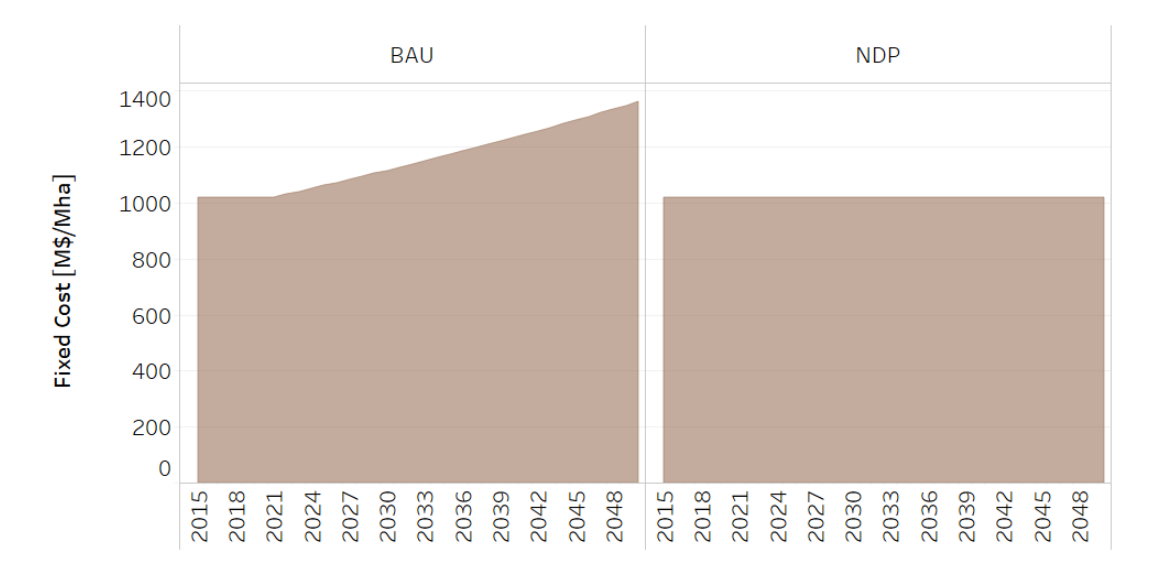

Fig. 2: *Figure: Fixed Cost of Beef Production* .

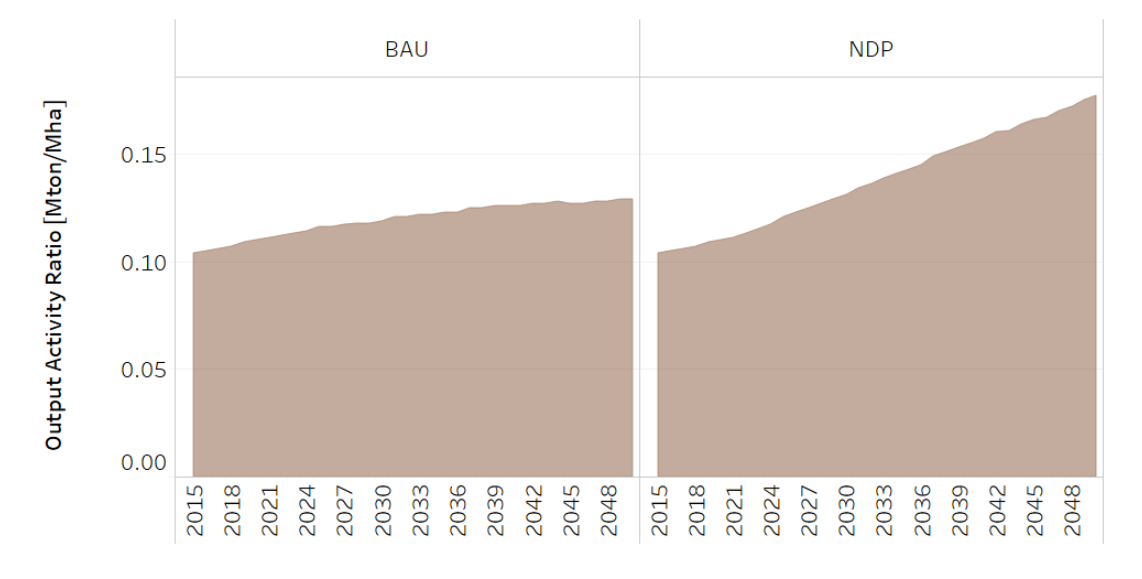

Fig. 3: *Figure: Output Activity Ratio of Beef Production* .

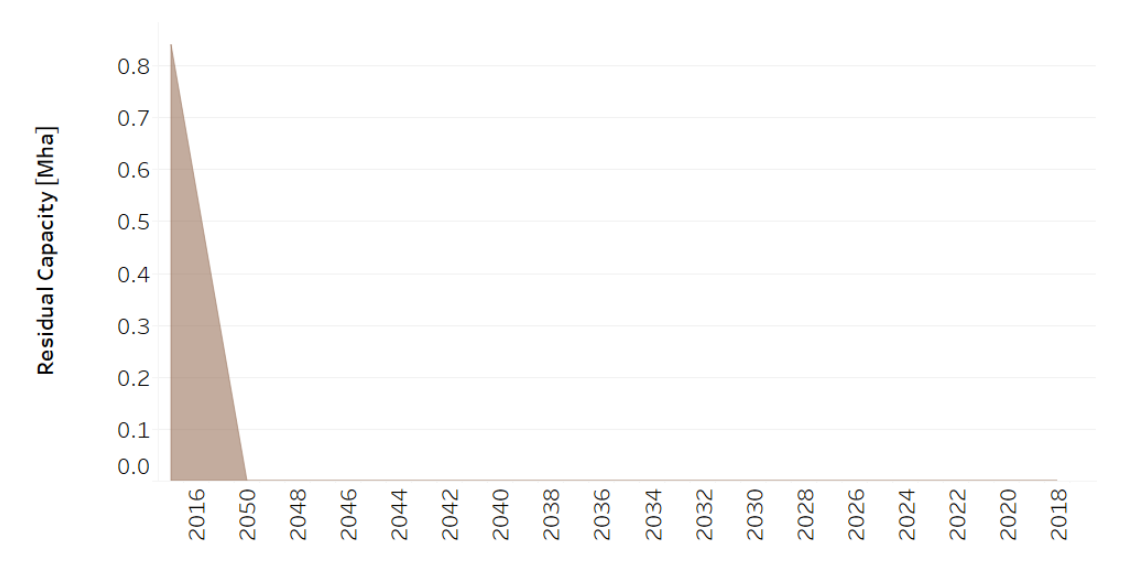

Fig. 4: *Figure: Residual Capacity of Beef Production* .

- **9.1.1 CapitalCost[r,t,y]**
- **9.1.2 FixedCost[r,t,y]**
- **9.1.3 OutputActivityRatio[r,t,y]**
- **9.1.4 ResidualCapacity[r,t,y]**
- **9.2 Milk**

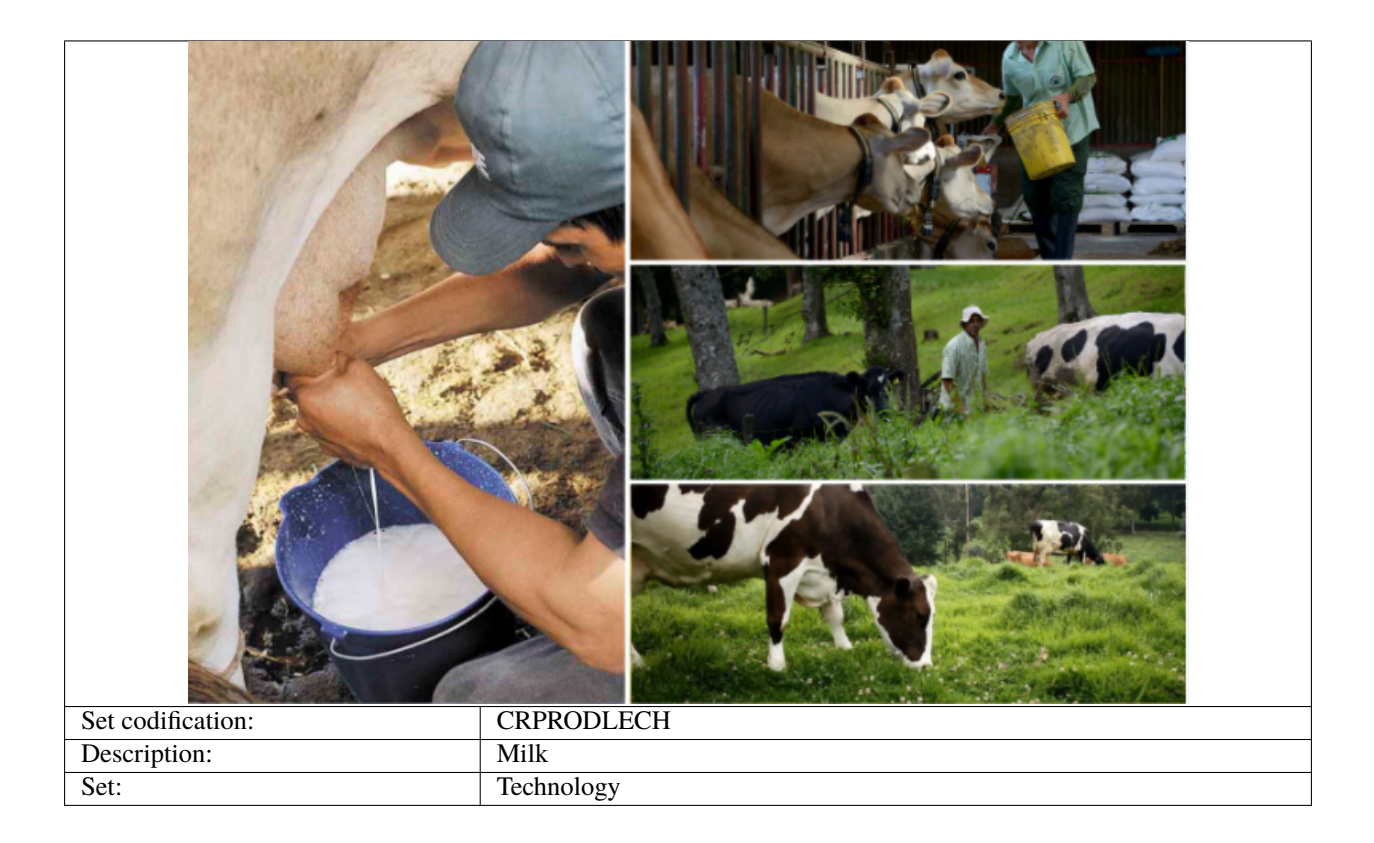

- **9.2.1 CapitalCost[r,t,y]**
- **9.2.2 FixedCost[r,t,y]**
- **9.2.3 OutputActivityRatio[r,t,y]**
- **9.2.4 ResidualCapacity[r,t,y]**

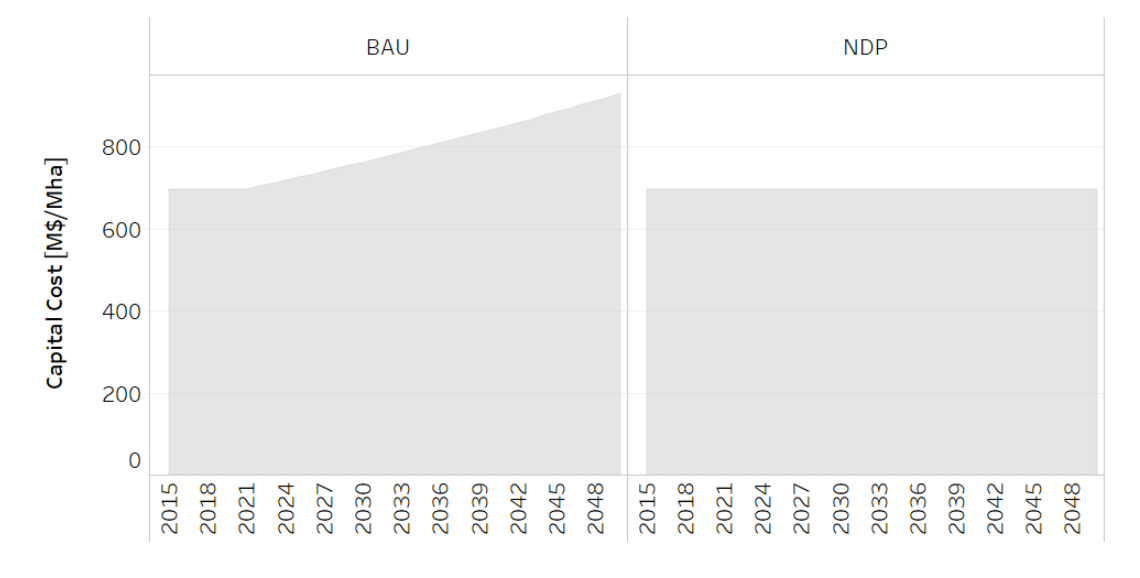

Fig. 5: *Figure: Capital Cost of Milk Production* .

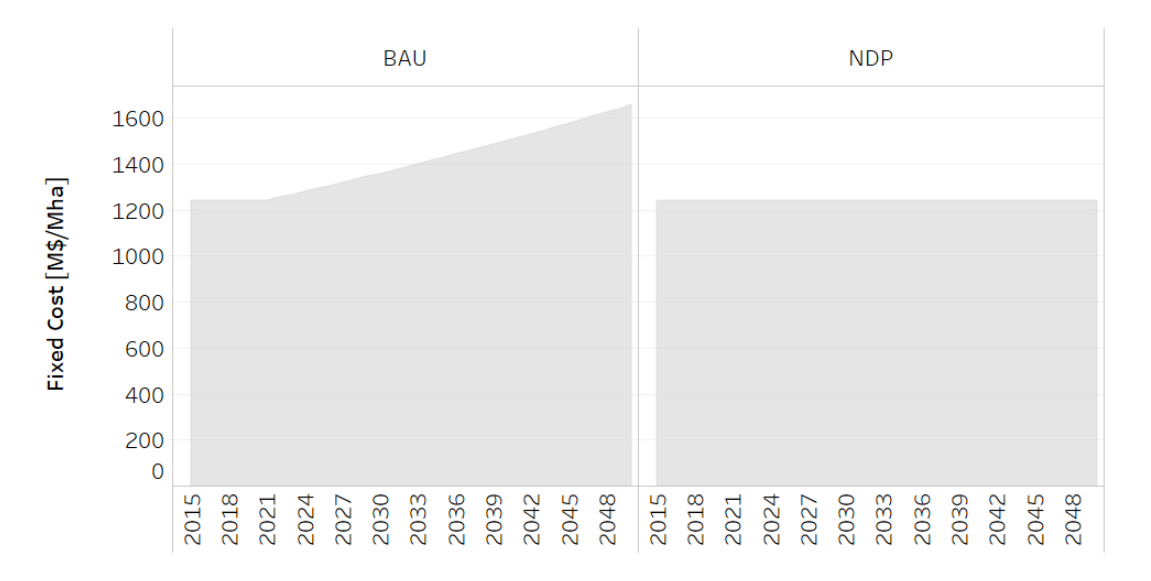

Fig. 6: *Figure: Fixed Cost of Milk Production* .

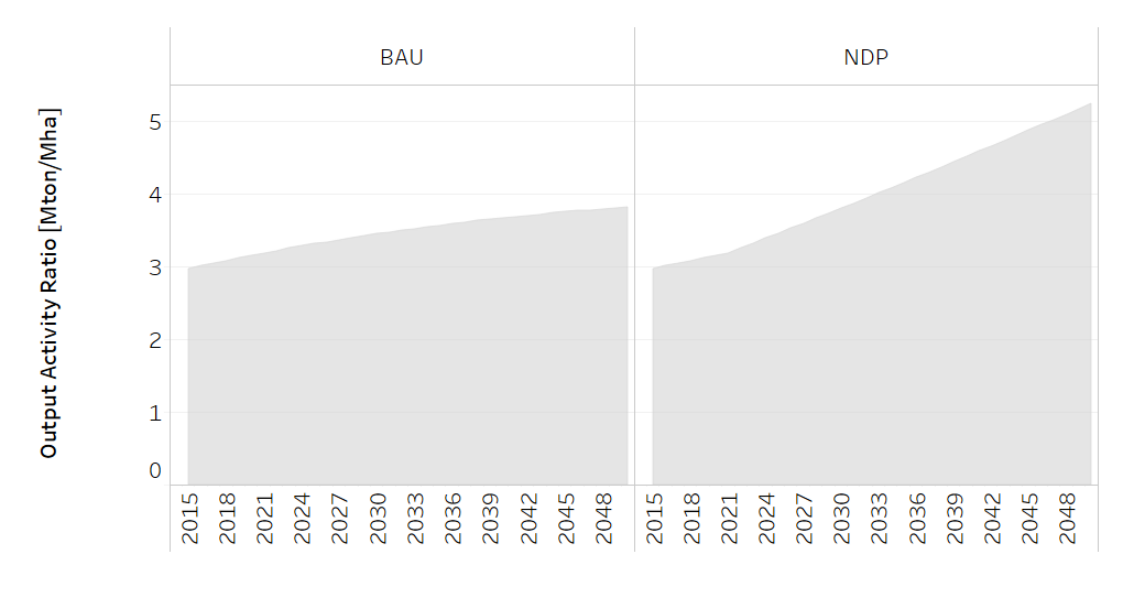

Fig. 7: *Figure: Output Activity Ratio of Milk Production* .

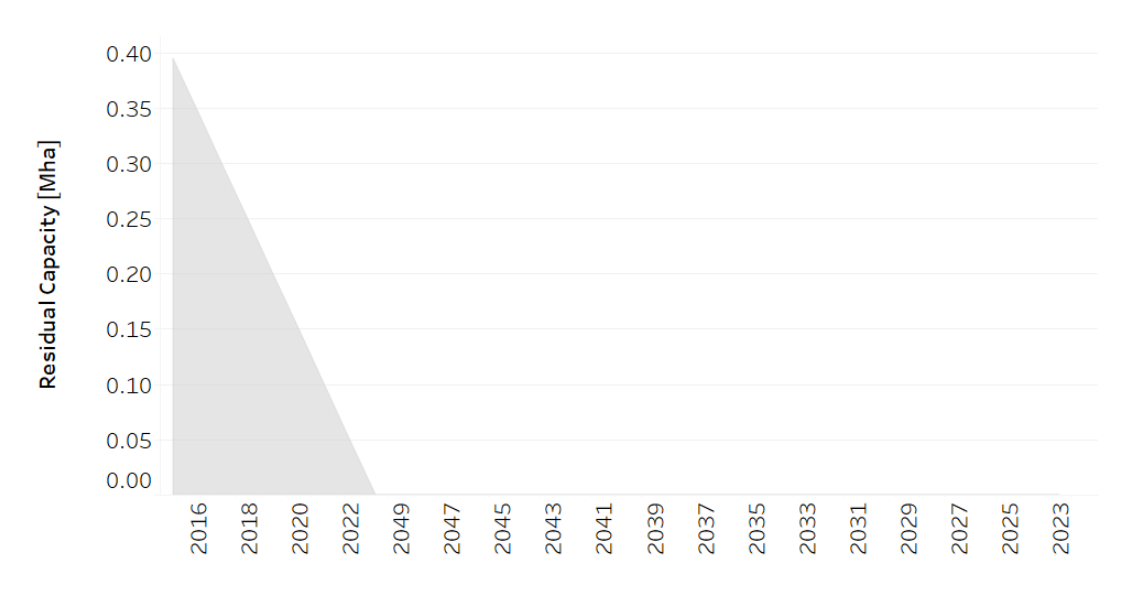

Fig. 8: *Figure: Residual Capacity of Milk Production* .

#### **CHAPTER**

**TEN**

## **LAND: FORESTS**

# **10.1 Forests**

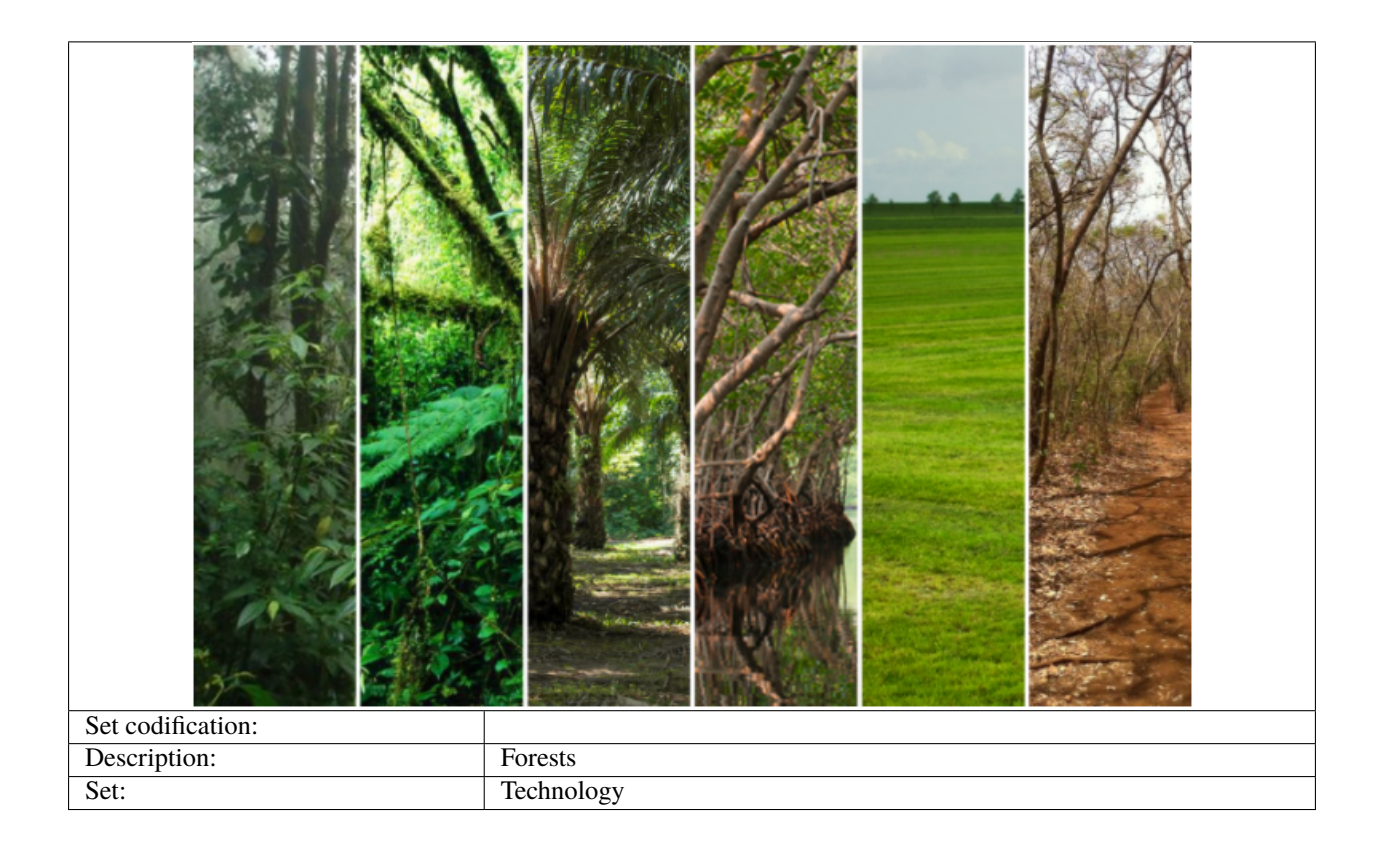

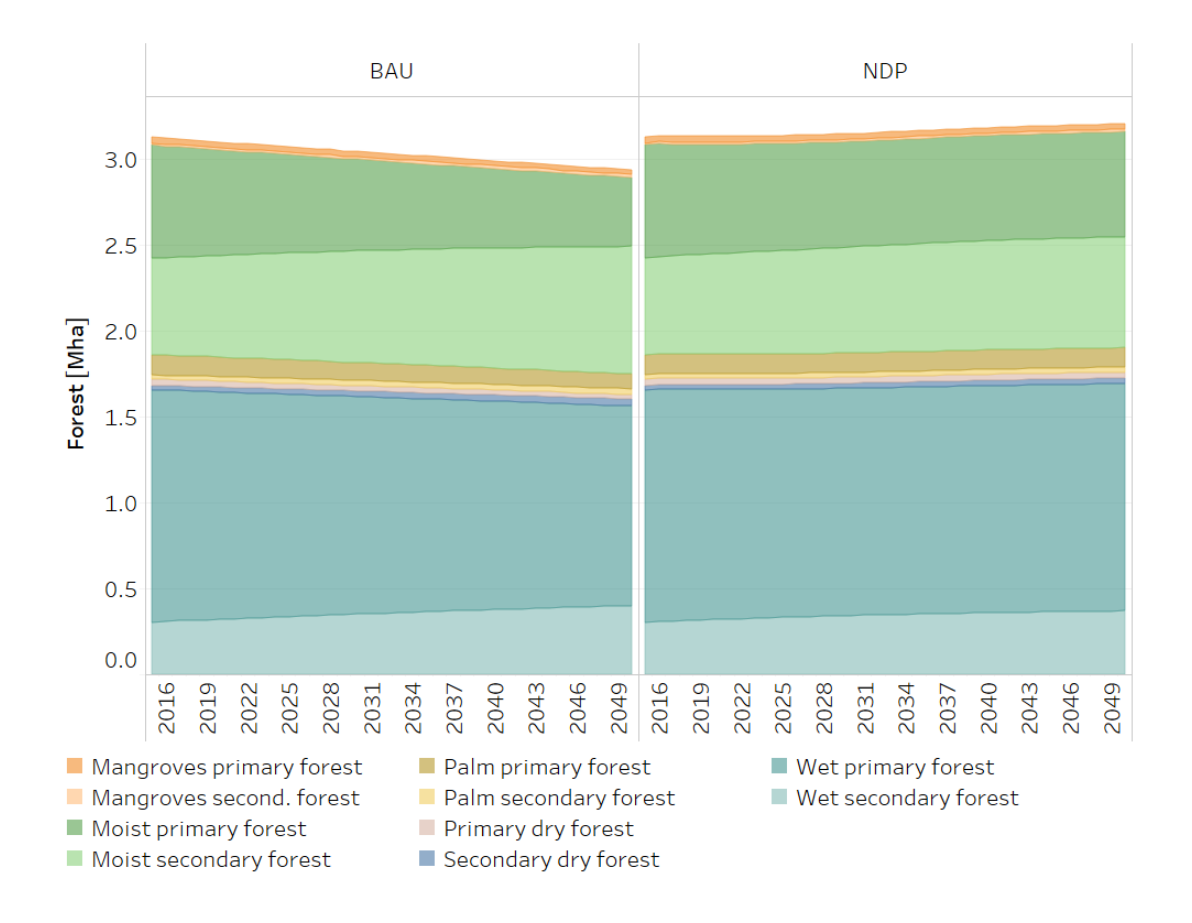

Fig. 1: *Figure: Forest* .

# **10.1.1 SpecifiedAnnualDemand[r,f,y]**

# **10.2 Forests Plantations**

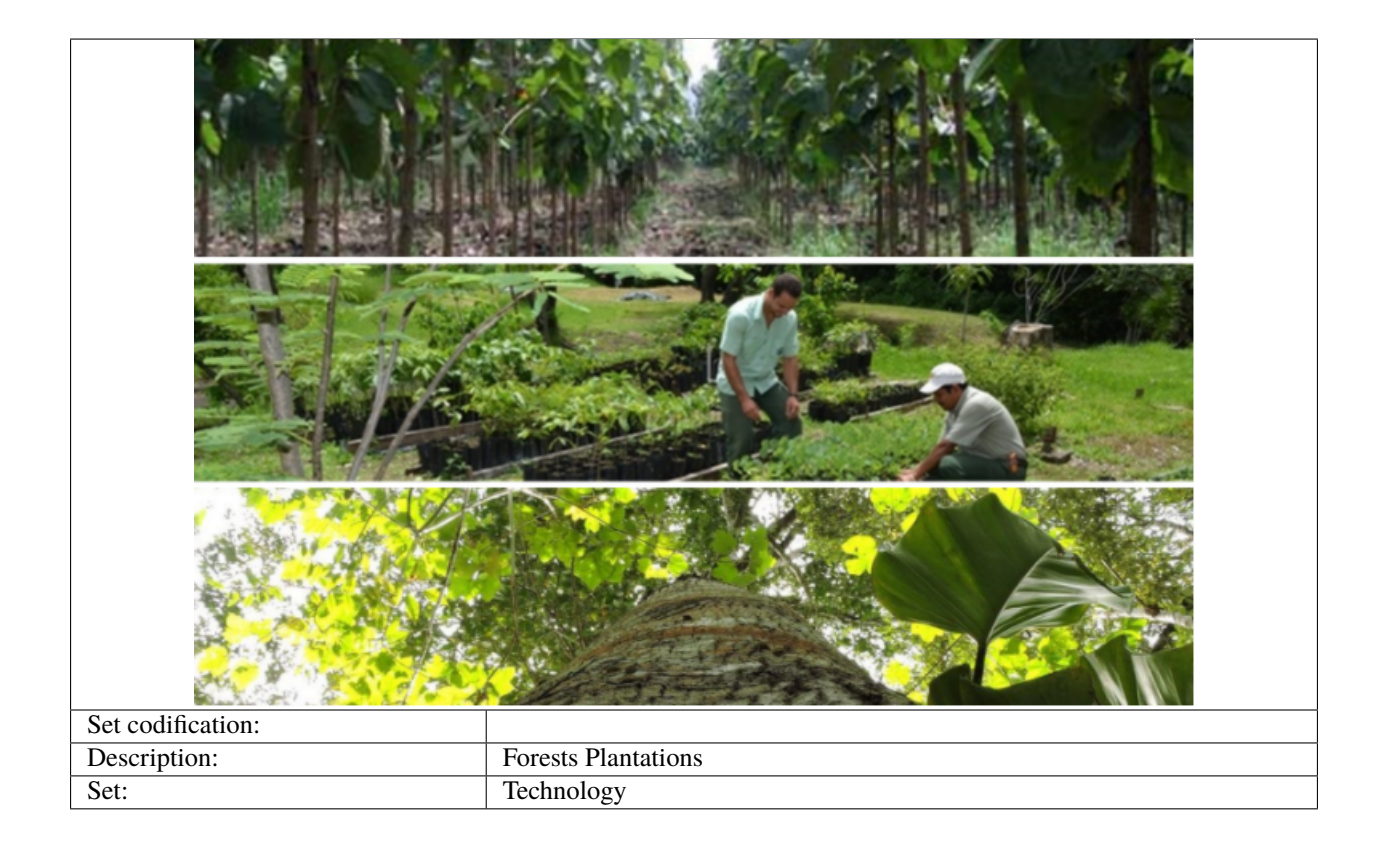

#### **CHAPTER**

### **ELEVEN**

## **LAND: DEMANDS**

In this section, the demand are separated in three categories: crops demands, livestock demands and wood demand.

# **11.1 Crops Demands**

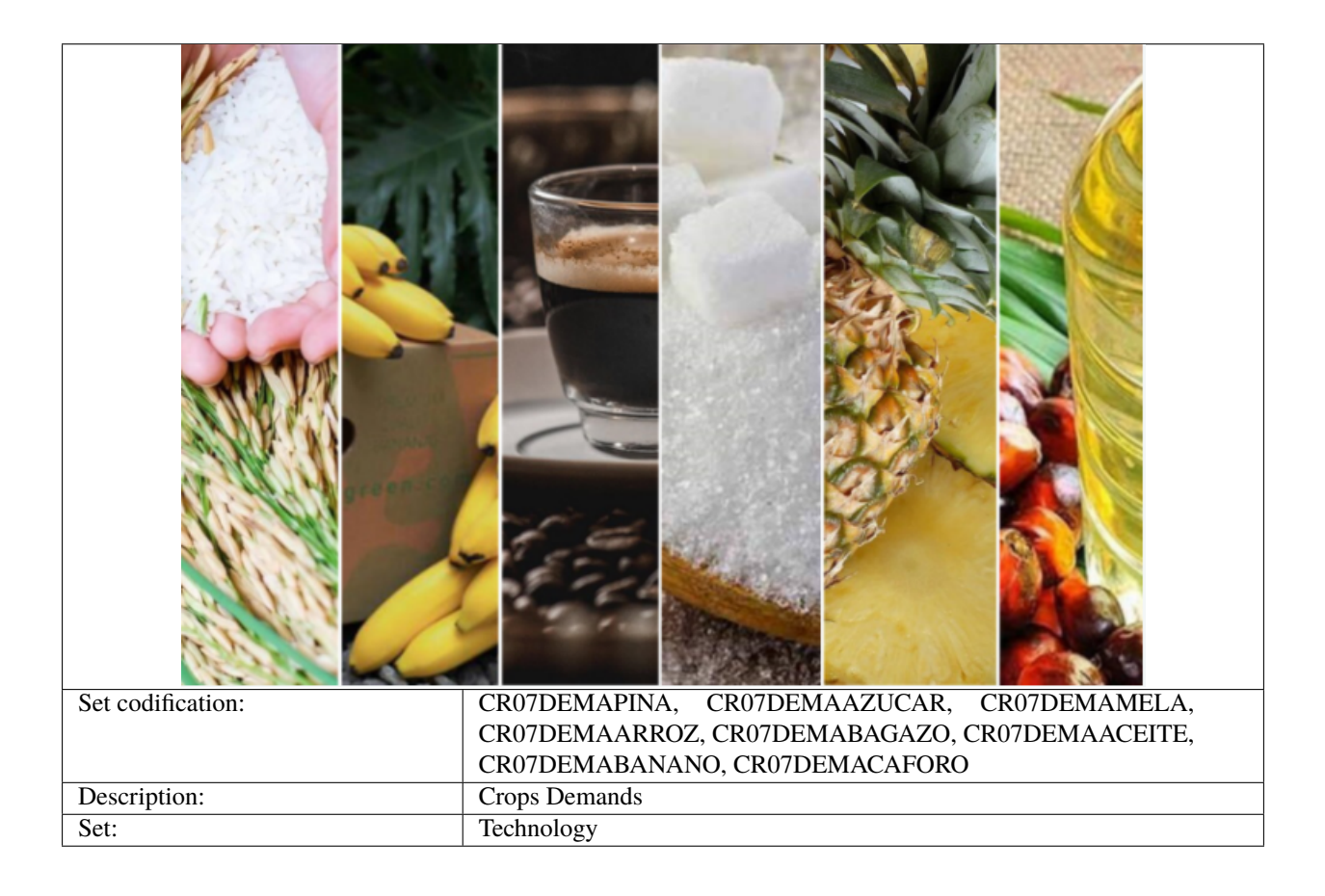

#### **11.1.1 SpecifiedAnnualDemand[r,f,y]**

The pineapple, sugar, molasses, rice, bagasse, palm oil, banana and coffee future demands are calculated by using average per capita consumption data (kg/inhab/yr) and population projections (millions of people) from the National Institute of Statistics and Census of Costa Rica. In the model, the per capita consumption values are kept constant through out all of the modeling period. The demands are calculated as indicated by the following equation:

$$
Demand_{crop_i}[\frac{Mton}{year}] = \frac{per\ capita\ consumption_i\ x\ population}{1x10^9}
$$

.

These demands are the same in both scenarios. The information regarding the local production, the exports and imports is crucial in order to calculate the per capita consumption values. The latter data was obtained from the National Rice Corporation and Costa Rica's Foreign Trade Promoter. In the case of the local production, the data is from reports of the National Rice Corporation, National Federation of Oil Palm Growers, and the Executive Secretariat for Agricultural Sector Planning.

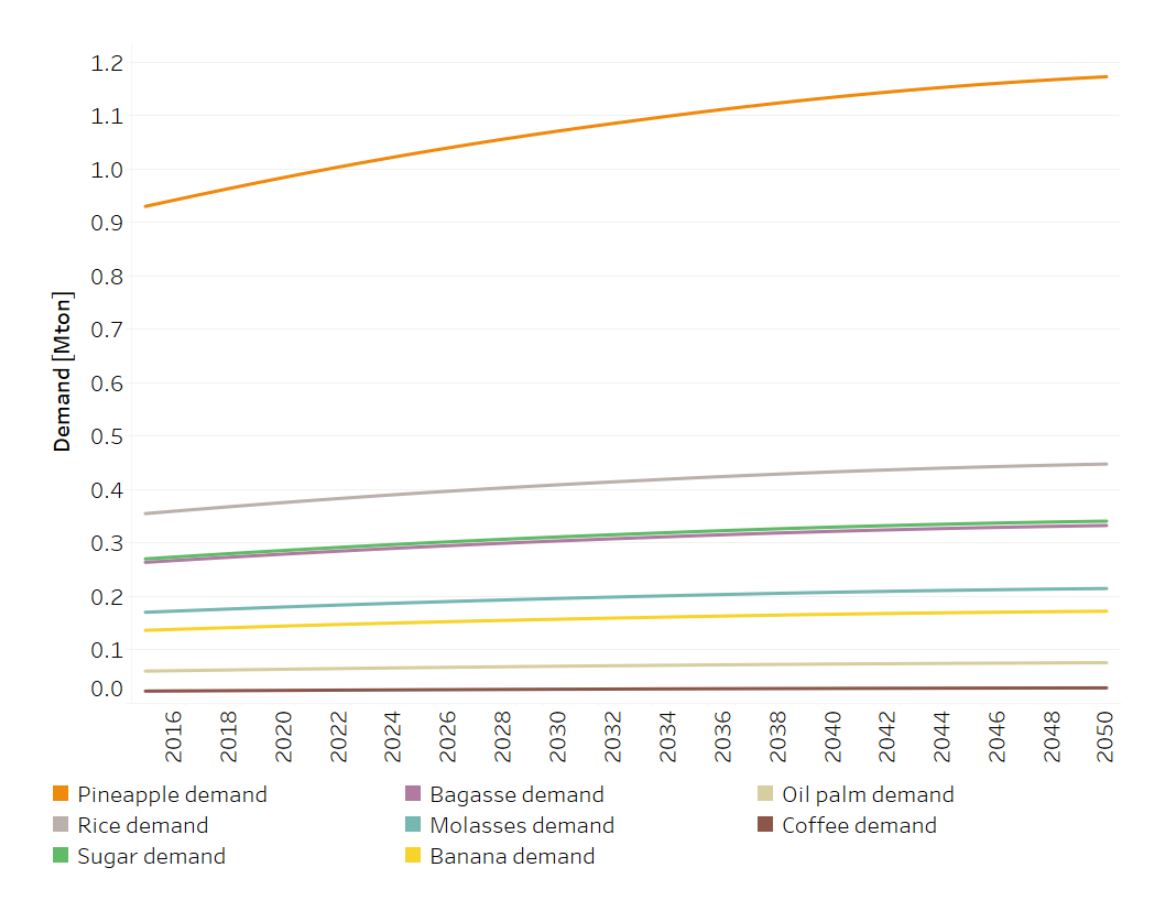

Fig. 1: *Figure: Crops Demands* .

# Set codification: CR08DEMACAR\_VACU, CR08DEMALECHE Description: Livestock Demands Set: **Technology**

## **11.2 Livestock Demands**

#### **11.2.1 SpecifiedAnnualDemand[r,f,y]**

The beef and milk local future demands are calculated by using the same principle used for the crops demands. Here, the per capita consumption values are also kept constant through out all of the modeling period, and the demand is the same in both scenarios.

# **11.3 Wood Demands**

The wood demand in the BAU scenario is based on the same method used for agricultural products. The NDP scenario contemplates a higher demand of wood, since the National Decarbonization Plan aims at promoting the use of wood in construction. In the model, the increase in this demand results in a higher area of forest plantations. This aspect has implications in the CO2 removals in the country, which are higher in the NDP scenario.

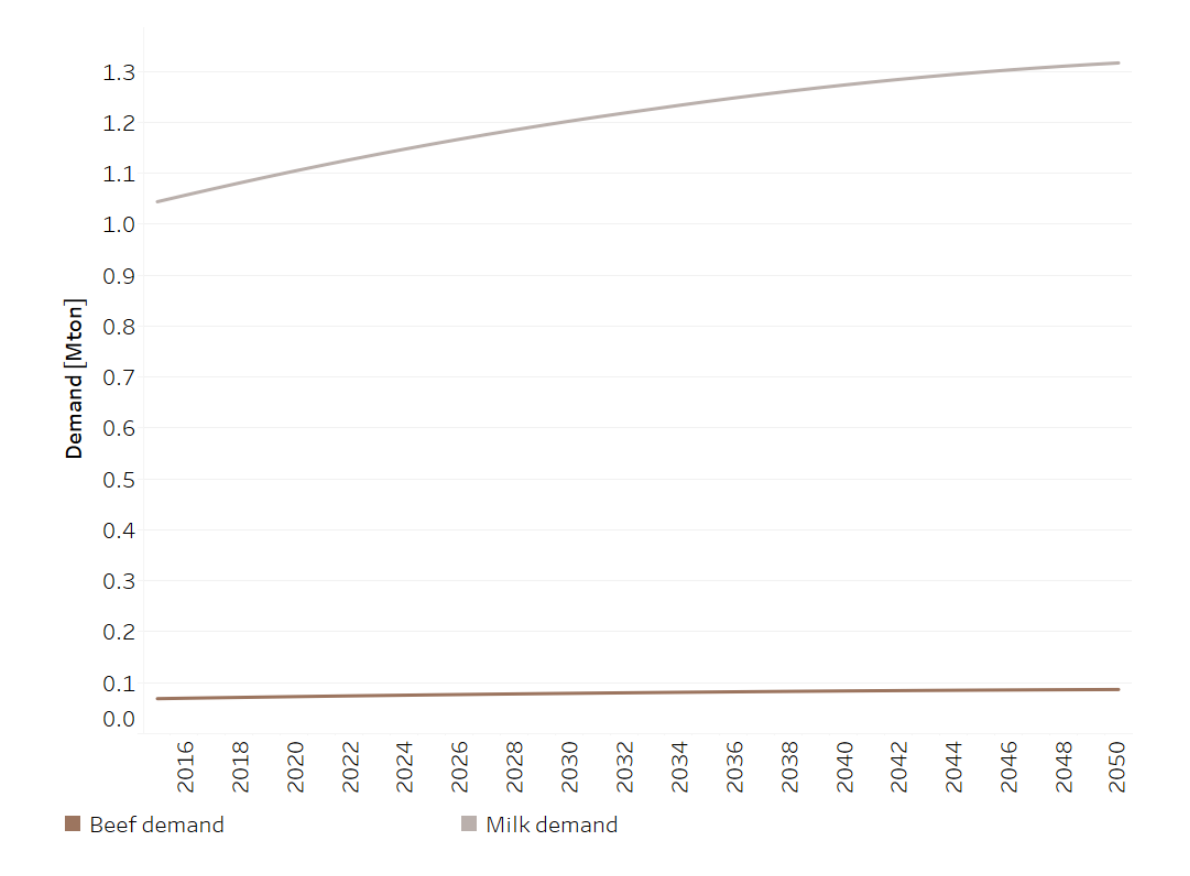

Fig. 2: *Figure: Livestock Demands* .
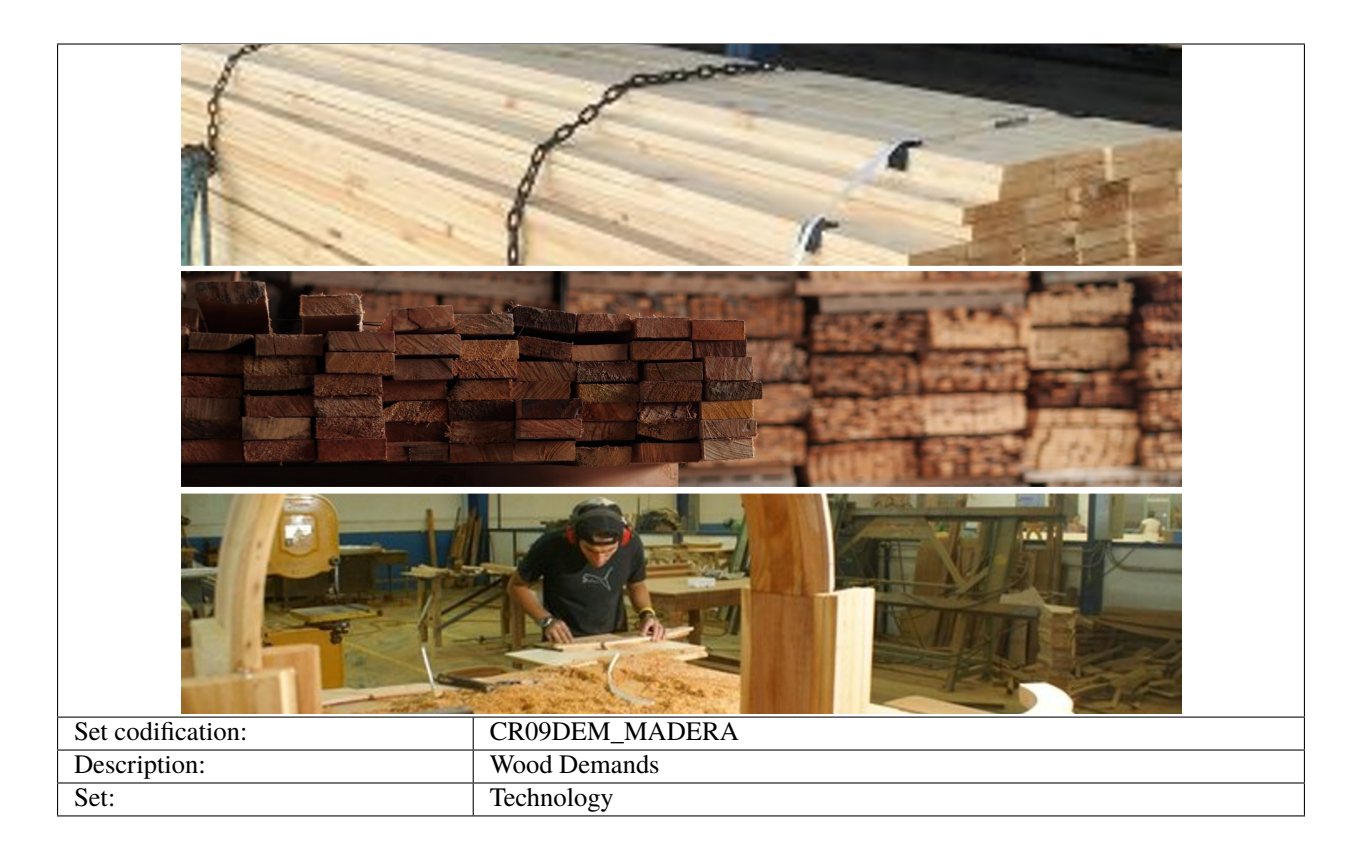

# **11.3.1 SpecifiedAnnualDemand[r,f,y]**

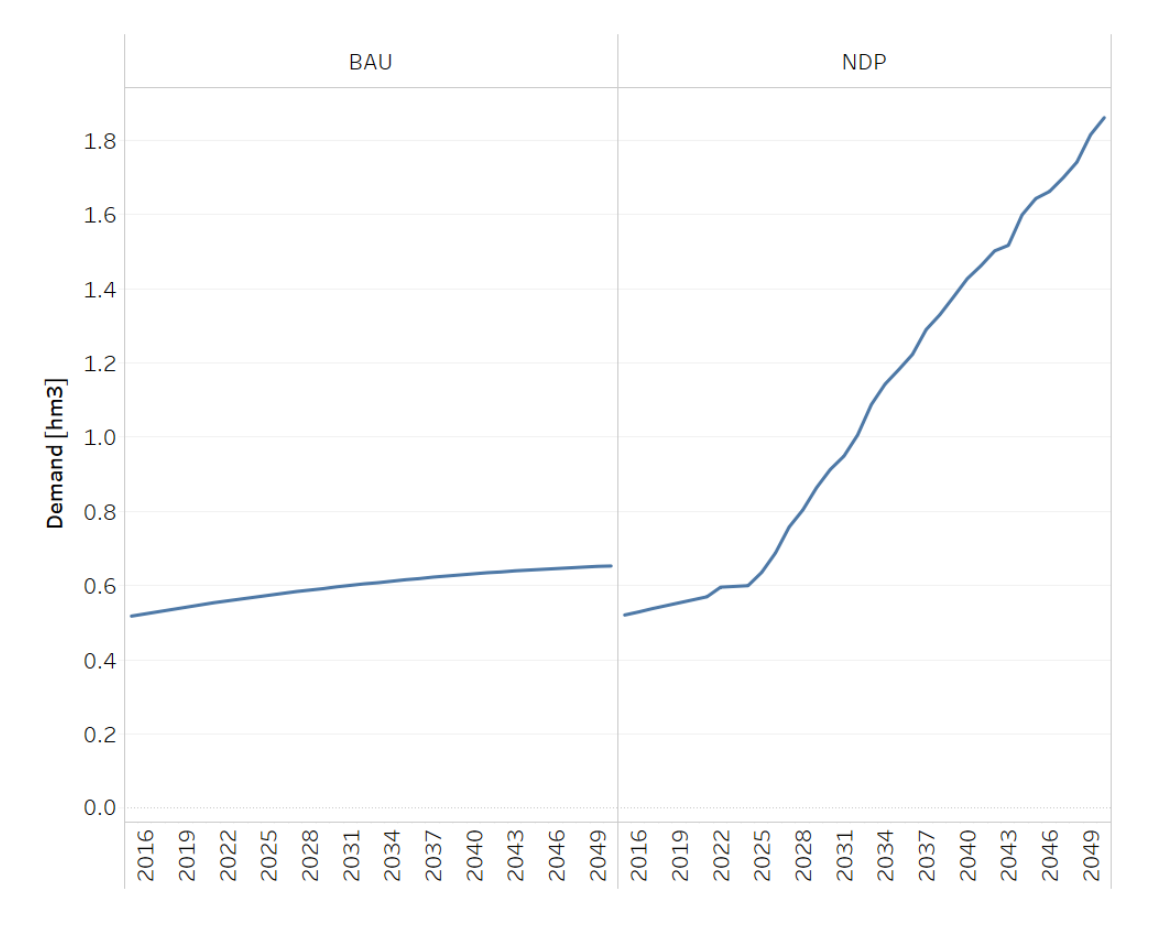

Fig. 3: Figure: Wood Demands.

## **TWELVE**

# **LAND: IMPORTS**

# **12.1 Crops Imports**

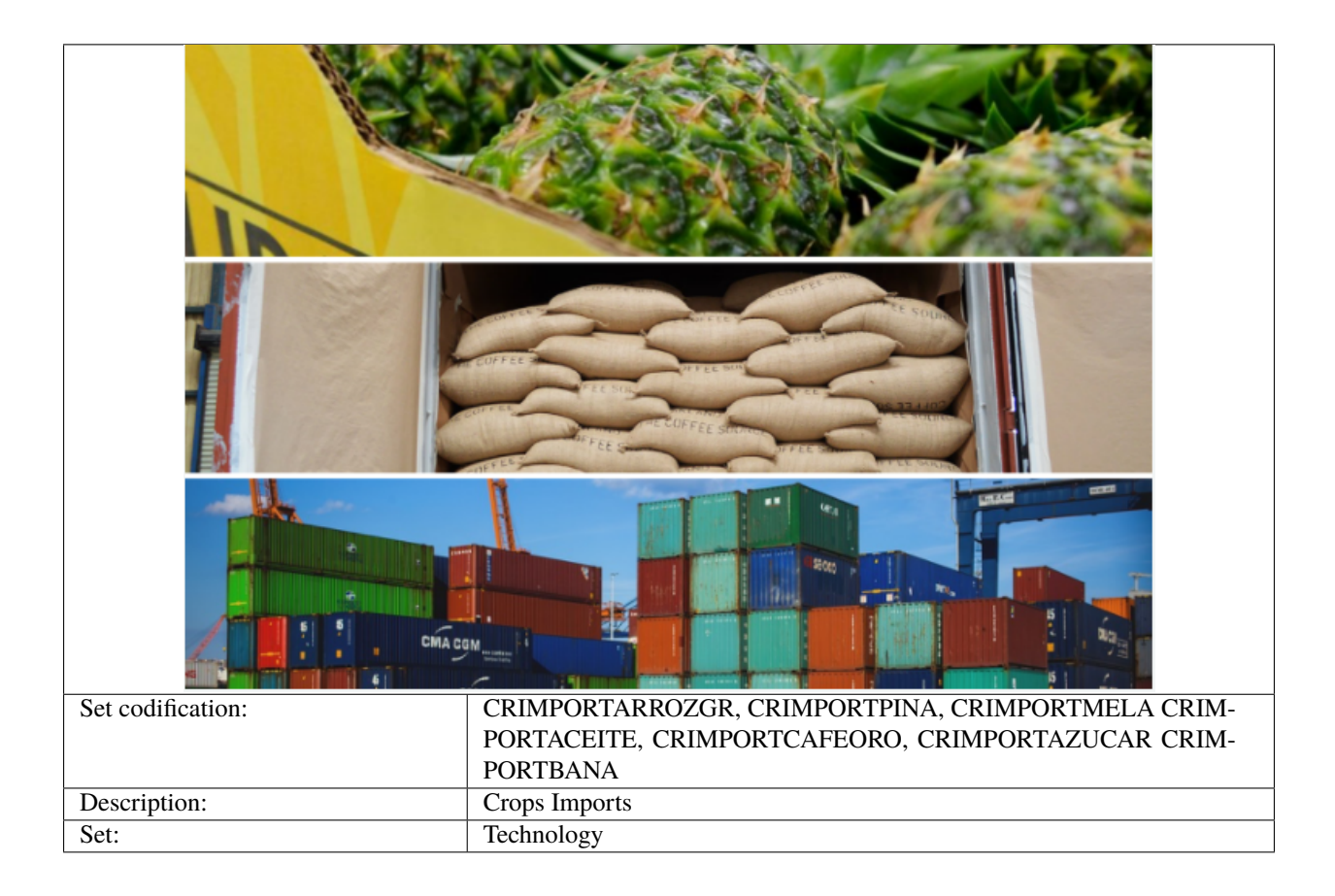

### **12.1.1 TotalTechnologyAnnualActivityLower and Upper Limit[r,t,y]**

These parameters present a lower and upper limit to the level of imports, both are expressed in Mton. The imports remain constant through out all of the modeling period, except for rice and coffee which both grow by 1% per year. The base values this parameter were calculated based on information from Costa Rica's Foreign Trade Promoter.

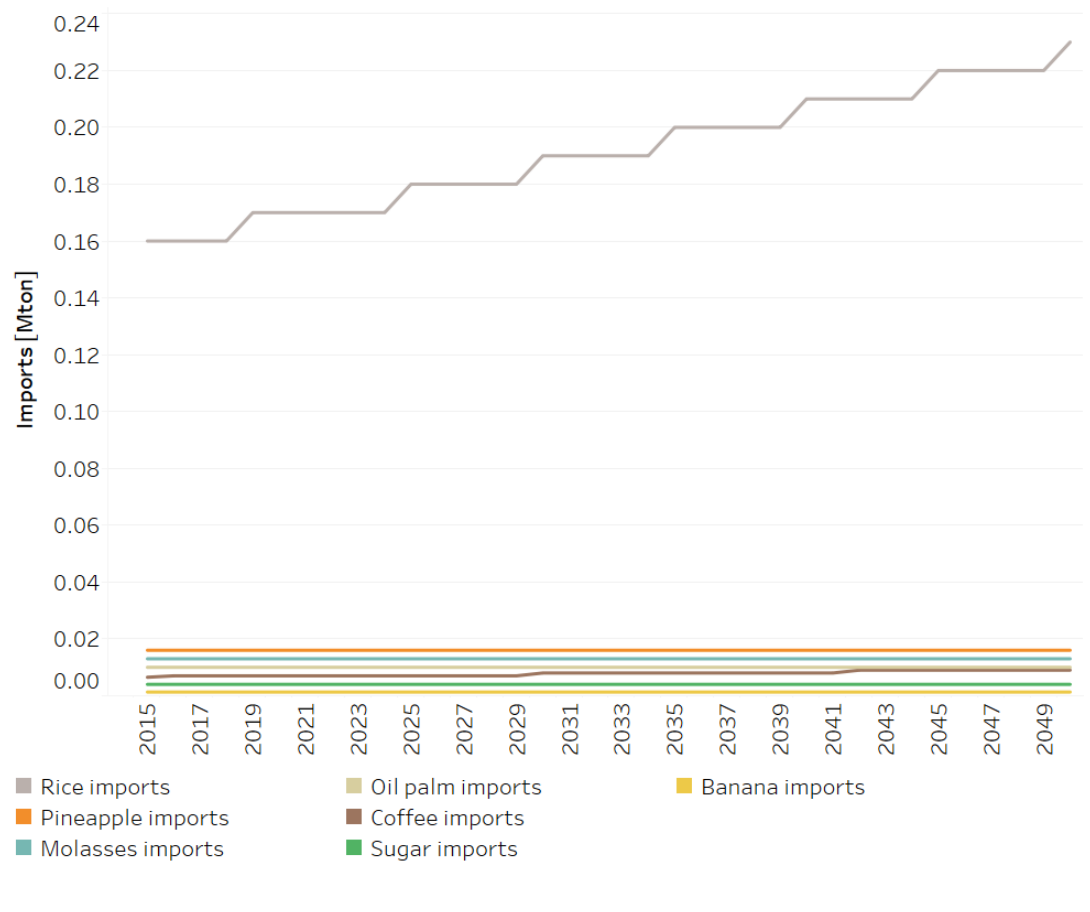

#### Fig. 1: *Figure: Crops Imports* .

### **12.1.2 Variable Cost [r,t,y]**

This parameter refers to the international prices of the agricultural products, which in this case are from a report of the World Bank Group.

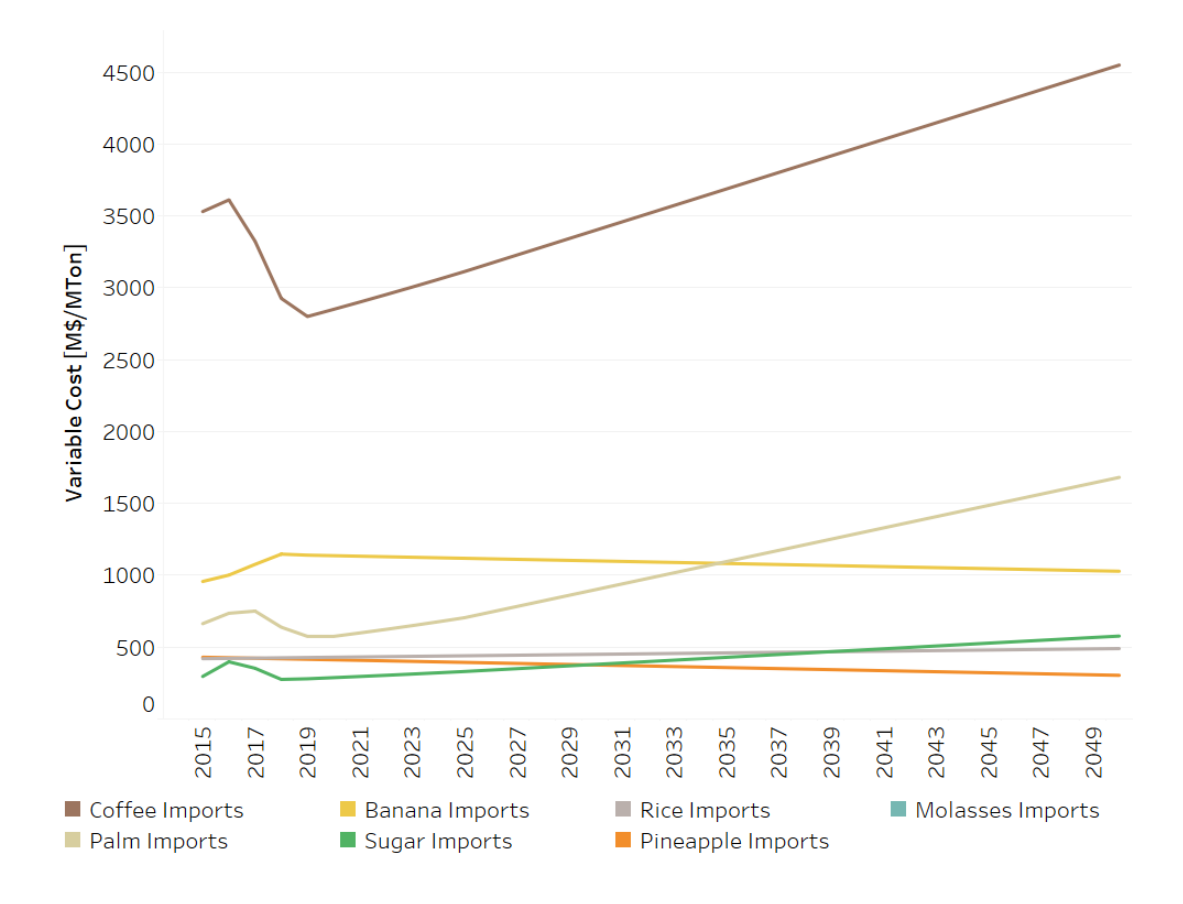

Fig. 2: Figure: Variable Cost of Imports.

# **12.2 Livestock Imports**

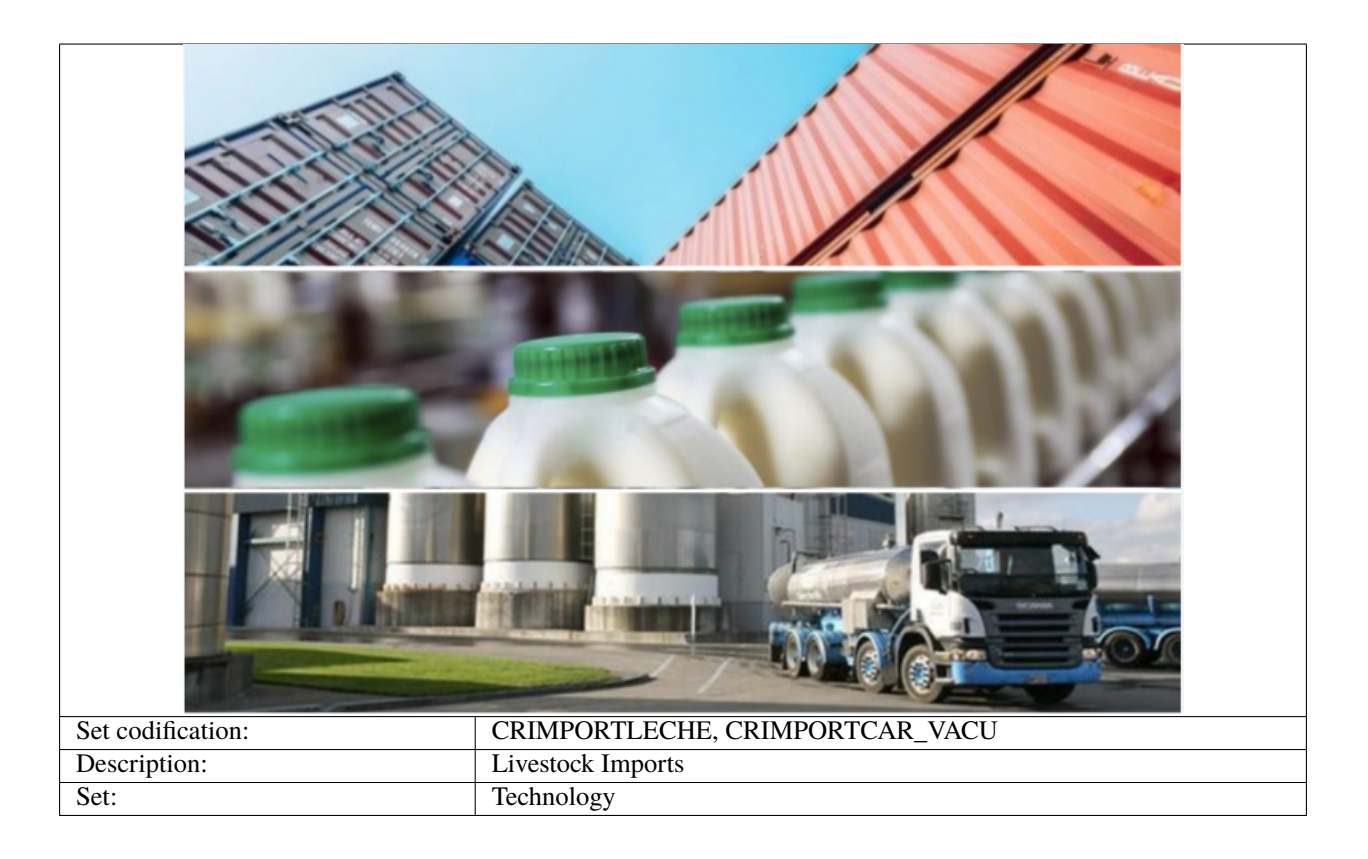

## **12.2.1 TotalTechnologyAnnualActivityLower and Upper Limit[r,t,y]**

The imports of livestock products remain constant through out all of the modeling period. The base values this parameter were calculated based on information from Costa Rica's Foreign Trade Promoter.

### **12.2.2 Variable Cost [r,t,y]**

This information refers to the international prices of the agricultural products, which are from a report of the World Bank Group in the case of beef and the National Chamber of Milk Producers in the case of milk.

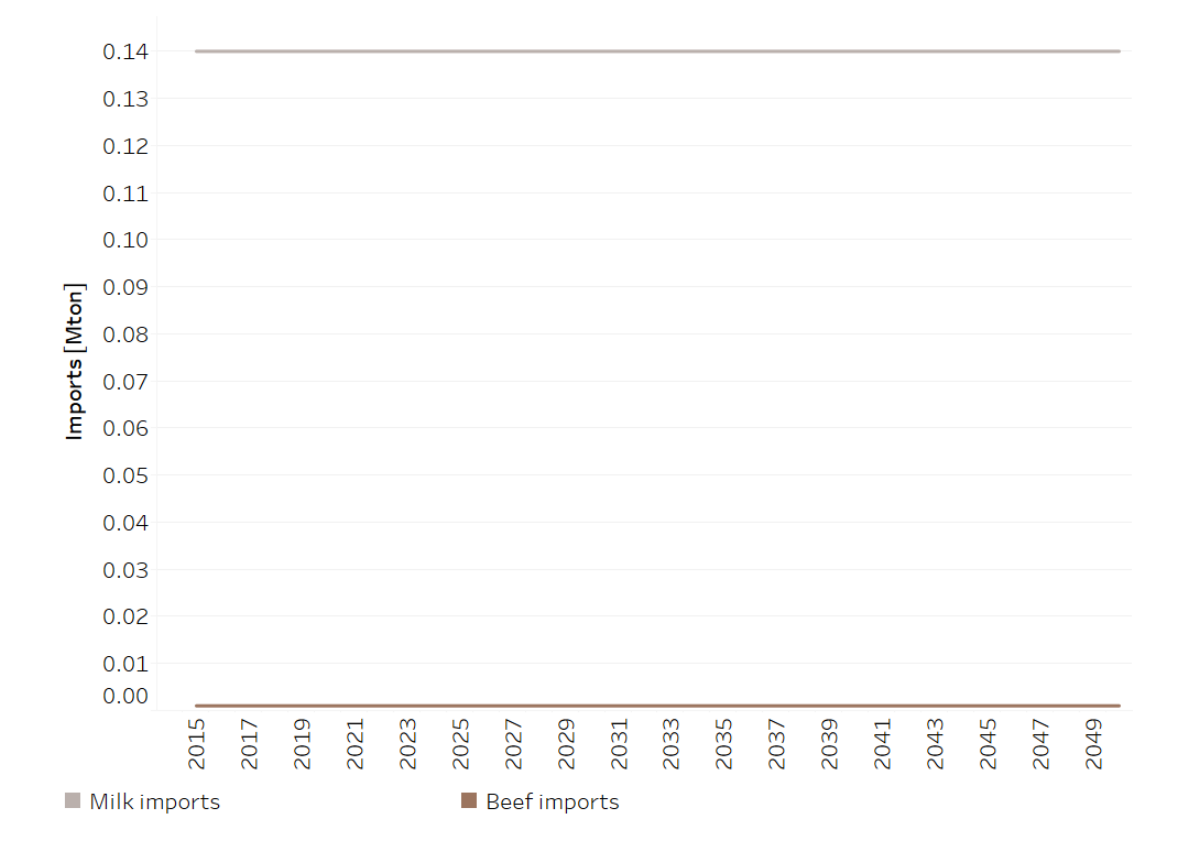

Fig. 3: Figure: Livestock Imports.

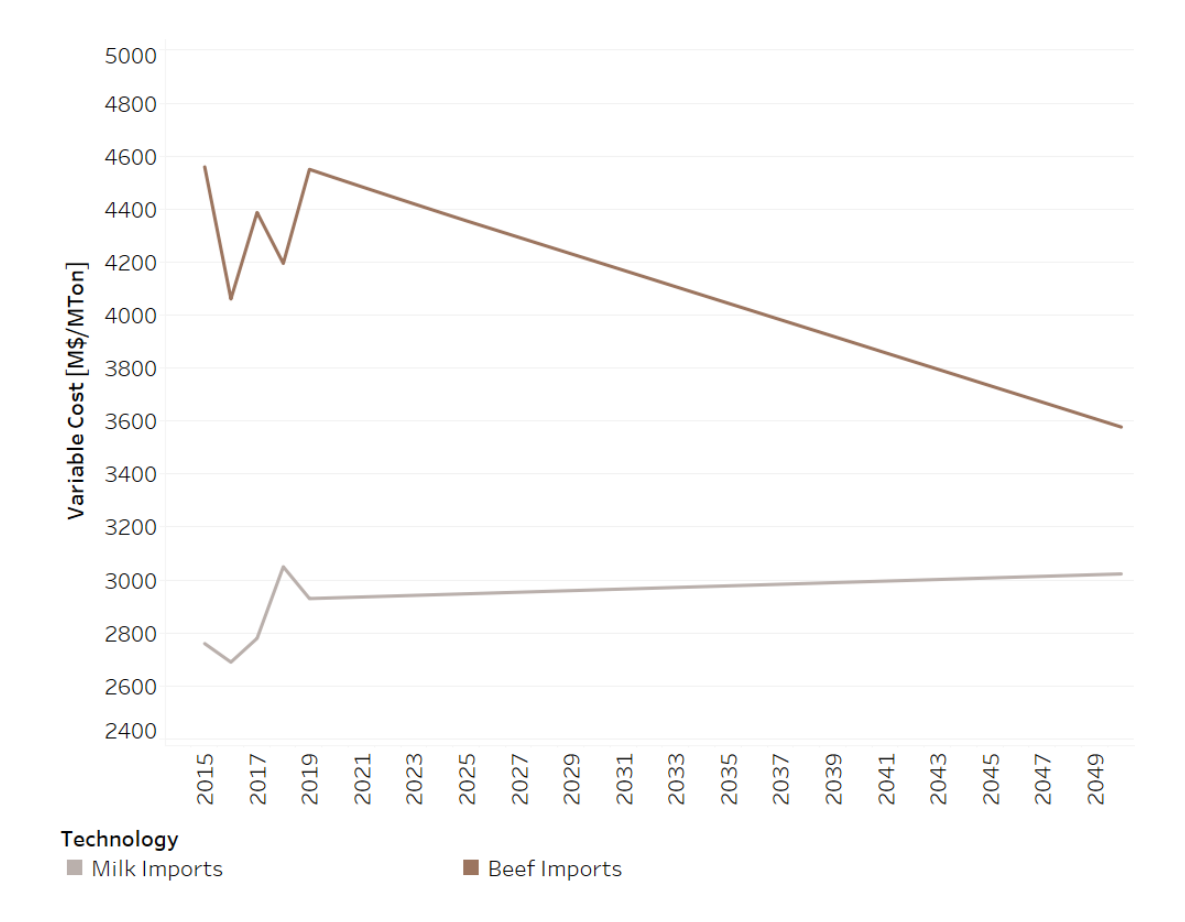

Fig. 4: Figure: Variable Cost of Imports.

# **THIRTEEN**

# **LAND: EXPORTS**

# **13.1 Crops Exports**

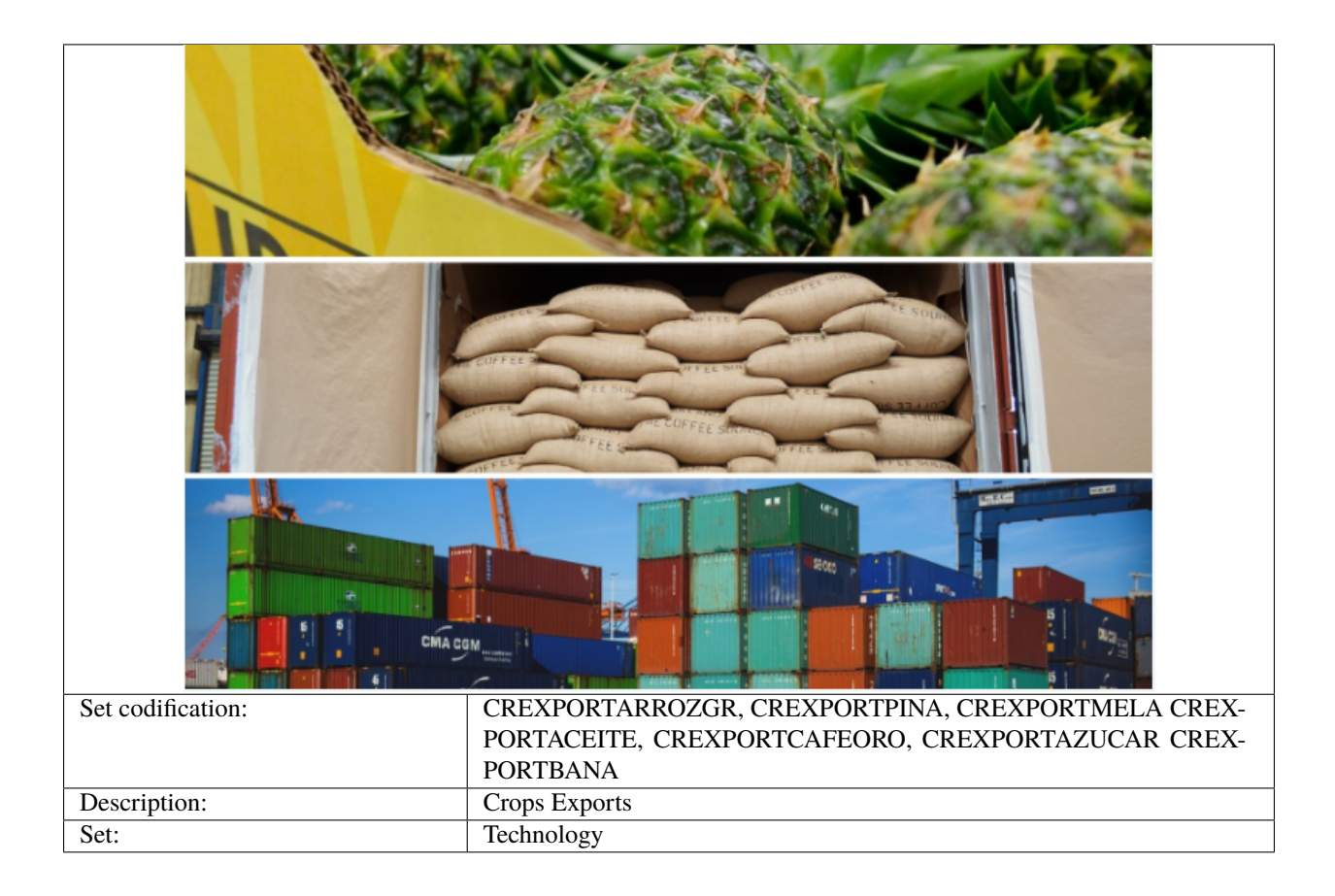

### **13.1.1 SpecifiedAnnualDemand[r,f,y]**

This parameter stablishes the level of exported agricultural products, and it is presented in Mton. The following equation expresses the amount of exported tons for the i agricultural product:

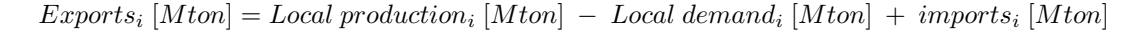

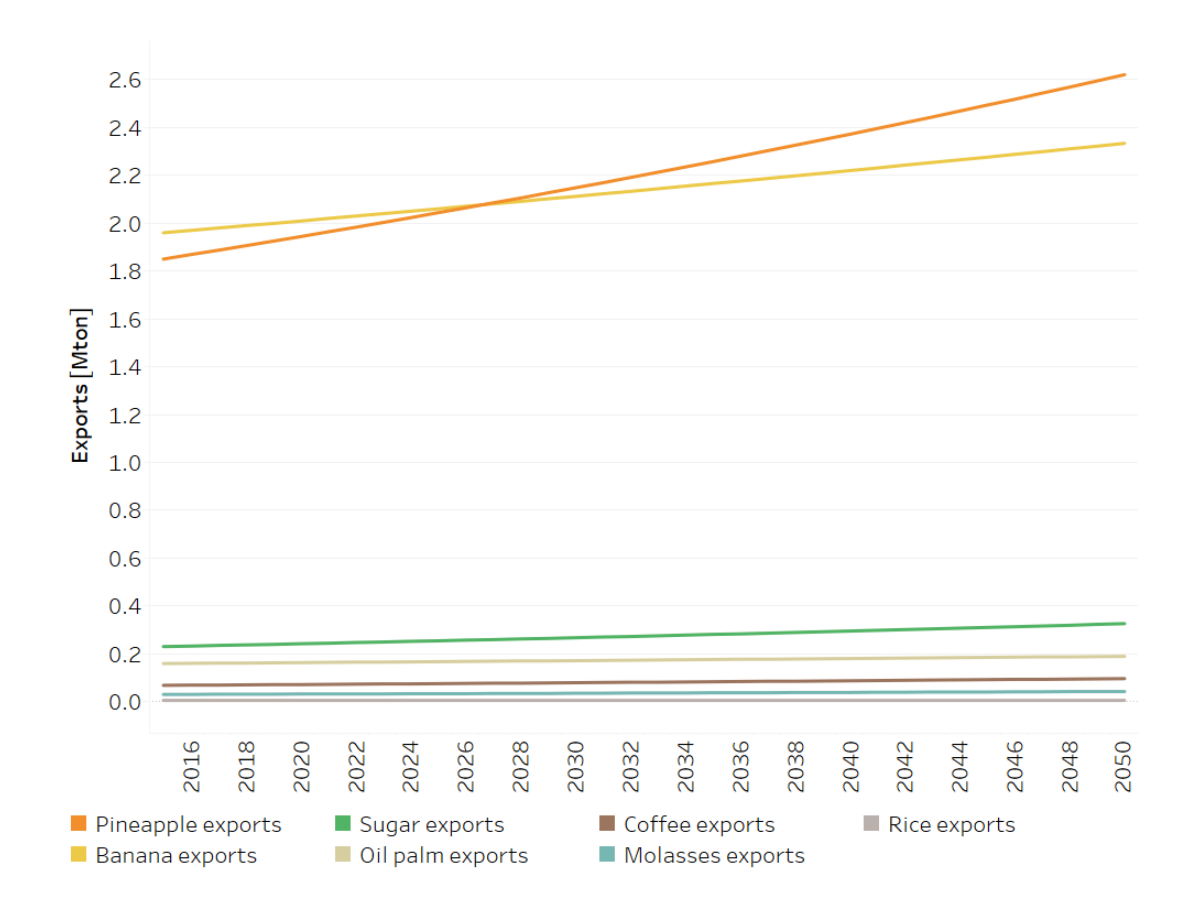

Fig. 1: *Figure: Crops Exports* .

### **13.1.2 Variable Cost [r,t,y]**

This parameter presents the economic gains of exporting products, which are based on information from Costa Rica's Foreign Trade Promoter.

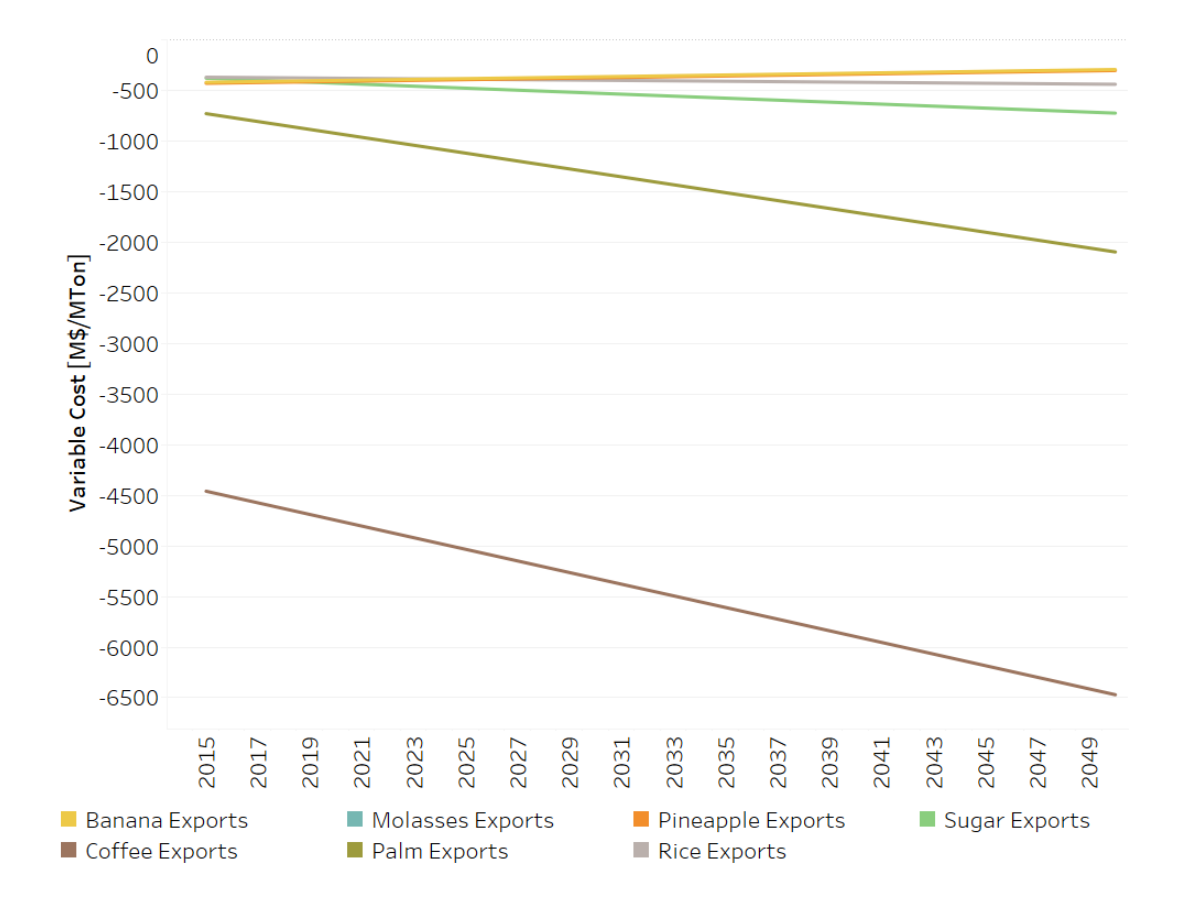

Fig. 2: Figure: Variable Cost of Exports.

# **13.2 Livestock Exports**

This parameter stablishes the level of exported agricultural products, and it is presented in Mton. It follows the same principle as the crops exports.

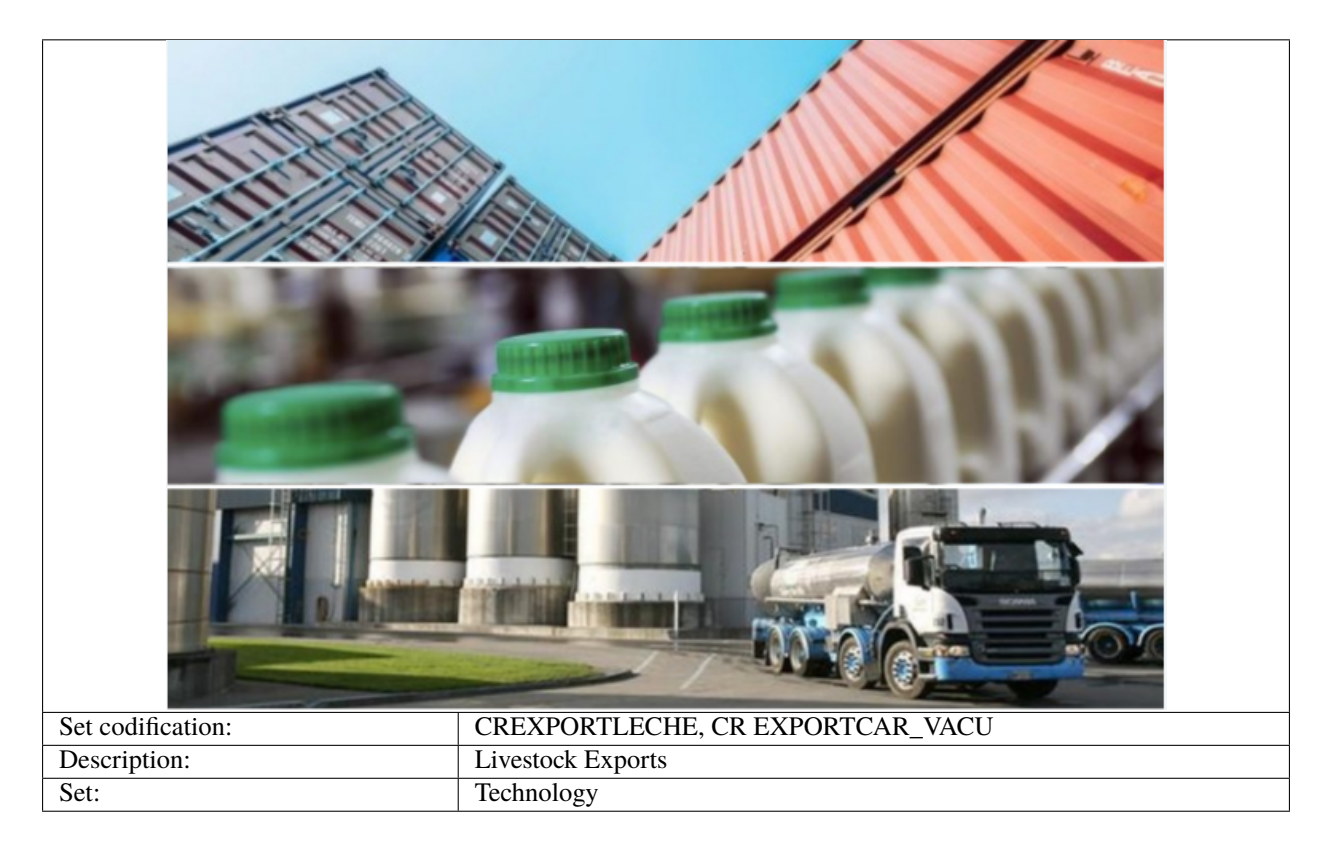

## **13.2.1 SpecifiedAnnualDemand[r,f,y]**

### **13.2.2 Variable Cost [r,t,y]**

This parameter presents the economic gains of exporting products, which are based on information from Costa Rica's Foreign Trade Promoter and the National Chamber of Milk Producers.

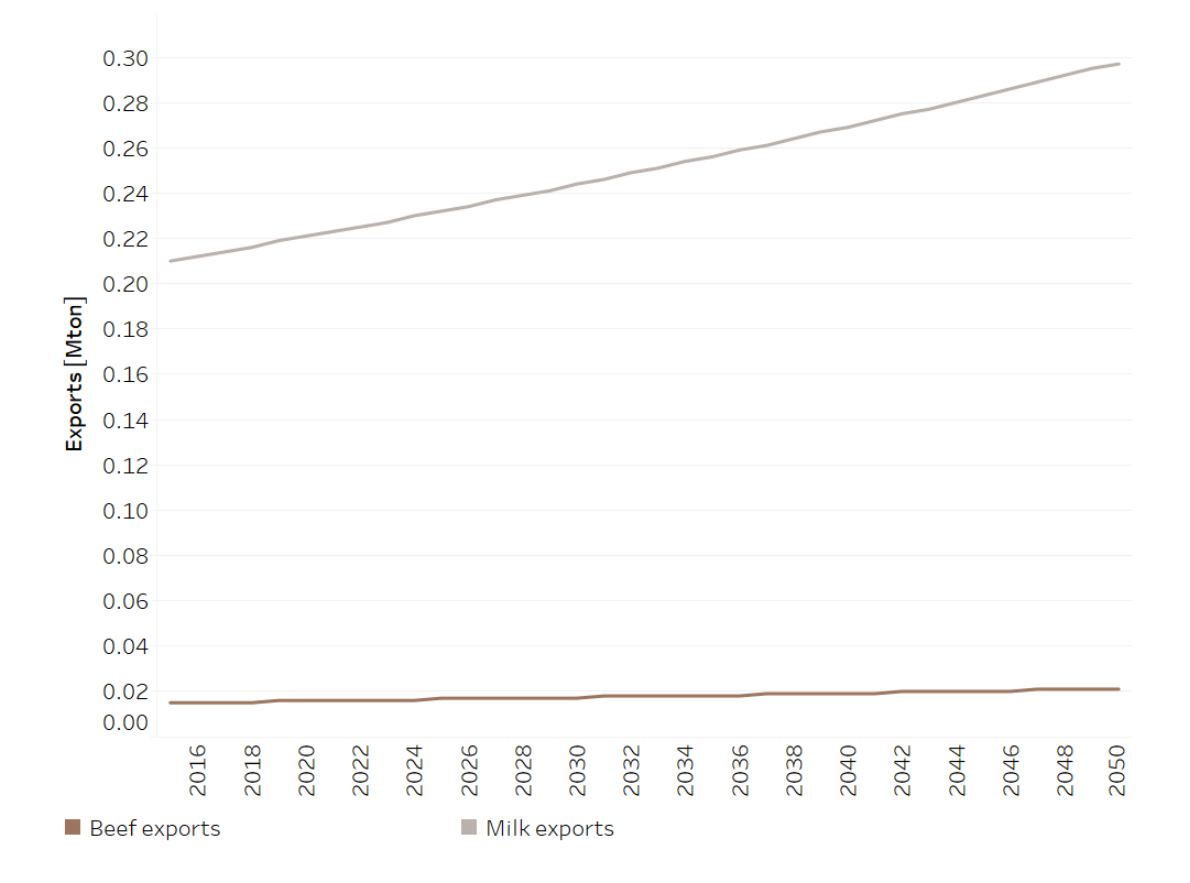

Fig. 3: Figure: Crops Exports.

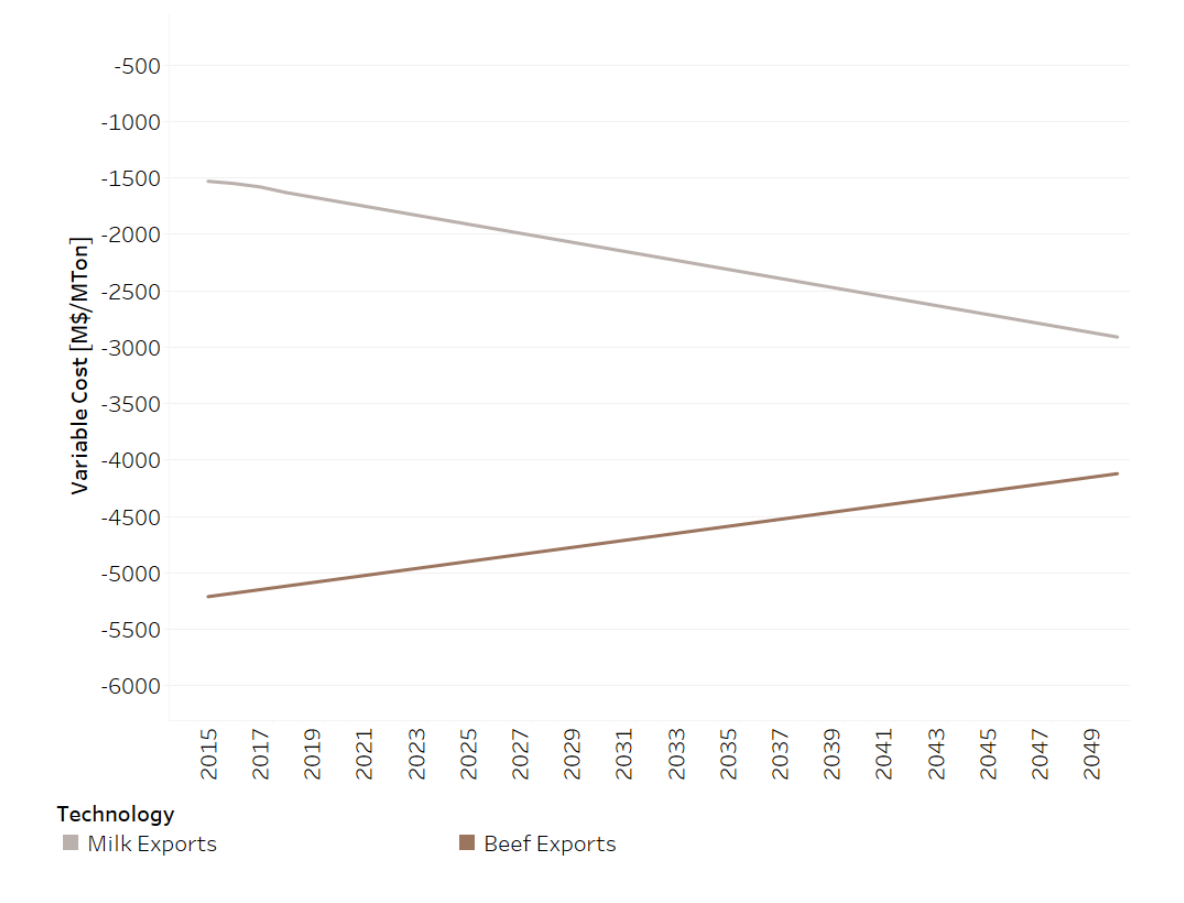

Fig. 4: *Figure: Variable Cost of Exports* .

## **FOURTEEN**

# **WATER: PRECIPITATION**

# **14.1 Precipitation**

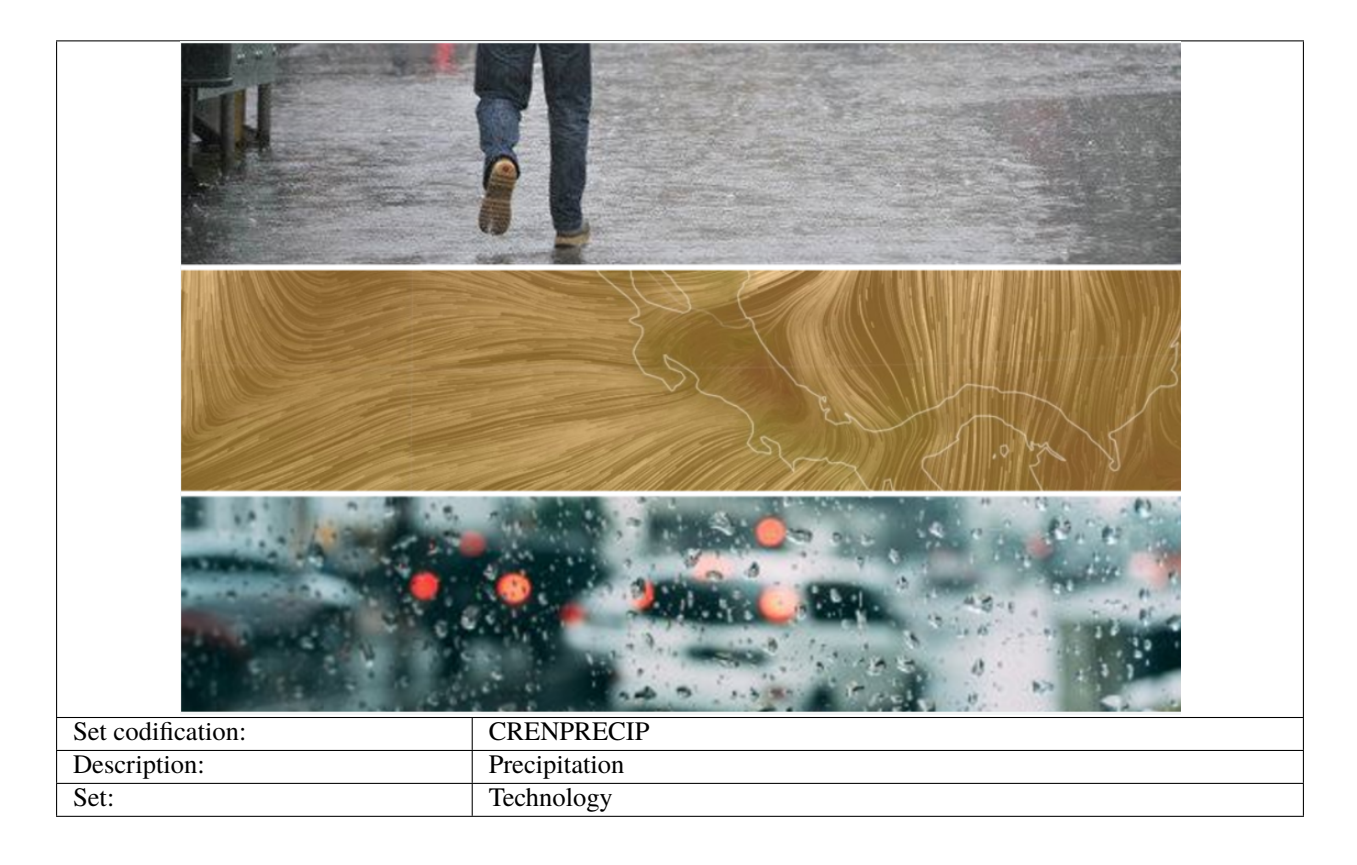

# **14.1.1 TotalTechnologyAnnual Activity[r,t,y]**

Homogeneous precipitation per season is assumed at national level, in units of cubic kilometers per mega hectare (km3/Mha). The data is based on the Regional Climate Model of the Center for Geophysical Research (CIGEFI).

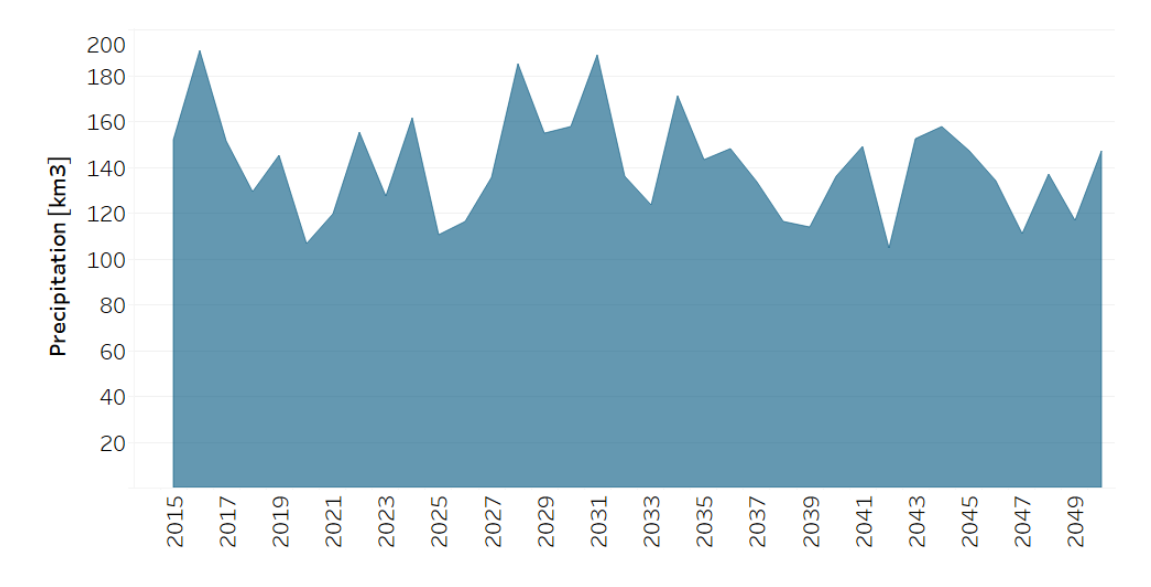

Fig. 1: *Figure: Total Technology Annual Activity Capacity Factor* .

### **14.1.2 CapacityFactor[r,t,y]**

The Capacity Factor is the relationship given between the accumulated precipitation of each season (dry or wet) and the annual amount. This parameter is based on the following equation:

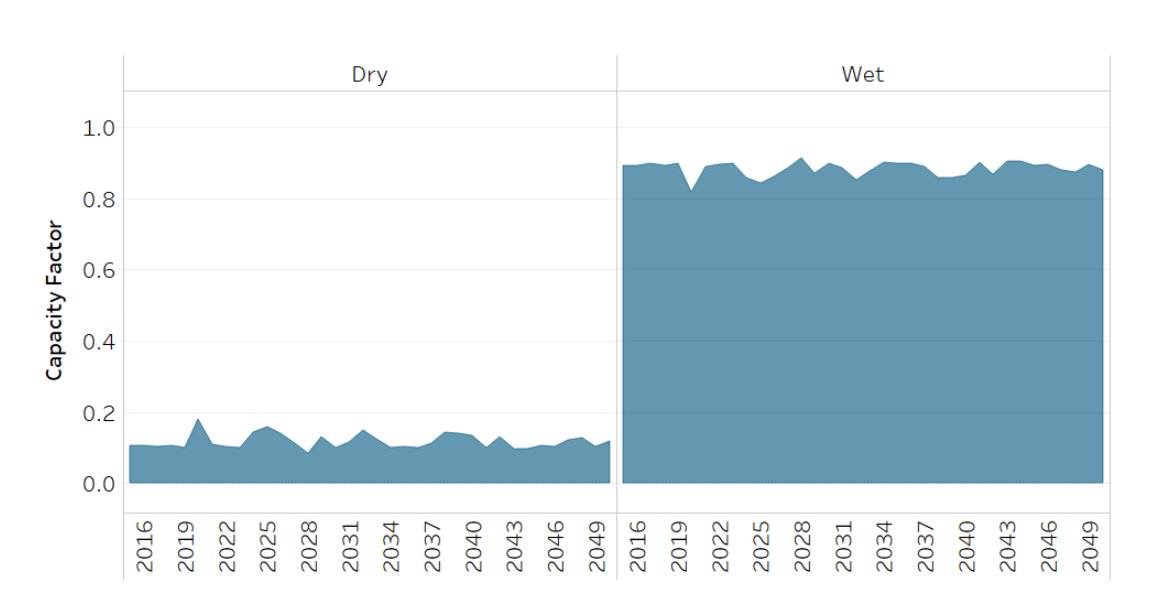

 $Capacity factor = \frac{1}{Accumulated precipitation per season}$ 

Fig. 2: *Figure: Precipitation Capacity Factor* .

**FIFTEEN**

# **WATER: WATER BALANCE**

# **15.1 Water Balance**

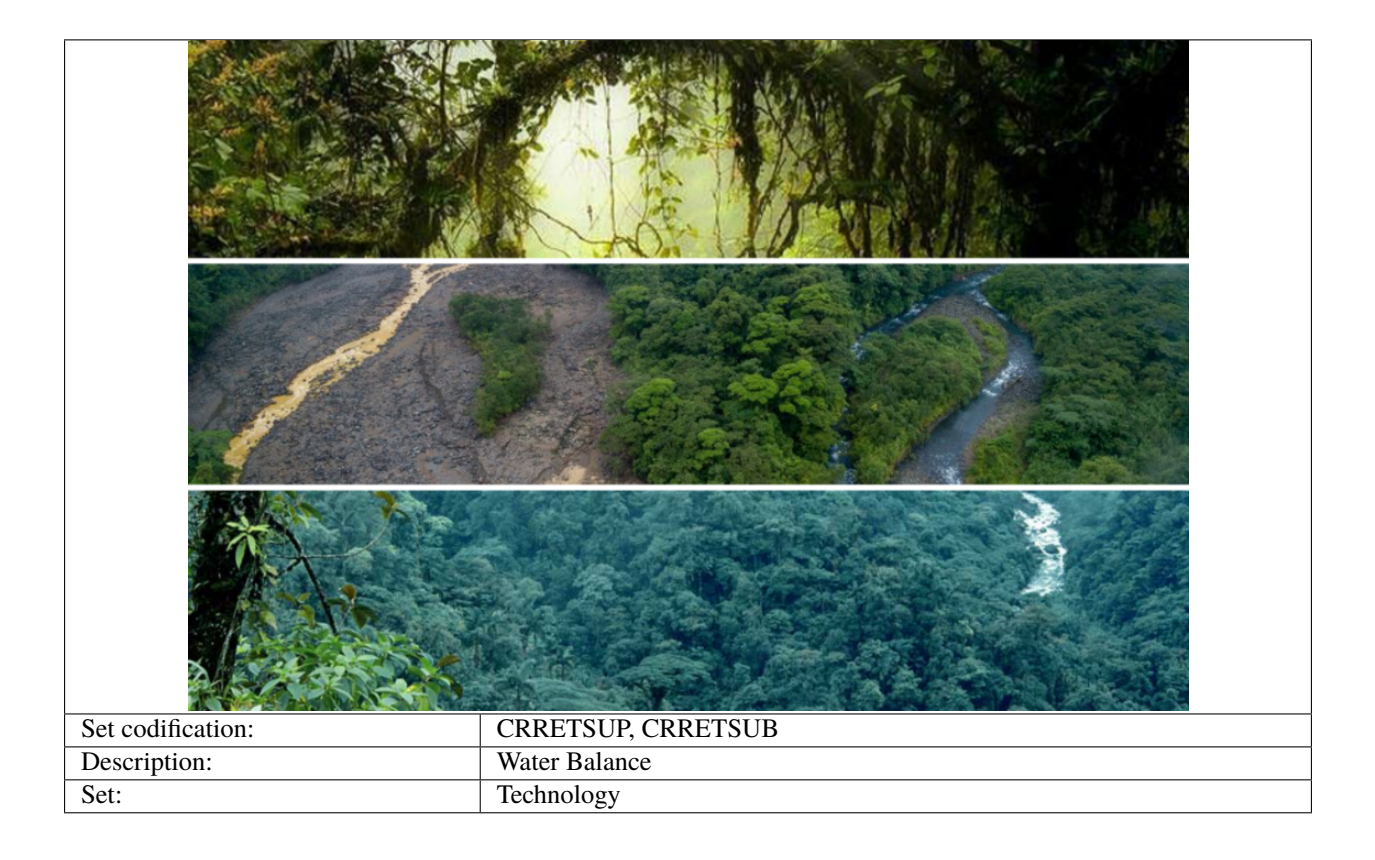

# **15.2 Superficial water return**

The general percentage of water supply by superficial water return is based on information from the 2015 Central Bank of Costa Rica Water Account. The specific percentage by type of coverage is adjusted to match the percentage of environmental accounts.

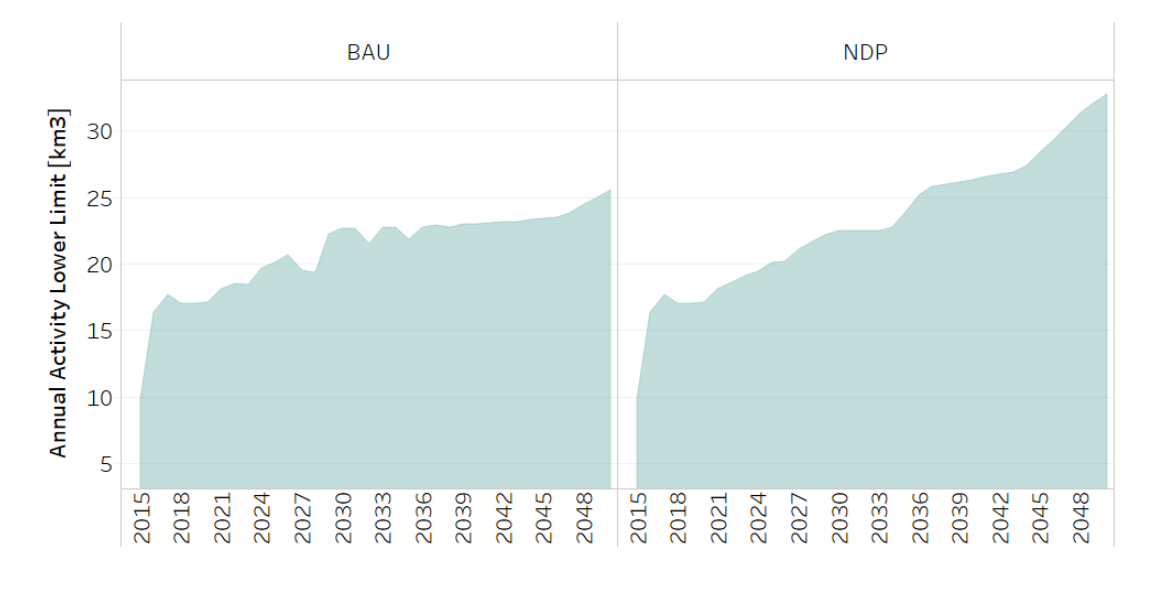

### **15.2.1 TotalTechnologyAnnualActivityLo[r,t,y]**

Fig. 1: *Figure: Total Technology Annual Activity for Superficial water return* .

### **15.2.2 ResidualCapacity[r,t,y]**

It is assumed that the residual capacity is equal to the activity of each technology.

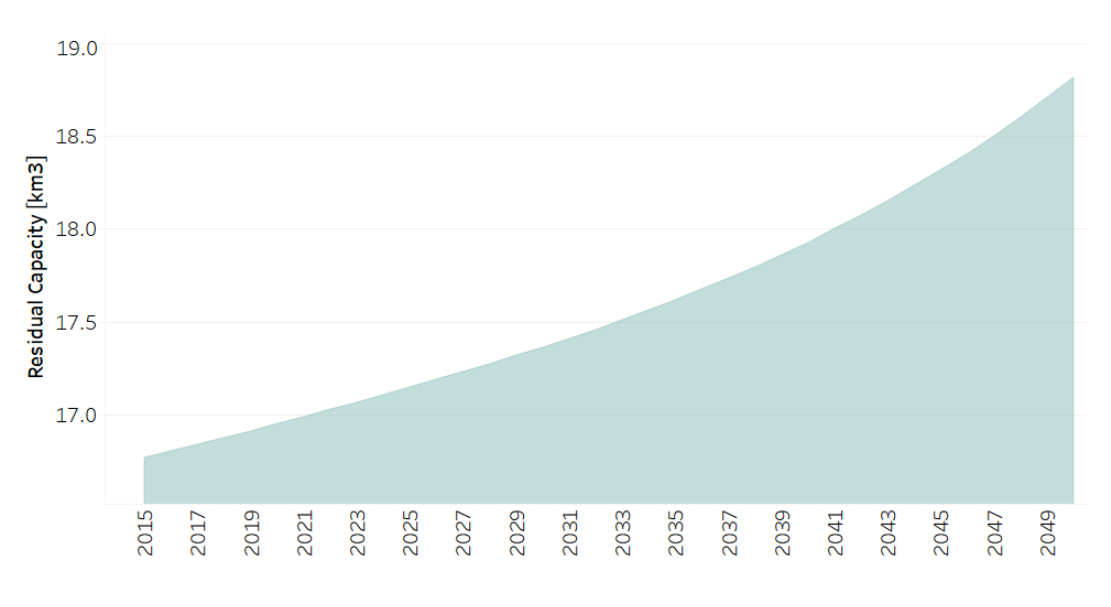

Fig. 2: *Figure: Residual Capacity of Superficial water return* .

# **15.3 Underground water return**

The general percentage of water supply by underground water return is based on information from the 2015 Central Bank of Costa Rica Water Account. The specific percentage by type of coverage is adjusted to match the percentage of environmental accounts.

### **15.3.1 TotalTechnologyAnnualActivityLo[r,t,y]**

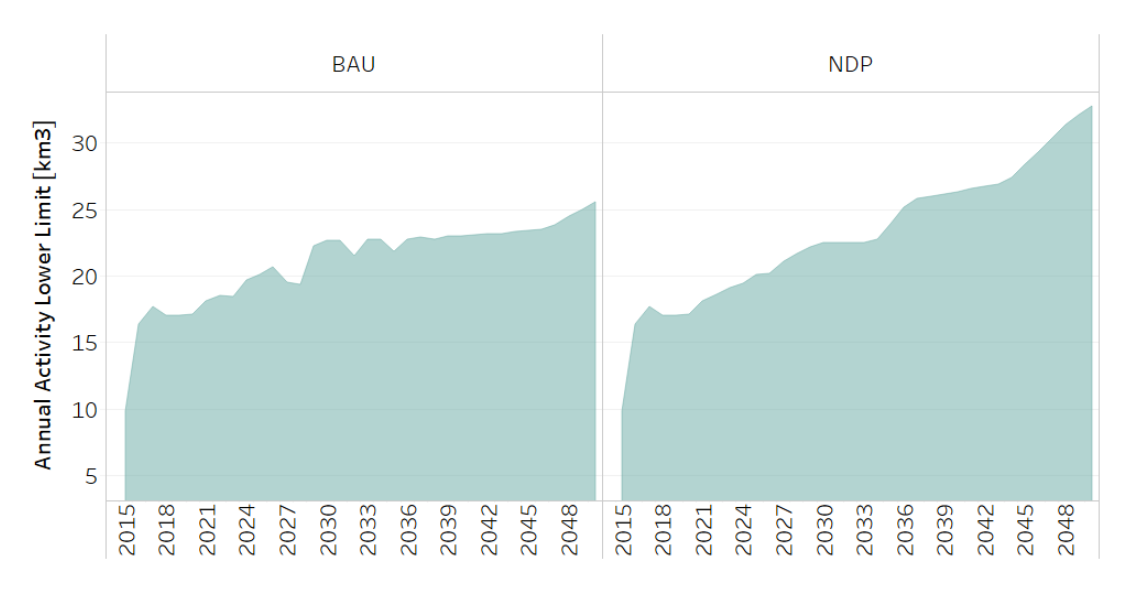

Fig. 3: *Figure: Total Technology Annual Activity for Underground water return* .

### **15.3.2 ResidualCapacity[r,t,y]**

It is assumed that the residual capacity is equal to the activity of each technology.

# **15.4 Evapotranspiration**

The general percentage of water supply by evapotranspiration is based on information from the 2015 Central Bank of Costa Rica Water Account. The specific percentage by type of coverage is adjusted to match the percentage of environmental accounts.

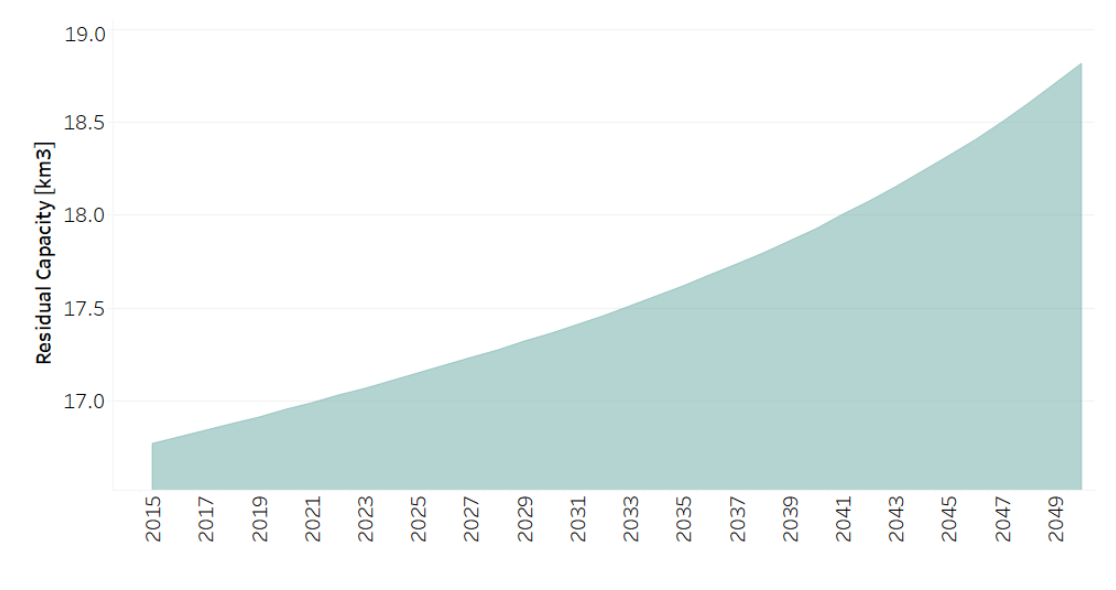

Fig. 4: *Figure: Residual Capacity for Underground water return* .

## **SIXTEEN**

# **WATER: EXTRACTION**

# **16.1 Superficial extraction**

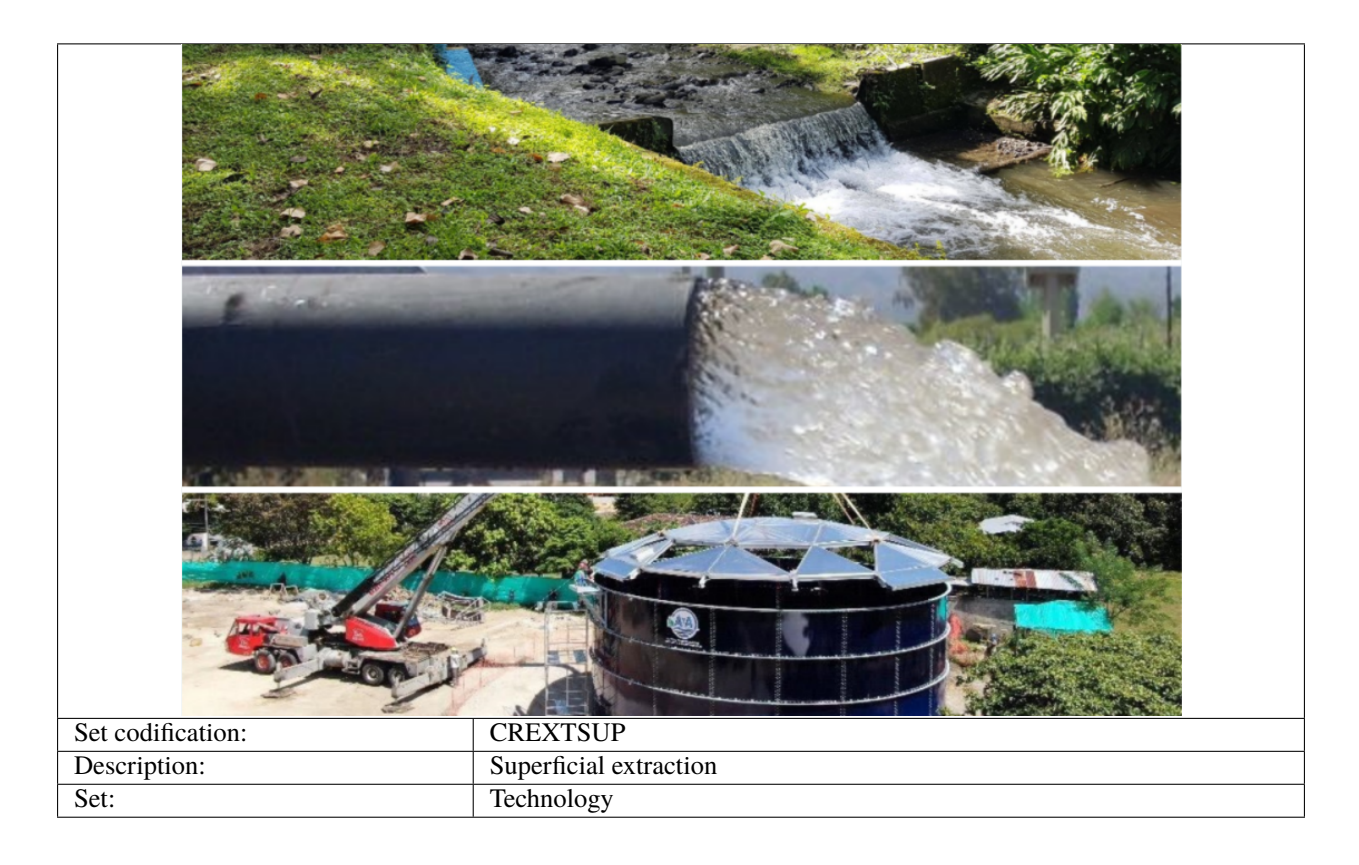

## **16.1.1 CapitalCost[r,t,y]**

The capital cost is given in MUS\$ per km3. This information is based on international sources and projects of the Costa Rican Institute of Aqueducts and Sewers (AYA).

Constant Value | 1.26 [MUS\$/km3]

### **16.1.2 FixCost[r,t,y]**

The fix cost is given in MUS\$ per km3. This information is based on international sources and projects of the Costa Rican Institute of Aqueducts and Sewers (AYA).

Constant Value | 0.07 [MUS\$/km3]

### **16.1.3 ResidualCapacity[r,t,y]**

It is assumed that the residual capacity is equal to the activity of each technology.

Constant Value 2.924 [km3]

### **16.1.4 TotalAnnualMaxCapacity[r,t,y]**

The data is based on international sources and projects of the Costa Rican Institute of Aqueducts and Sewers (AYA).

Constant Value 2.924 [km3]

### **16.1.5 OperationalLife[r,t,y]**

A 50-year lifespan was assigned to the new technologies.

# Set codification: CREXTSUB<br>Description: Underground Underground extraction Set: **Technology**

# **16.2 Underground extraction**

### **16.2.1 CapitalCost[r,t,y]**

The capital cost is given in MUS\$ per km3. This information is based on international sources and projects of the Costa Rican Institute of Aqueducts and Sewers (AYA).

Constant Value | 127.6 [MUS\$/km3]

### **16.2.2 FixCost[r,t,y]**

The fix cost is given in MUS\$ per km3. In this case, the model assumes a 43% of the capital cost as the fixed cost.

Constant Value | 6.86 [MUS\$/km3]

### **16.2.3 ResidualCapacity[r,t,y]**

Constant Value | 0.45 [km3]

### **16.2.4 TotalAnnualMaxCapacity[r,t,y]**

The data is based on international sources and projects of the Costa Rican Institute of Aqueducts and Sewers (AYA).

Constant Value | 0.45 [km3]

# **CHAPTER SEVENTEEN**

# **WATER: POTIBILIZATION**

The water treatment inputs correspond to the proportion of superficial and underground extraction that is carried out for this activity. Similarly, the activity requires an energy component, which is entered in units of petajoules per cubic kilometer (PJ/km3). These data is assigned to current and future technologies and remained constant throughout the time series.

# **17.1 Potabilization**

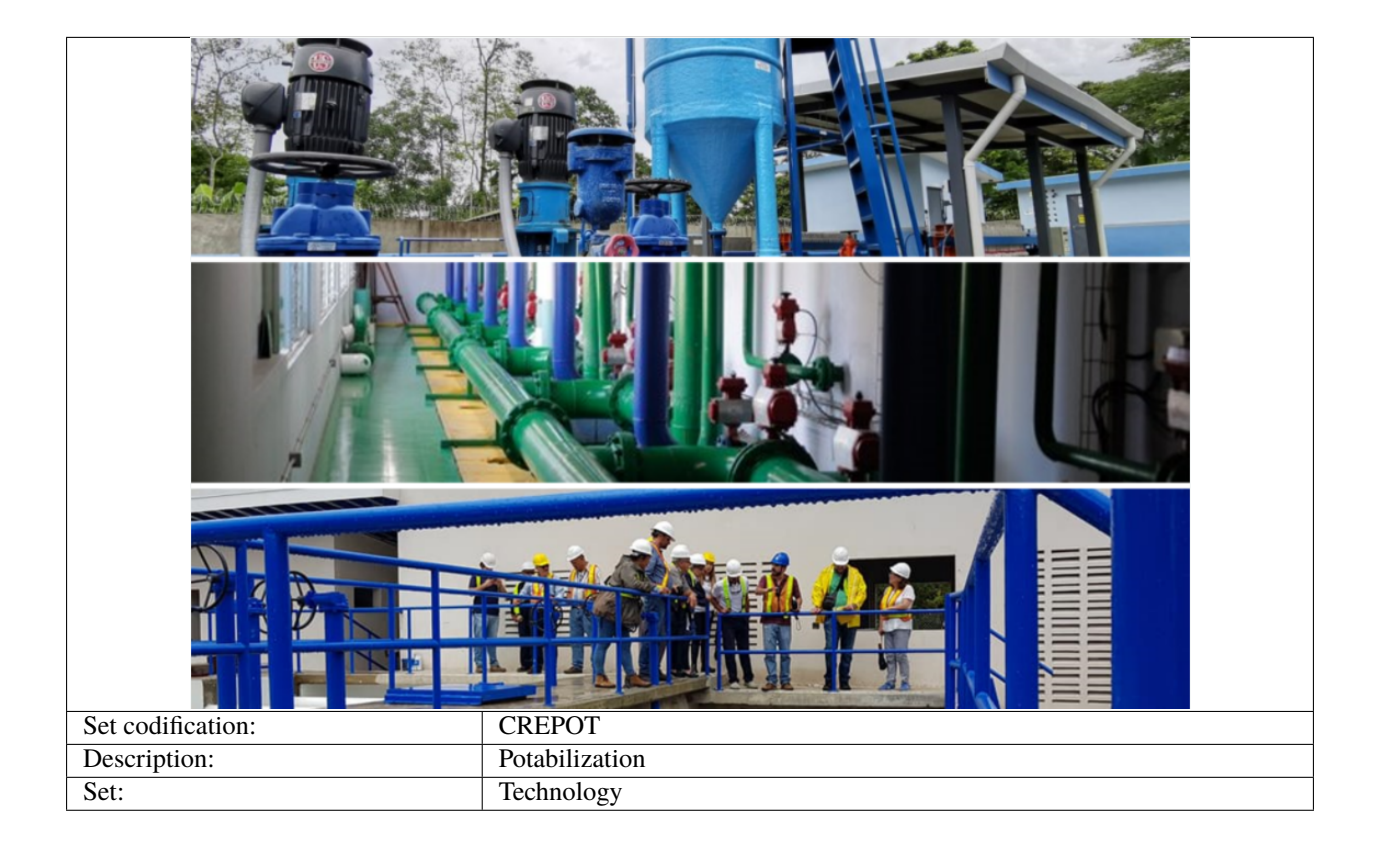

### **17.1.1 CapitalCost[r,t,y]**

The capital cost is given in MUS\$ per km3. This information is based on international sources and projects of the Costa Rican Institute of Aqueducts and Sewers (AYA).

Constant Value  $\left| \right.$  49.62 [km3]

### **17.1.2 FixedCost[r,t,y]**

The FixedCost is based on data from the Costa Rican Institute of Aqueducts and Sewers (AYA), for current and future technologies.

Constant Value | 188.2 US\$/km3

### **17.1.3 ResidualCapacity[r,t,y]**

It is assumed that the residual capacity is equal to the activity of each technology.

Constant Value  $\begin{bmatrix} 0.7 \text{ [km3]} \end{bmatrix}$ 

### **17.1.4 EmissionActivityRatio[r,t,e,m,y]**

The data of emissions is based on the National Inventory of Greenhouse Gases and Carbon Absorption from the National Meteorological Institute (IMN).

Constant Value | 1 [MtonCO2eq/km3]

## **EIGHTEEN**

# **WATER: IRRIGATION**

# **18.1 Common Irrigation**

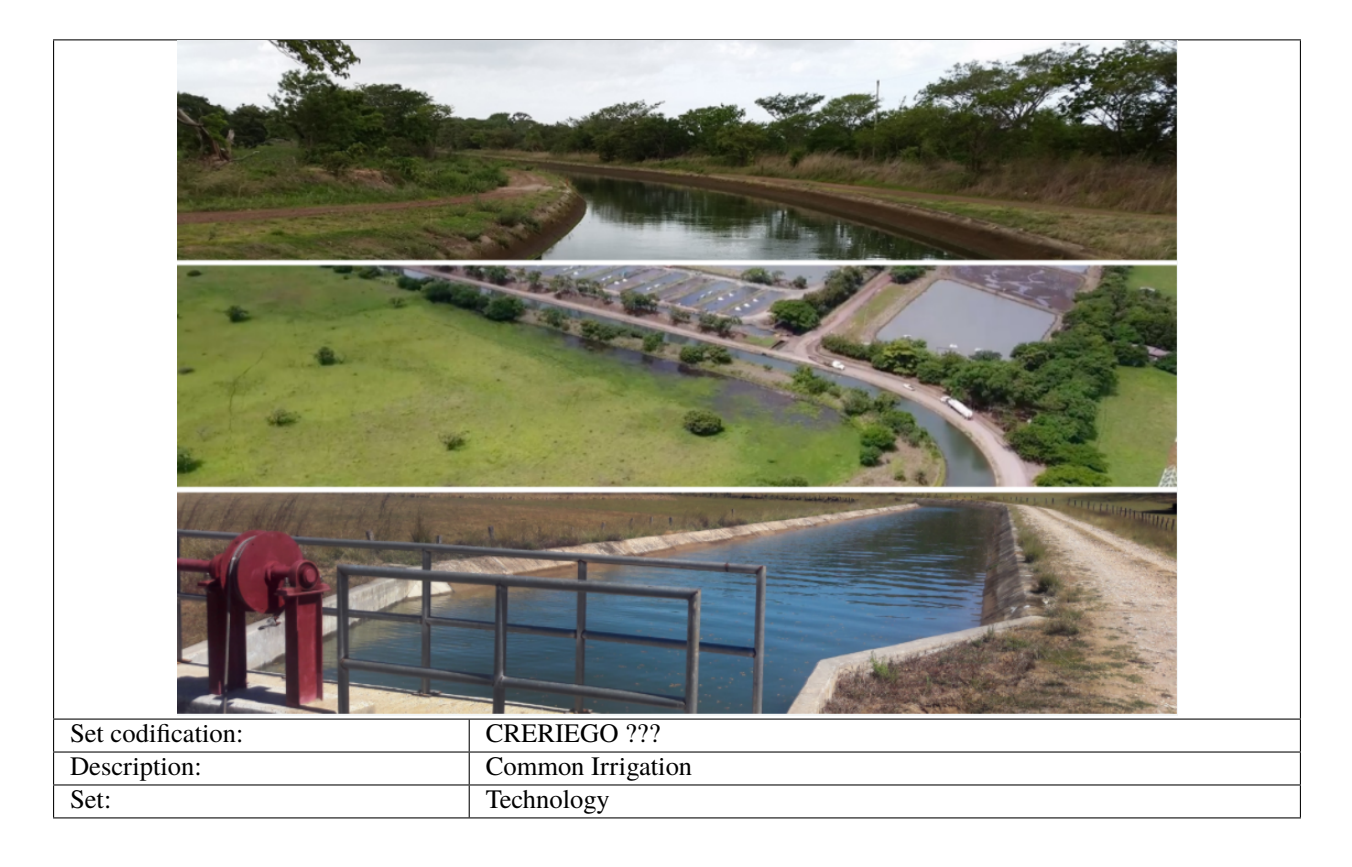

## **18.1.1 FixedCost[r,t,y]**

The FixedCost is based on data from the Costa Rican Institute of Aqueducts and Sewers (AYA), for current and future technologies.

Constant Value 2.51 US\$/km3

### **18.1.2 ResidualCapacity[r,t,y]**

It is assumed that the residual capacity is equal to the activity of each technology.

Constant Value | 1.34 [km3]

# **18.2 Water: DRAT**

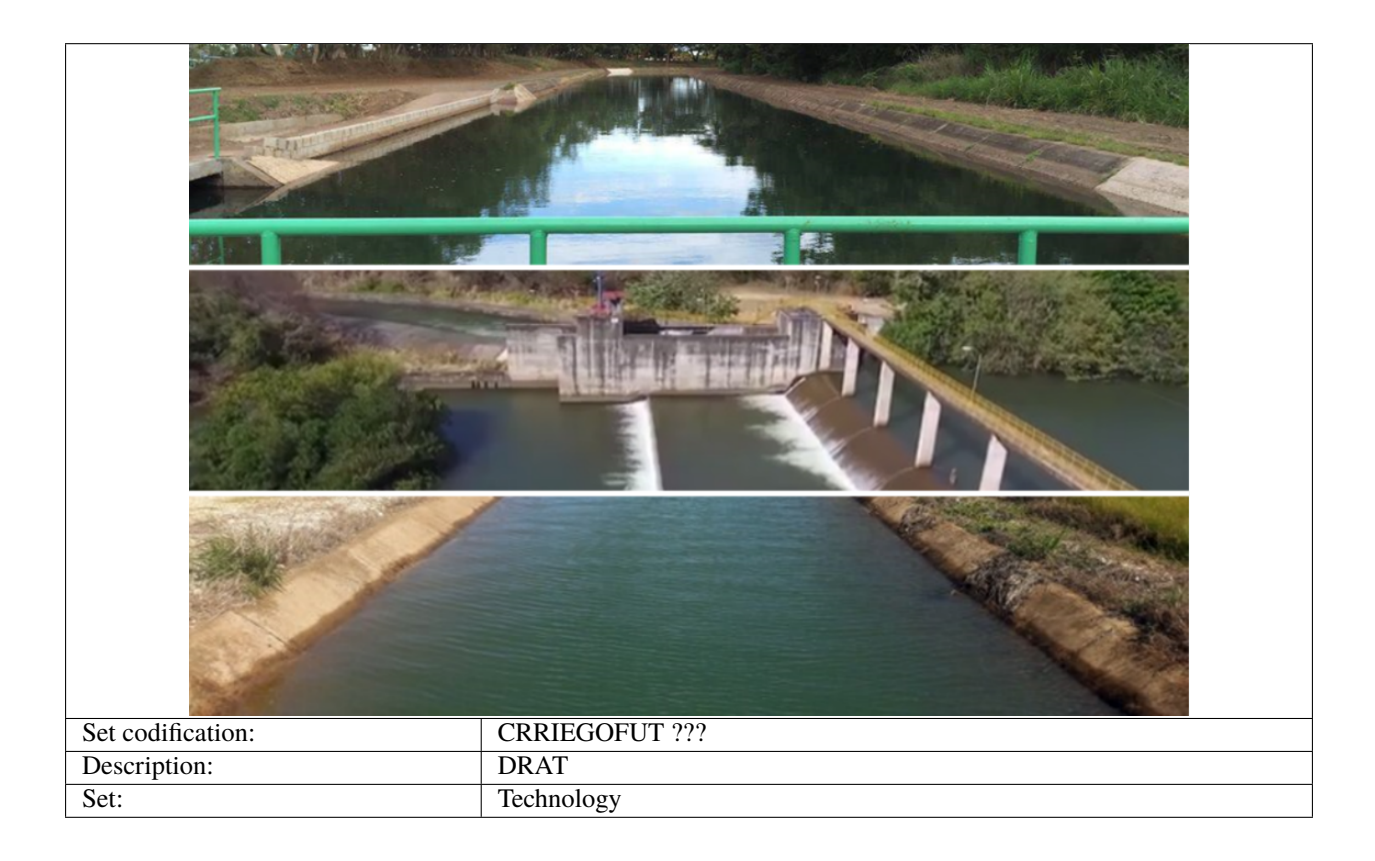

### **18.2.1 CapitalCost[r,t,y]**

The capital cost is given in MUS\$ per km3, the data is based on the Arenal-Tempisque Irrigation Project and from the project of Water Supply for the Middle basin of the Tempisque River and Coastal Communities (PAACUME project).

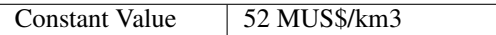

### **18.2.2 OutputActivityRatiot[r,t,y]**

The output of this technology is 40% over the entire time series, for both current and future technologies.

Constant Value |  $40\%$ 

## **18.2.3 FixedCost[r,t,y]**

The FixedCost is based on data from the Costa Rican Institute of Aqueducts and Sewers (AYA), for current and future technologies.

Constant Value | 10.3 US\$/km3

## **NINETEEN**

# **WATER: WATER DISTRIBUTION**

# **19.1 Water Distribution**

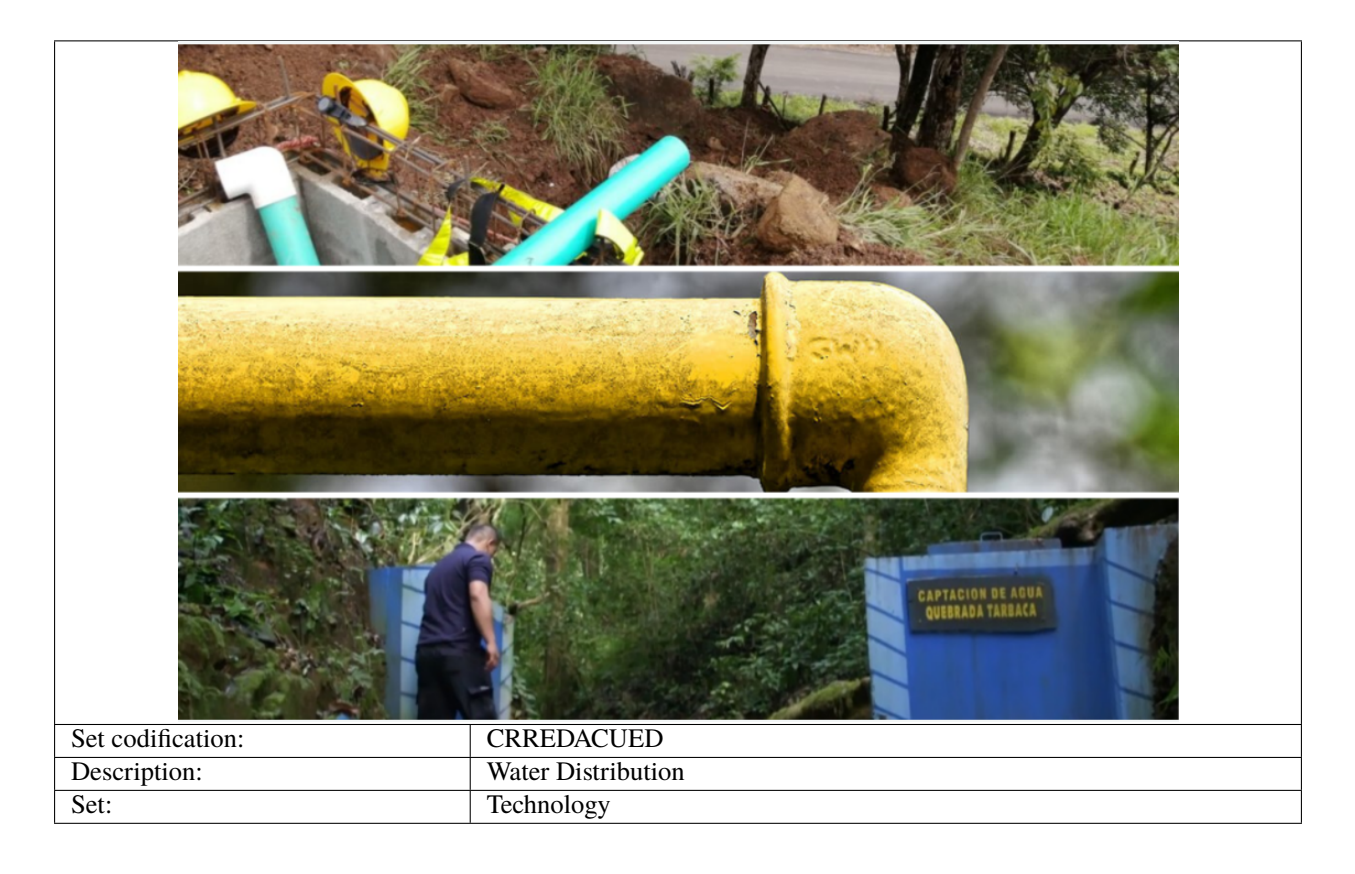

### **19.1.1 ResidualCapacity[r,t,y]**

It is assumed that the capacity is equal to the activity of the technologies.

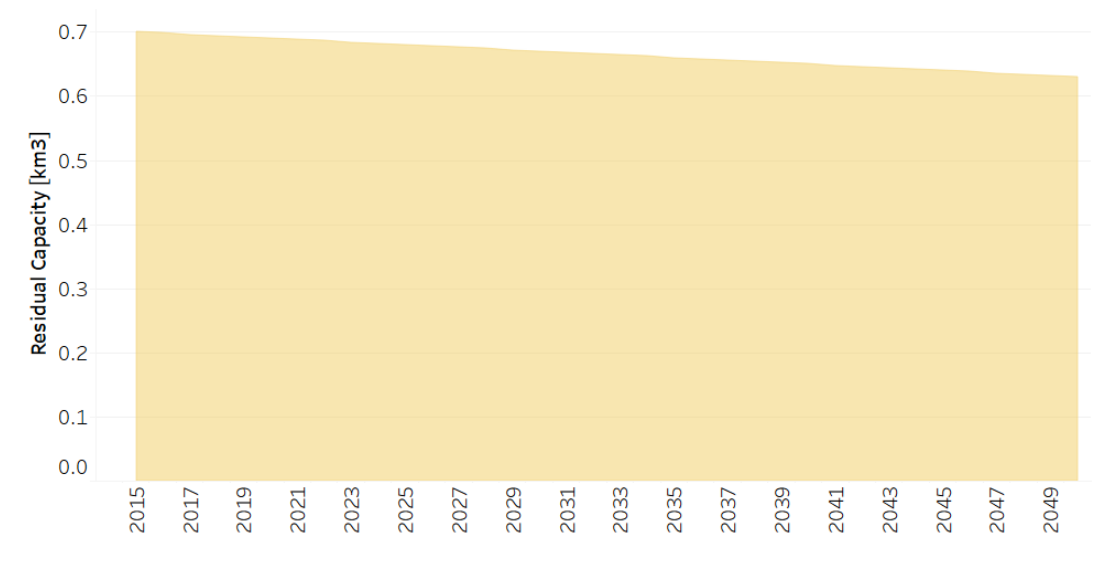

Fig. 1: *Figure: Residual Capacity of Water Distribution* .

### **19.1.2 CapitalCost[r,t,y]**

The capital cost is given in MUS\$ per km3. This information is based on the National Sanitation Investment Plan, on international sources and on projects of the Institute of Aqueducts and Sewers (AYA).

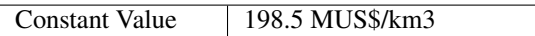

### **19.1.3 FixedCost[r,t,y]**

The fix cost is given in MUS\$ per km3. This information is based on projects of the Costa Rican Institute of Aqueducts and Sewers (AYA), for current and future technologies.

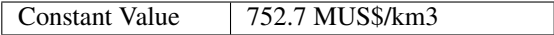

### **19.1.4 EmissionActivityRatio[r,t,e,m,y]**

The data of emissions is based on the National Inventory of Greenhouse Gases and Carbon Absorption from the National Meteorological Institute (IMN).

Constant Value | 1 [MtonCO2eq/km3]

### **19.1.5 OutputActivityRatiot[r,t,y]**

The aqueduct network also includes losses due to leaks and illegal intakes, which correspond to 50%, so the output of this technology is 0.5, for current and future technologies.

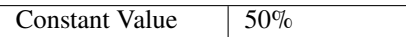

### **TWENTY**

## **WATER: DEMANDS**

## **20.1 Water Demands**

The water demand corresponds to the current and future demand of water resources for each user sector and it is given in cubic kilometers [km3]. In the total demand of water resources, one part is effectively consumed and the other becomes wastewater. To establish this distribution the percentages of actual consumption assumed in the Central Bank of Costa Rica's water account is used. The projections are made based on data from the National Plan for Integrated Water Resources Management and from the model projections of Land Use and Energy Sectors, corresponding to the extension of crops and the growth of hydroelectric generation plants, specifically.

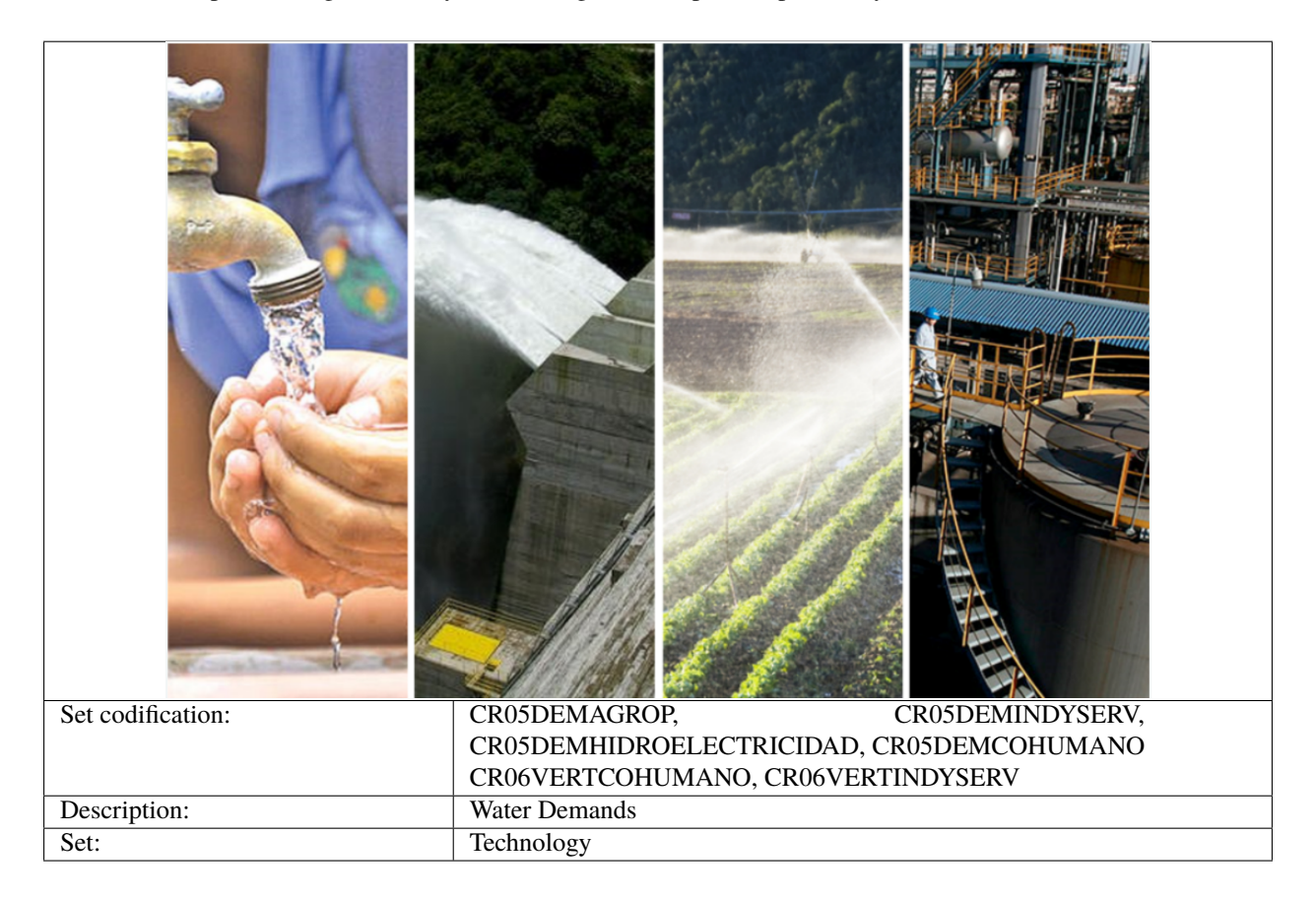

### **20.1.1 SpecifiedAnnualDemand[r,t,y]**

For residential, commercial and turism Water Specified Annual Demand, an average per capita consumption was established from the Central Bank of Costa Rica's water account data between 2012-2015 and multiplied by the population projections of the National Institute of Statistics and Censuses of Costa Rica, as shown in the following equation:

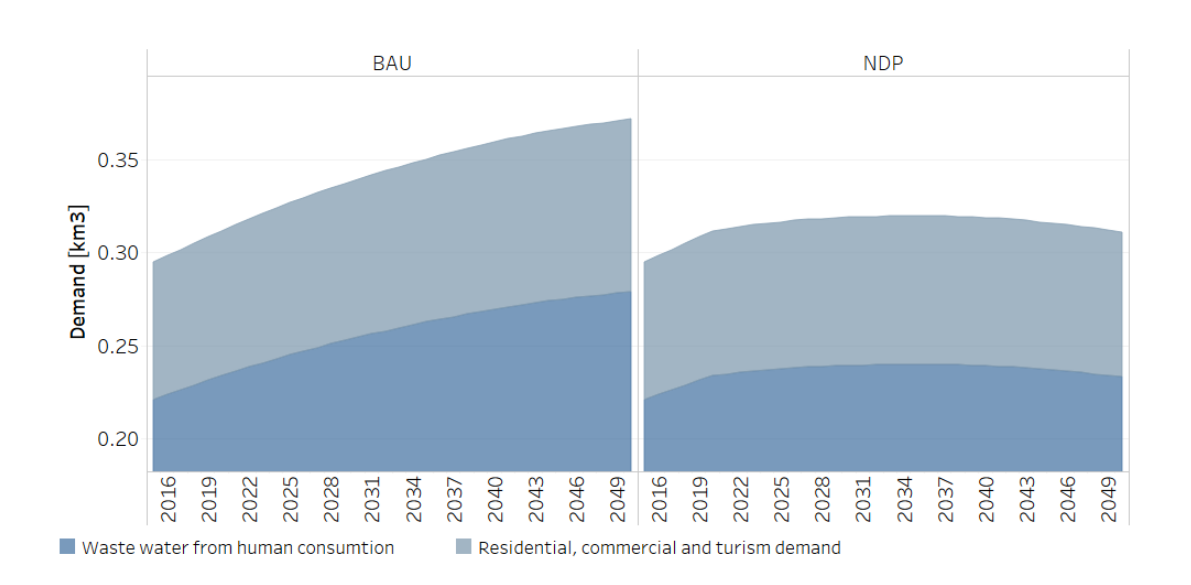

 $H$ umanconsumptiondemand =  $Consumption per capita * population$ 

Fig. 1: *Figure: Human Consumtion Specified Annual Demand* .

The projections of the Industrial Water Specified Annual Demand is estimated from the annual growth established by the National Plan for Integrated Water Resources Management.

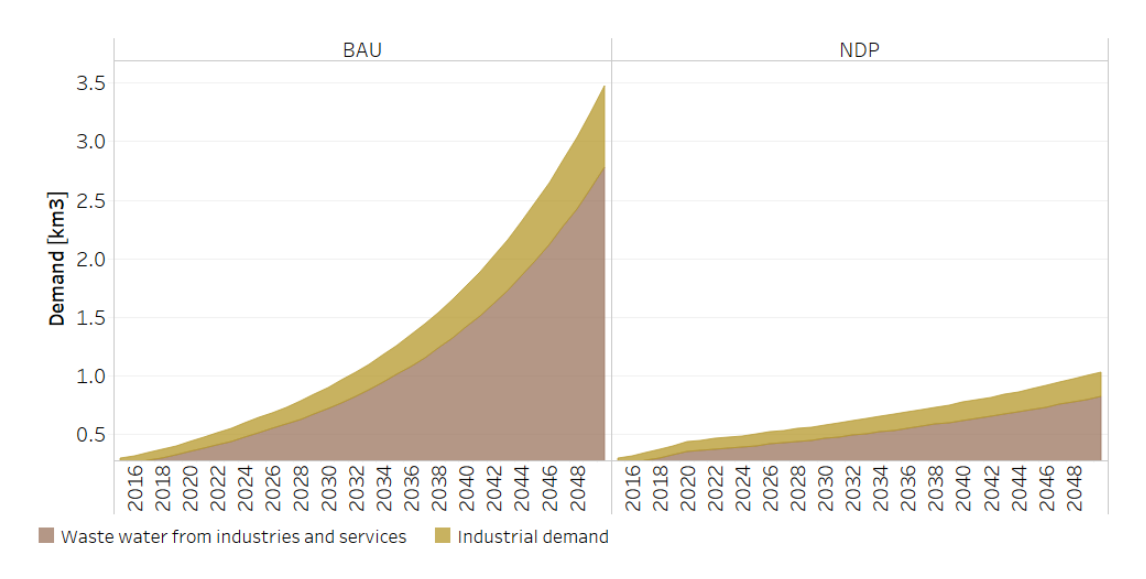

Fig. 2: *Figure: Industrial Water Specified Annual Demand* .
The Water Specified Annual Demand for hydroelectricity is Based on the National Energy Control Center (CENCE) reports and energy model projections.

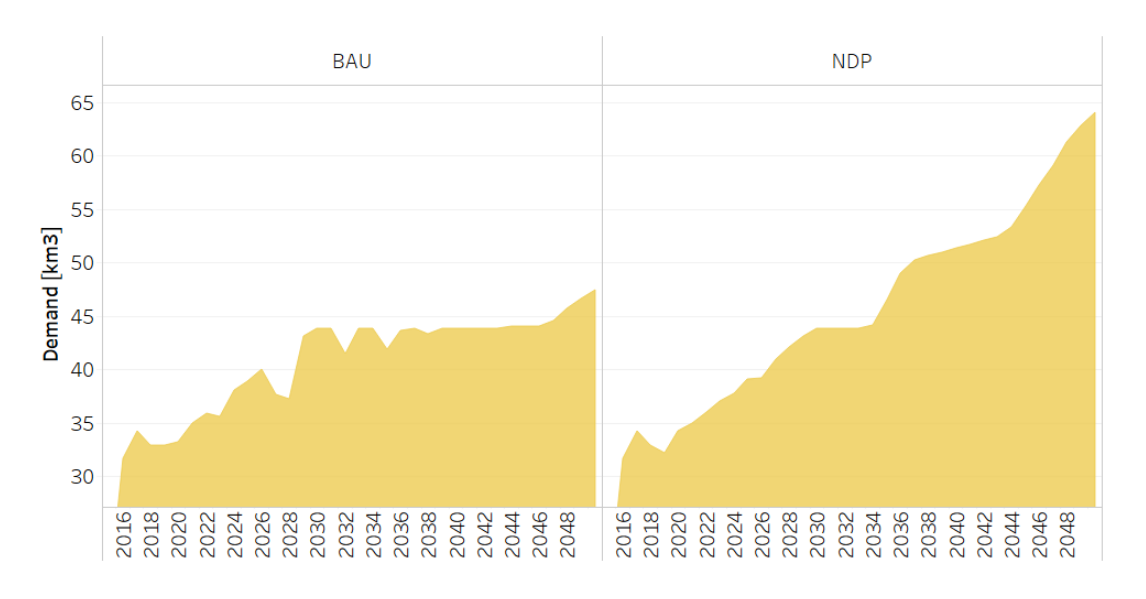

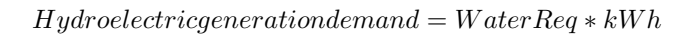

Fig. 3: *Figure: Water Specified Annual Demand for hydroelectricity* .

The calculation of the water demand for the agricultural sector is based on the water footprint of crops, the data is obtenied from the National University and from internation reports. The coverage projections of the land use model are calculated as shown below:

$$
Agricultural Demand=ReqAgua\frac{km2}{Mha}Activity coverage
$$

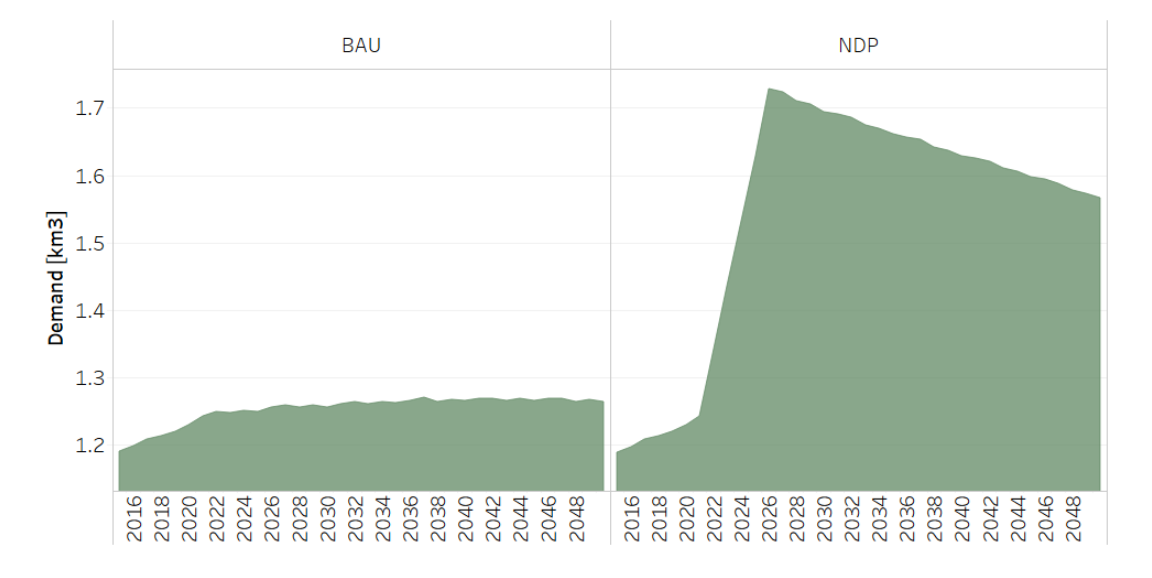

Fig. 4: *Figure: Water Specified Annual Demand for Agriculture* .

### **CHAPTER**

## **TWENTYONE**

# **WATER: WASTEWATER DISPOSAL**

# **21.1 Wastewater disposal**

The structure of discharges and wastewater treatment is based on the National Policy on Wastewater Sanitation Sewage.

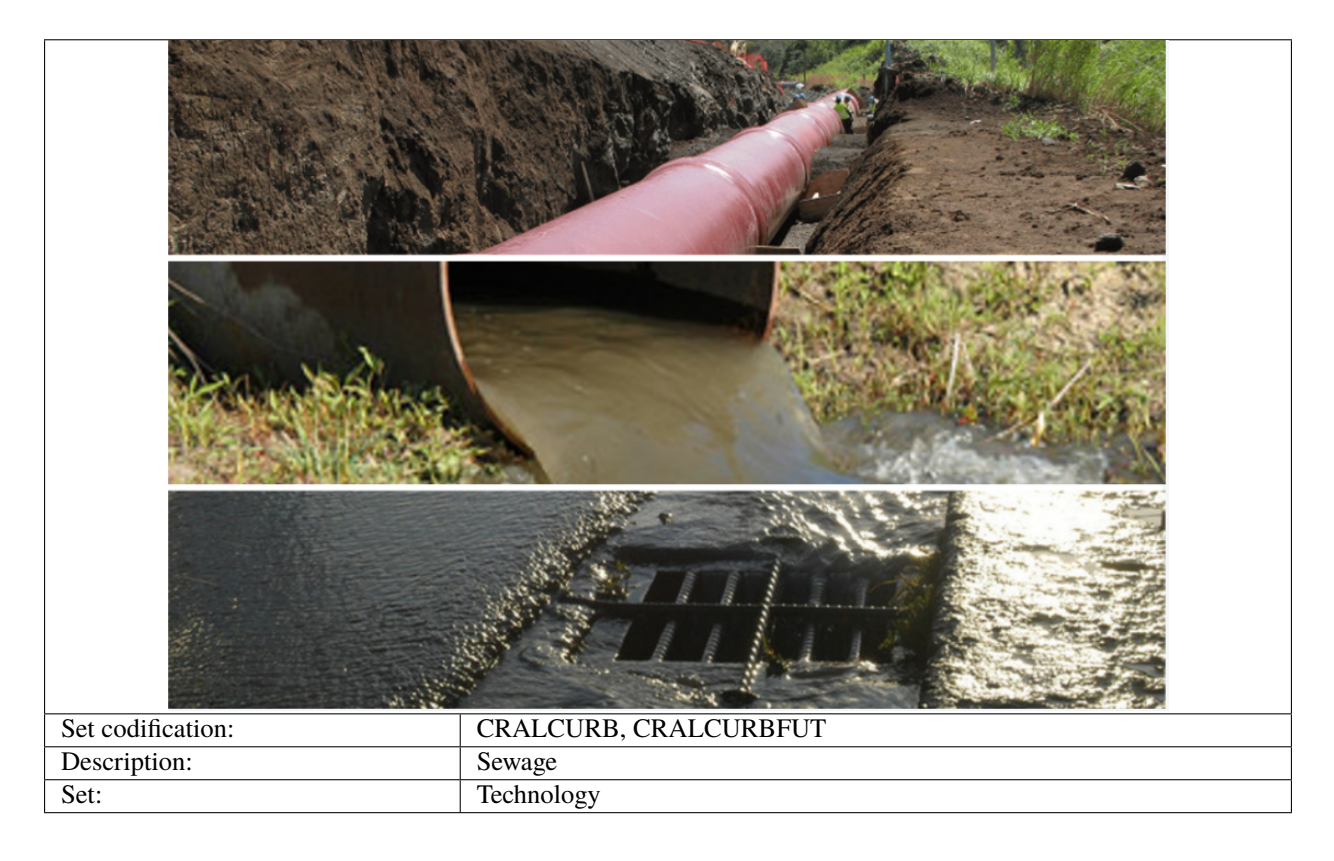

## **21.1.1 CapitalCost[r,t,y]**

The capital cost of wastewater disposal is given in MUS\$ per km3. This information is based on the National Sanitation Investment Plan, which applies for both current and future technologies.

Constant Value 723.9 MUS\$/km3

## **21.1.2 FixedCost[r,t,y]**

The FixedCost is based on data from the Costa Rican Institute of Aqueducts and Sewers (AYA), for current and future technologies.

Constant Value | 306.9 US\$/km3

# **21.2 Water treatment of industrial wastewater**

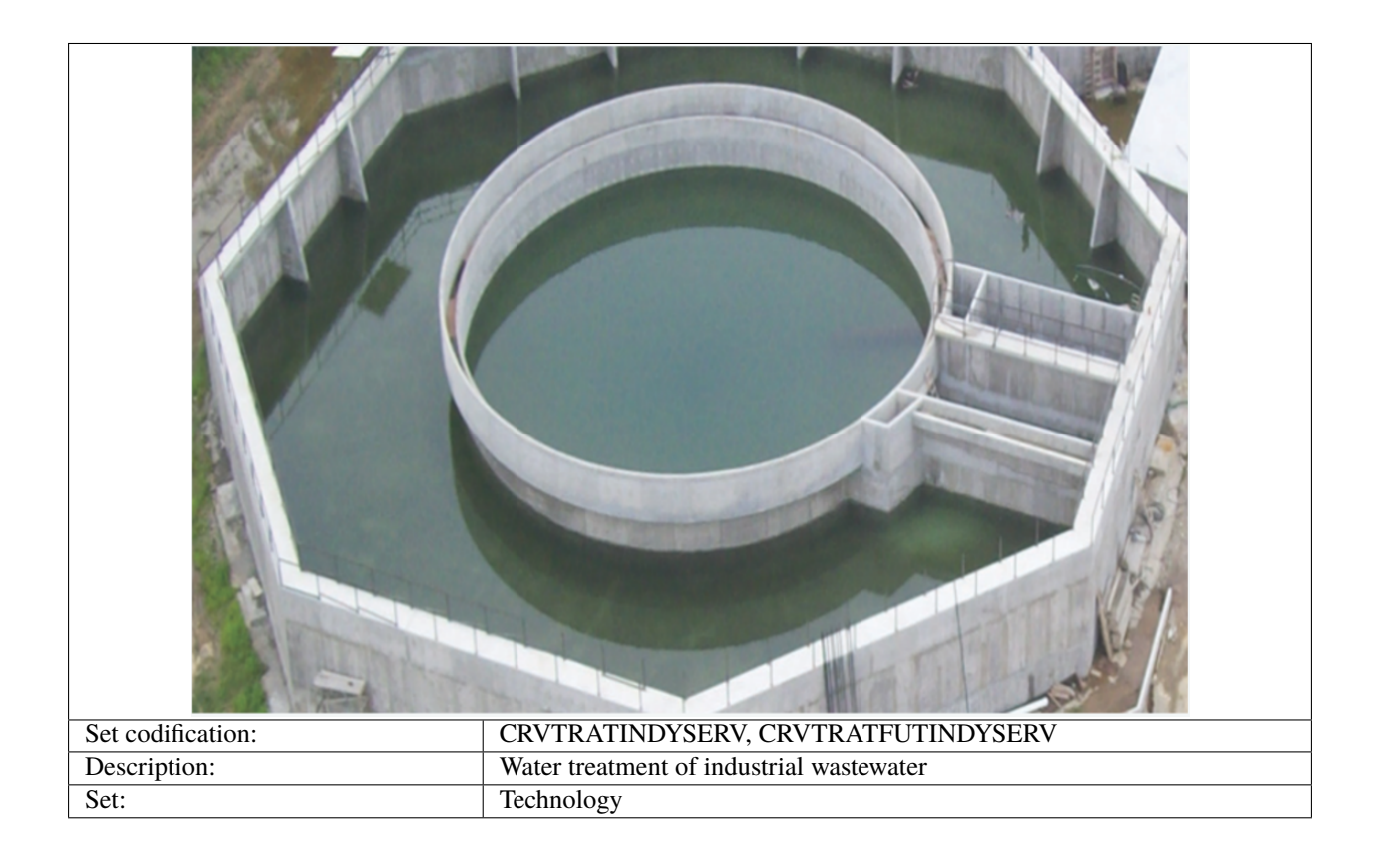

### **21.2.1 CapitalCost[r,t,y]**

The capital cost of wastewater disposal is given in MUS\$ per km3. This information is based on the National Sanitation Investment Plan, which applies for both current and future technologies.

Constant Value | 605.2 MUS\$/km3

#### **21.2.2 FixedCost[r,t,y]**

The FixedCost is based on data from the Costa Rican Institute of Aqueducts and Sewers (AYA), for current and future technologies.

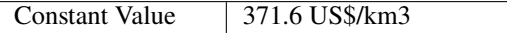

#### **21.2.3 EmissionActivityRatio[r,t,e,m,y]**

The data of emissions is based on the National Inventory of Greenhouse Gases and Carbon Absorption from the National Meteorological Institute.

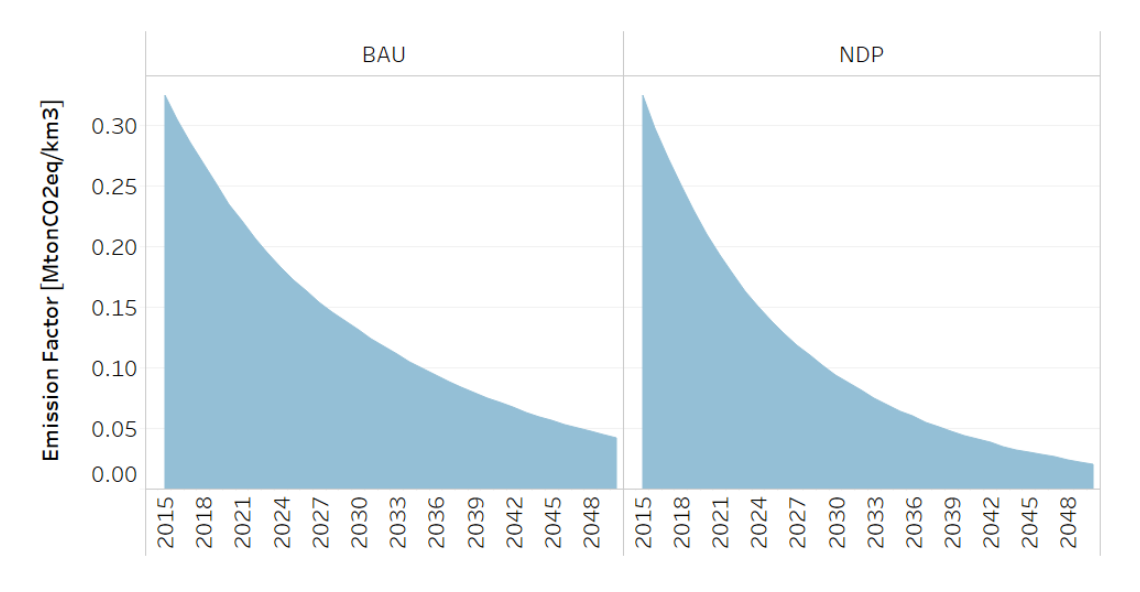

Fig. 1: *Figure: Emission Activity Ratio of Water treatment of industrial wastewater* .

#### **21.2.4 ResidualCapacity[r,t,y]**

Constant Value  $\vert$  0.035 [km3]

# **21.3 Septic tank**

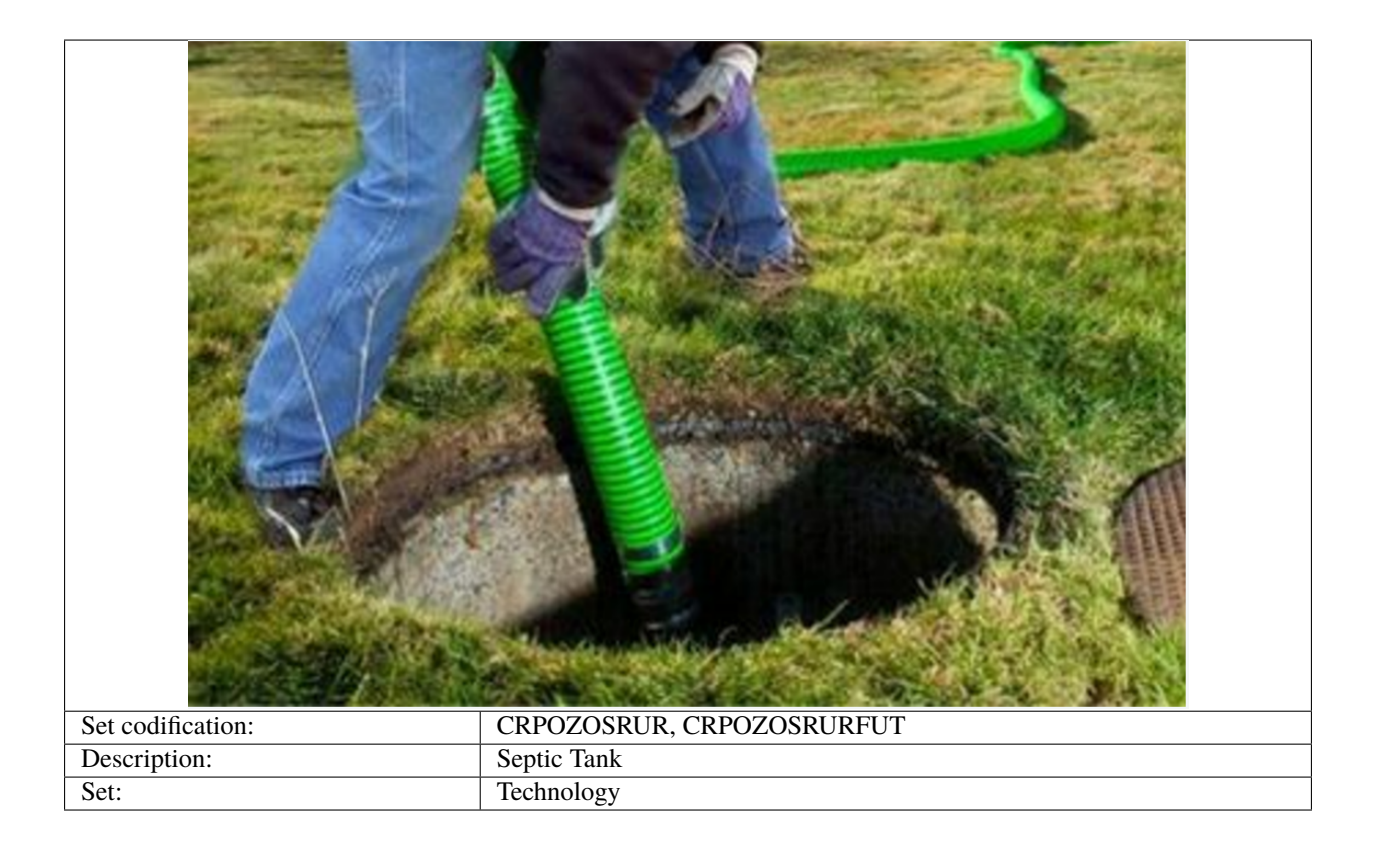

## **21.3.1 CapitalCost[r,t,y]**

The capital cost of wastewater disposal is given in MUS\$ per km3. This information is based on the National Sanitation Investment Plan, which applies for both current and future technologies.

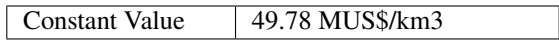

## **21.3.2 FixedCost[r,t,y]**

The FixedCost is based on data from the Costa Rican Institute of Aqueducts and Sewers (AYA), for current and future technologies.

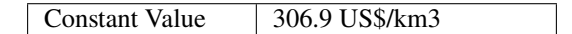

### **21.3.3 EmissionActivityRatio[r,t,e,m,y]**

The data of emissions is based on the National Inventory of Greenhouse Gases and Carbon Absorption from the National Meteorological Institute.

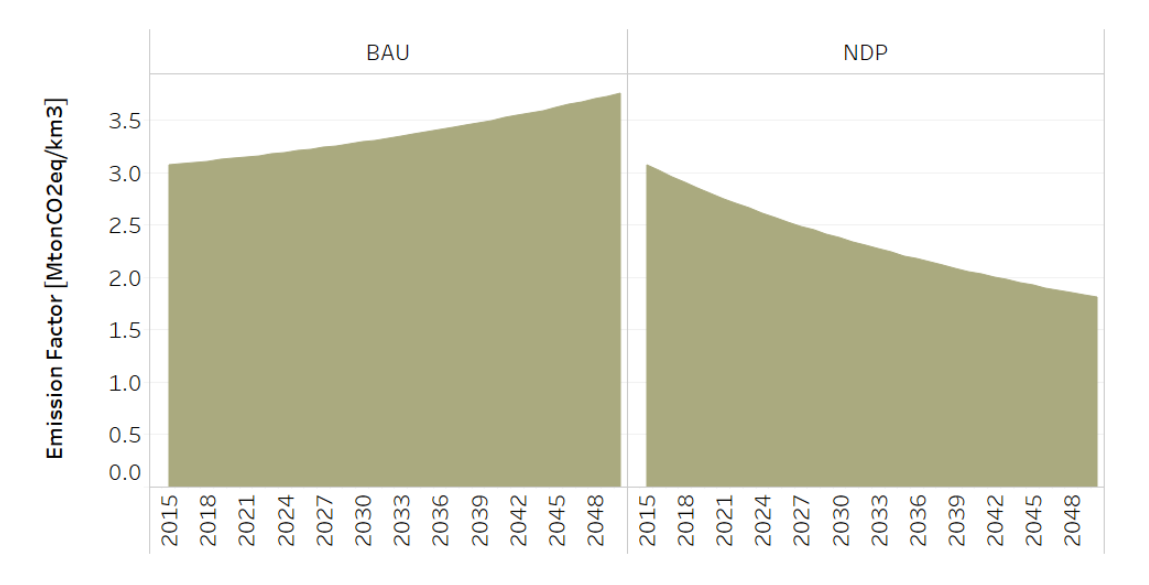

Fig. 2: *Figure: Emission Activity Ratio of Septic tanks* .

## **21.3.4 AnnualActivityLowerLimit[r,t,e,m,y]**

The Annual Activity is based on information from the National Policy on Wastewater Sanitation, as well as information from the BCCR Water Account 2015.

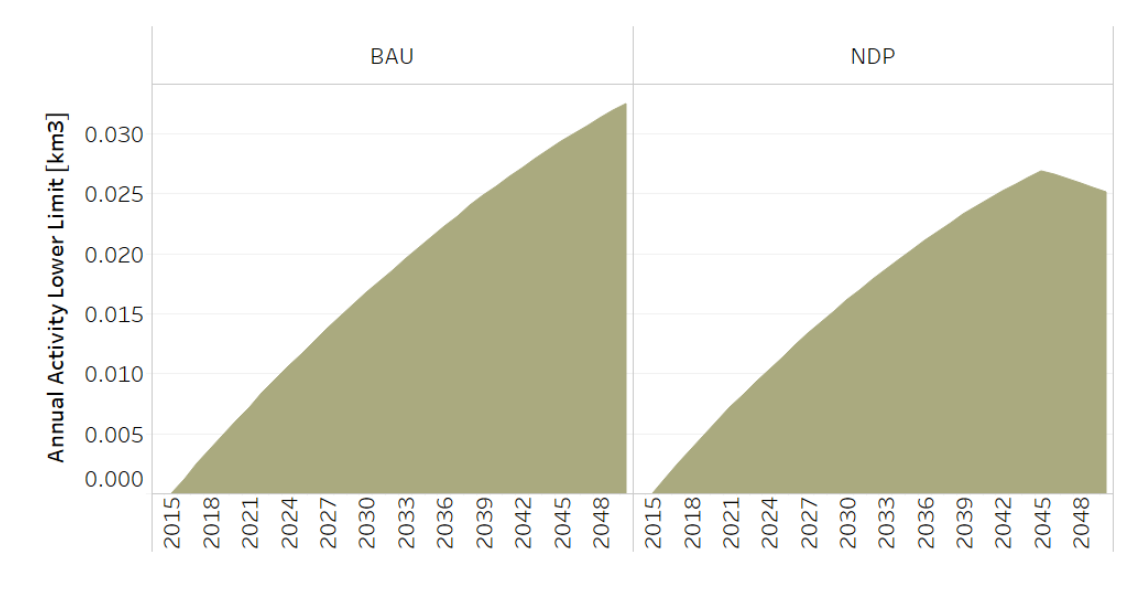

Fig. 3: *Figure: Annual Activity Lower Limit of Septic tanks* .

# **21.4 Water treatment of wastewater from human consumption**

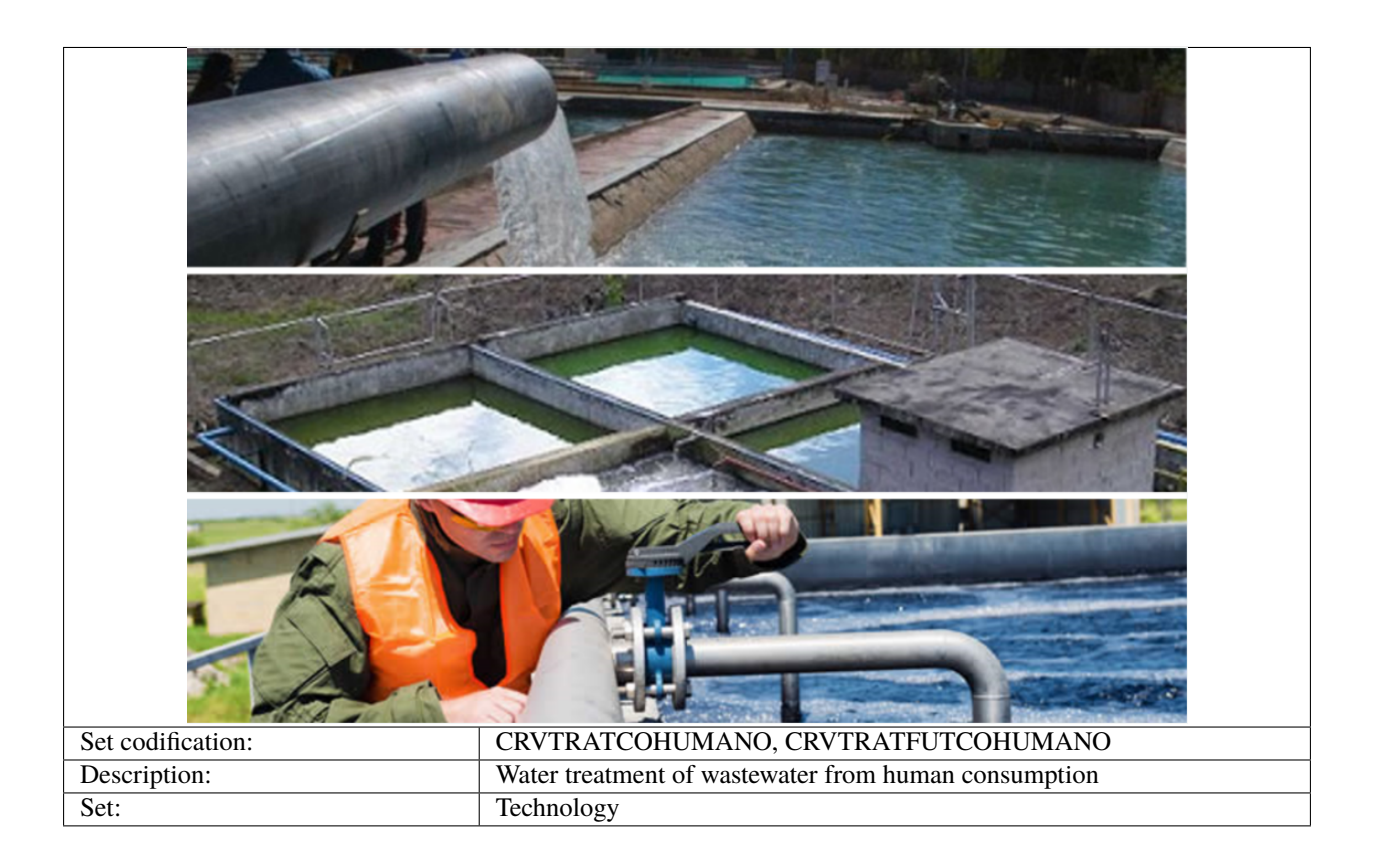

### **21.4.1 CapitalCost[r,t,y]**

The capital cost of wastewater disposal is given in MUS\$ per km3. This information is based on the National Sanitation Investment Plan, which applies for both current and future technologies.

Constant Value | 605.2 MUS\$/km3

#### **21.4.2 FixedCost[r,t,y]**

The FixedCost is based on data from the Costa Rican Institute of Aqueducts and Sewers (AYA), for current and future technologies.

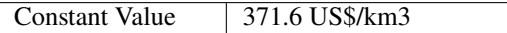

## **21.4.3 EmissionActivityRatio[r,t,e,m,y]**

The data of emissions is based on the National Inventory of Greenhouse Gases and Carbon Absorption from the National Meteorological Institute.

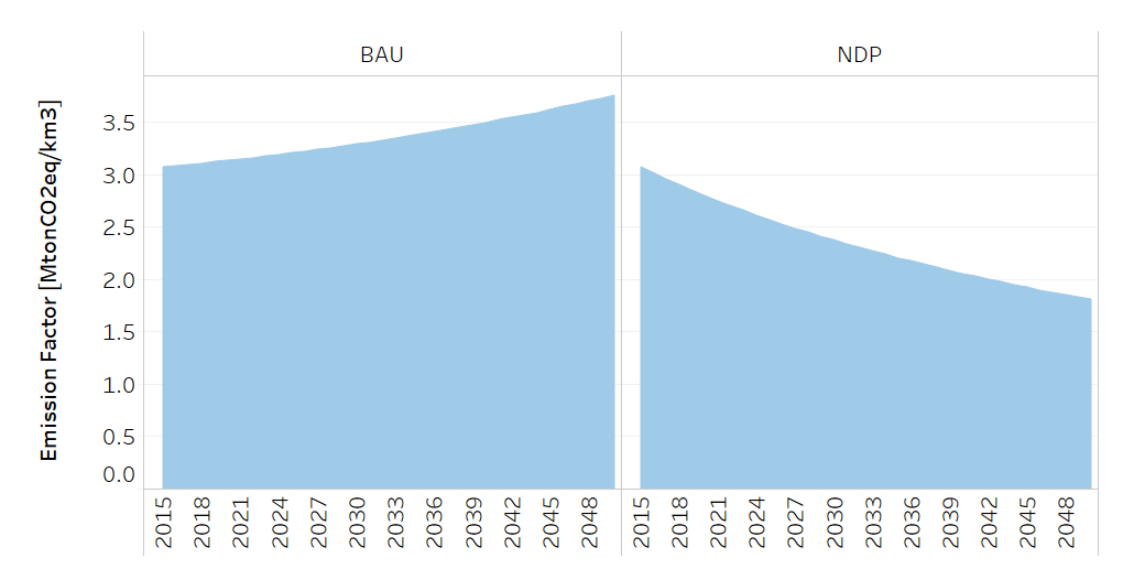

Fig. 4: *Figure: Emission Activity Ratio of Water treatment of wastewater from human consumption* .

#### **21.4.4 ResidualCapacity[r,t,y]**

Constant Value  $\vert$  0.033 [km3]

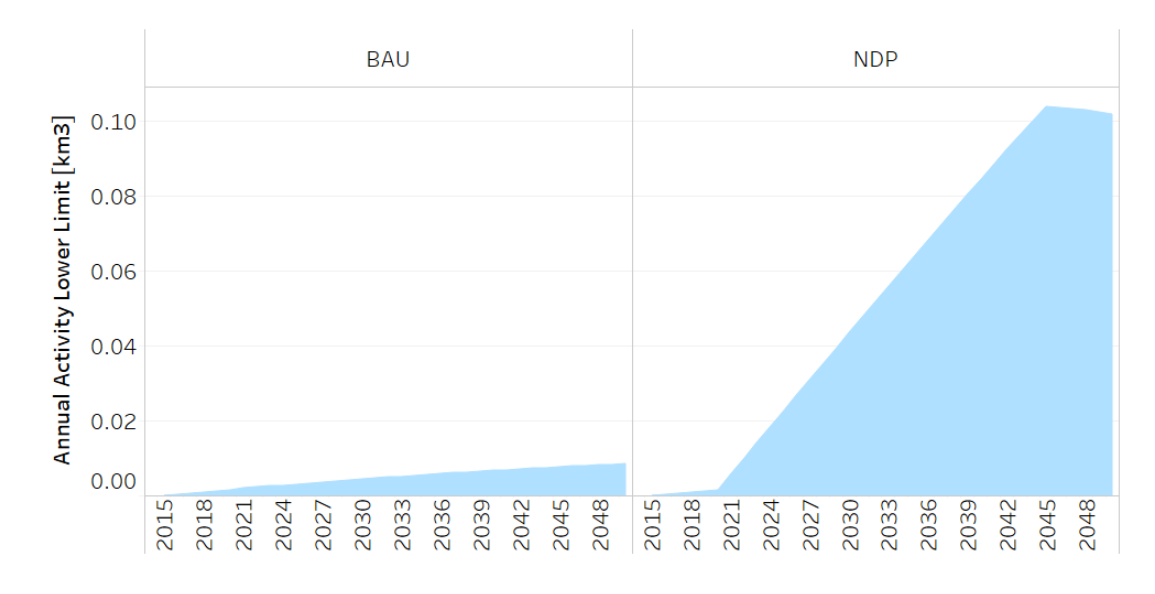

## **21.4.5 AnnualActivityLowerLimit[r,t,e,m,y]**

Fig. 5: *Figure: Annual Activity Lower Limit of Water treatment of wastewater from human consumption* .

# **21.5 Water without treatment**

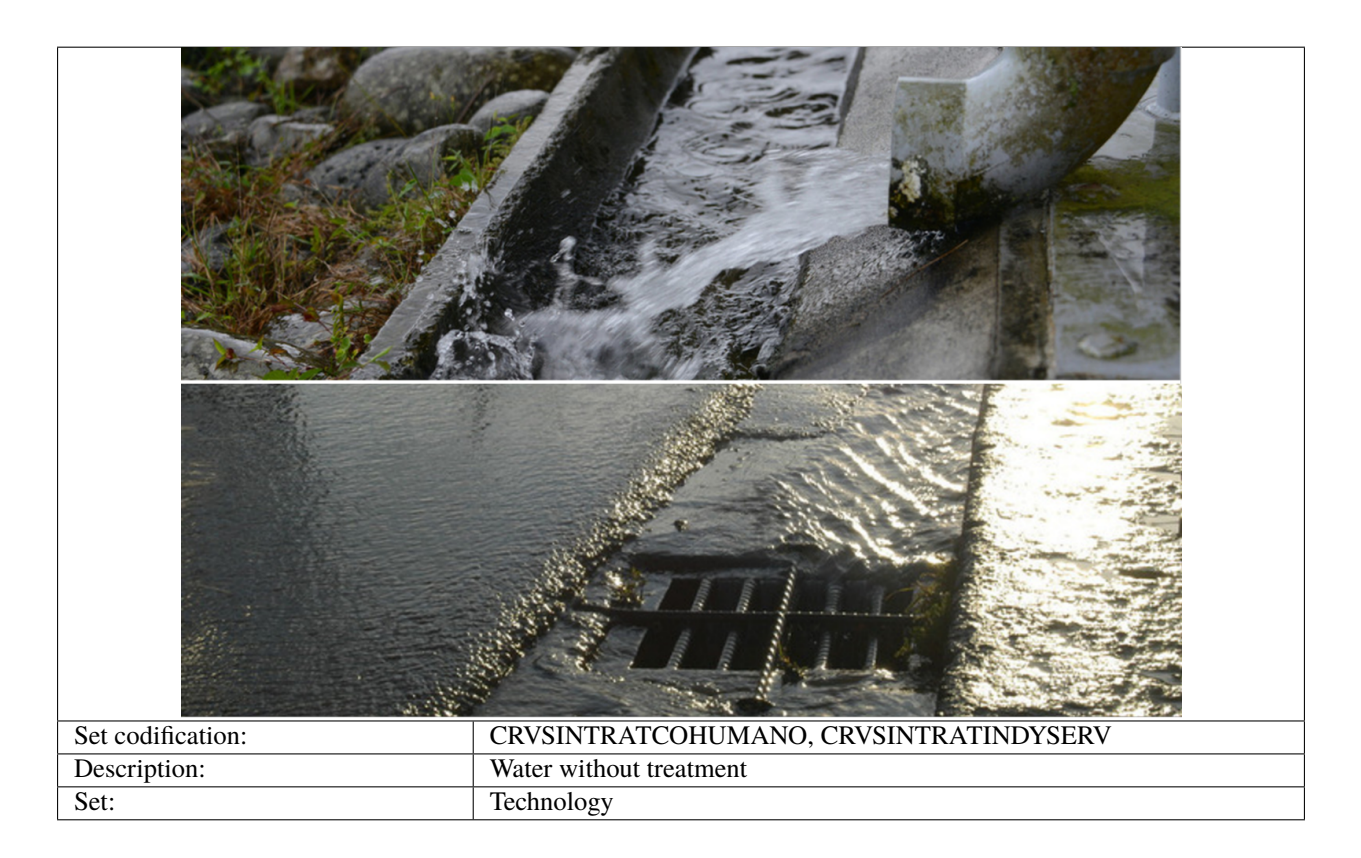

# **21.5.1 EmissionActivityRatio[r,t,e,m,y]**

The data of emissions is based on the National Inventory of Greenhouse Gases and Carbon Absorption from the National Meteorological Institute, for both current and future technologies.

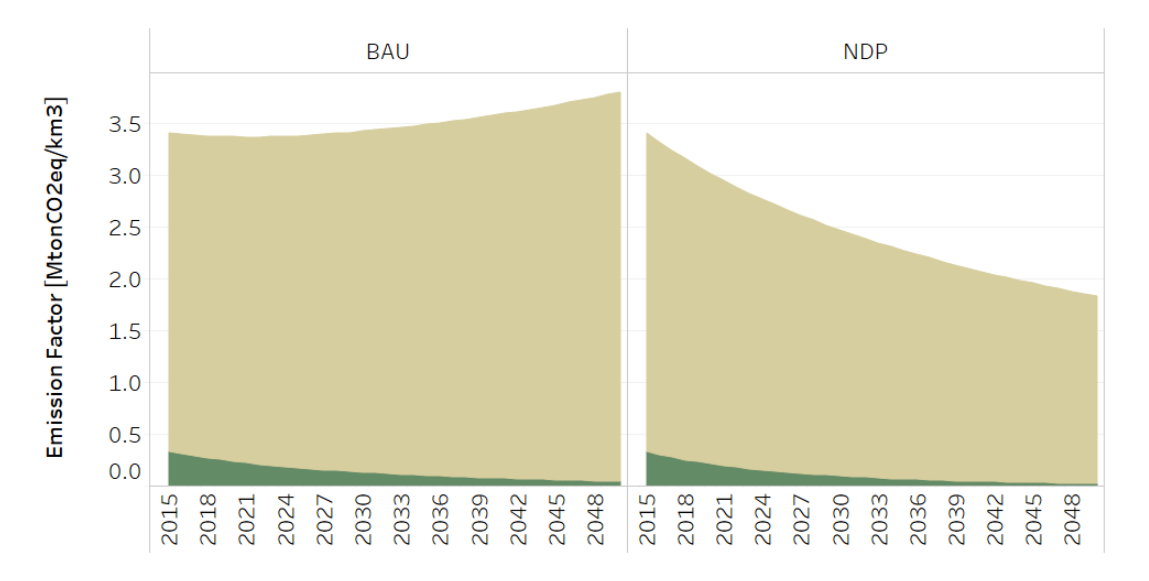

Fig. 6: *Figure: Emission Activity Ratio of Water without treatment* .